رمية

# NASA Contractor Report 195418

N95-18045

Jnclas

0034969  $G3/15$ 

Q,

n a  $\mathbf{c}$ j LVQ NEURA ncinnat **BACKPROPAGATION** NASA-CR-195418) NASA APPLIED Repor<sup>®</sup>

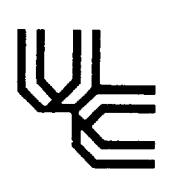

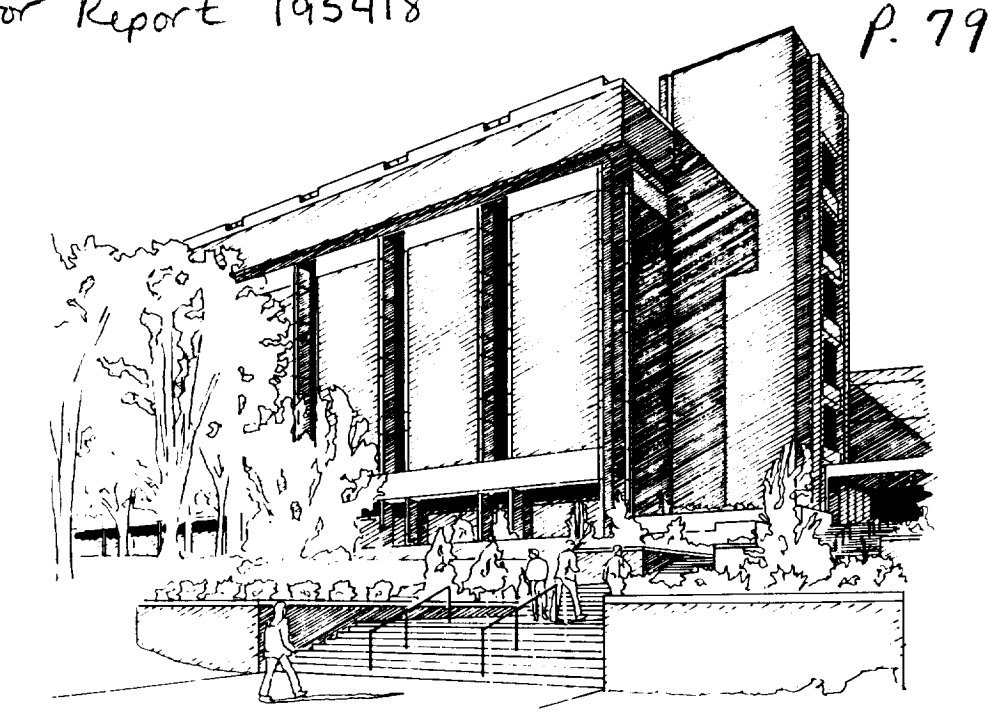

# UNIVERSITY OF CINCINNATI **COLLEGE OF ENGINEERING**

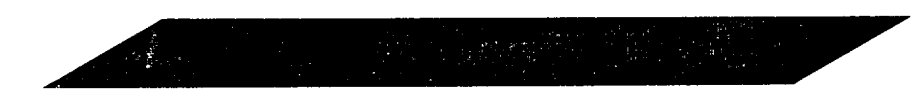

# LVQ and Backpropagation Neural Networks Applied to NASA SSME Data

Technical Report: TR\_156/6/93/ECE

Timothy F. Doniere and Atam P. Dhawan

This work was partially supported by grants from the NASA Lewis Research Center, and the NASA Space Engineering Research Center for System Health Management Technology at the University of Cincinnati

# **Department of Electrical and Computer Engineering**

# LVQ and Backpropagation Neural Networks Applied to NASA SSME Dat Technical Report  $\#$  TR\_156/6/93

Timothy F. Doniere and Atam P. Dhawan Department of Electrical and Computer Engineering University of Cincinnati Cincinnati, Ohio 45221 ML 30

1This work was partially supported by grants from the NASA **Lewis** Research Center, and the NASA Space Engineering Research Center for System Health Management Technology at the University of Cincinnati.

#### Abstract

Feedfoward neural networks with Backpropagation learning have been used as function approximators for modeling the Space Shuttle Main Engine (SSME) sensor signals. The modeling of these sensor signals is aimed at the development of a sensor fault detection system that can be used during ground test firings. The generalization capability of a neural network based function approximator depends on the training vectors which in this application may be derived from a number of SSME ground test-firings. This yields a large number of training vectors. *Large* training sets can cause the time required to train the network to be very large. Also, the network may not be able to generalize for large training sets. To reduce the size of the training sets, the SSME test-firing data is reduced using the *Learning* Vector Quantization (LVQ) based technique. Different compression ratios were used to obtain compressed data in training the neural network model. The performance of the neural model trained using reduced sets of training patterns is presented and compared with the performance of the model trained using complete data. The LVQ can also be used as a function approximator. The performance of the LVQ as a function approximator using reduced training sets is presented and compared with the performance of the backpropagation network.

# I INTRODUCTION

There is considerable interest within the space industry in improving the fault detection and isolation capabilities of rocket engine condition monitoring systems, both real-time and post-test. This requires developing accurate models of engine parameters based on other measured parameters. Developing accurate models is particularly difficult due to the highly complex, non-linear nature of rocket engines, the limited suite of measured parameters, and the large variability of behavior among engines of the same design.

It has been shown that neural networks can be used to approximate continuous functions [1, 2, 3]. Furthermore, neural networks are well-suited for problems in which the exact relationships between inputs and outputs are complex or unknown [4, 1]. These conclusions may be applied to dynamic systems if the system state is sufficiently represented in the inputs of the neural network. For these reasons, feedforward neural networks have been used to model critical parameters of the Space Shuttle Main Engine (SSME) during the start-up transient and they have been shown to be effective [4].

A task that is critical to the success of neural network modeling of complex, dynamic systems such as the SSME is the choice of input parameters. There are several constraints that complicate this task. First, while the instrumentation of the SSME is extensive, it is not complete. Therefore, it is unlikely that it will be possible to completely describe any subsystem input or output. This makes the extensive use of characteristic equations particularly difficult[5]. Second, as was discussed above, it is necessary to provide enough state information to model the desired parameter. Finally, it is not practical to use a large number of inputs for the following reasons. First, large input sets make training the network considerably more difficult. In addition, the input set should be small to reduce the hardware and/or computational complexity and to reduce the processing delay. This last consideration is especially important if the system is to be used for real-time modeling.

The effect of the input size on the system performance is further exacerbated by the use of multiple past values (or time windows) of each input. A time window of each input parameter is typically used in order to provide time dependent information. The size of the window multiplies the number of inputs to the network. For example, if 10 parameters are chosen as network inputs and a time window of the past ten values is used for each parameter, then the effective length of each input vector is 100.

The size of the training set can be kept small by choosing a small number of inputs. Another method to control the size of the training set is to reduce the number of training vectors by using some data compression scheme, such as the Learning Vector Quantization (LVQ) algorithm.

This paper will first present the design issues and methodology applied to the SSME parameter modeling, and compression of the training data. A presentation and discussion of results will follow.

## 2 DESIGN ISSUES AND METHODOLOGY

#### 2.1 Learning Vector Quantization

The LVQ, in principle, is an auto-associative, supervised nearest-neighbor classifier. Using competitive learning, this paradigm can classify the input vector as one of the output classes by developing decision surfaces in the multi-dimensional feature space. It is a special case of the 'self organizing feature map' which optimally assigns K reference vectors  $m_i \in \mathbb{R}^n$ , i  $= 1, 2, ...$  K to  $x \in \mathbb{R}^n$  such that the density of each  $m_i$  best represents the density function  $p(x)$ .

In general the LVQ network can be implemented by a 2-layered feedforward topology consisting of an input and an output layer. The output layer can be initialized using either K random vectors or arbitrary samples taken from the data set. Alternately, certain code book vectors based on *a priori* knowledge can be used as K reference seed vectors. This procedure may provide faster convergence and better performance. In the learning process, the training vectors are iteratively presented to the input layer. When an input vector is presented it is compared with the output vectors. The vector related to the nearest ( Euclidean distance ) node in the output layer is used to compute the error between the input vector and the nearest node vector. Based on the learning rate, a small part of this error is used to update the output vector such that the output node vector 'more' closely resembles the input vector. The iterative process of training is continued until the error statistics satisfy a predefined convergence criterion. Alternately the number of iterations can be set *a priori* depending upon the application.

The mathematical representation of the learning paradigm described above is outlined as follows:

$$
m_c(t+1) = m_c(t) + \alpha(t) * (x(t) - m_c(t)),
$$
\n(1)

where  $c = \arg_i \min \|x - m_i\|$  and  $0 < \alpha(t) < 1$ . The learning rate  $\alpha(t)$  is linearly decreased as the number of iterations increases.

In the SSME application for data reduction or parameter estimation, we associate inputoutput vectors through the LVQ topology. Let us assume that there are 'n' SSME parameters to be used as inputs to the neural network model of the selected output SSME sensor variable. Each vector will contain 'n+1' elements, where the  $(n+1)$ th element is the 'label' for that vector. The 'label' represents the value of the modeled parameter. The input layer of the LVQ network will contain 'n+l' nodes. The output layer will consist of **'K'** nodes depending on the ratio of data compression. For example, during the start-up period the SSME test firing data may have approximately 150 patterns. If three SSME test firings are to be used to train the neural network model of a selected sensor variable, there will be a total of 450 patterns to be used in training the neural network model. To obtain a data compression of 3:1 the output layer of the LVQ network should have approximately 150 nodes, each representing a 'n+l' dimensional vector. Each input vector represents data sampled every 40 milliseconds.

The result of training the LVQ is a set of vectors called the codebook vectors. The

density of the set of codebook vectors represents the density of the set of training vectors. The codebook vectors can then be used as a training set for other neural network paradigms or directly used as an estimator.

The codebook*vectors* can be directly used to estimate the desired parameter. Each input pattern is presented to the network and, as in training, the closest codebook vector is found. The label of the winning vector represents the estimated value of the desired parameter.

Another method for using LVQ as an estimator is to train using only the 'n' dimensional input vectors, that is, leave out the target value. Labels are assigned to each vector after training. For each training vector, the closest or *'winning'* codebook vector is found. The codebook vector's label is computed by averaging the target *values* for all the training vectors which were assigned to that codebook *vector.*

#### 2.2 Feedforward Neural Networks

Feedforward neural networks with a single hidden layer were used in this paper. Each layer consists of processing elements called nodes.

Each node of a given layer receives input from all the nodes in the previous layer and sends its output to each node in the following layer. The connections are unidirectional and have weights associated with them. There are no connections between nodes within a layer and no connections bridging layers. The relationship between the input and the output of a node in the hidden or output layers is determined by the activation function, *a.*

Using the sigmoid activation function, the output of each node may be represented as:

$$
o_i = a(\text{net}_i) = \frac{1}{1 + e^{-\text{net}_i}},
$$

where net, is the net input to node i. More specifically,

$$
net_i = \theta_i + \sum_j w_{ij} \cdot o_j,
$$

where  $\theta_i$  is the bias term for unit *i*,  $o_i$  is the output of node *j* in the previous layer, and  $w_{ij}$ is the weight connected to node *j* in the previous layer. The values of the weights and biases axe adjusted during the learning process.

The multiple-input single-output network can be described as a mapping function which uniformly approximates a function. The approximation is achieved by using the backpropagation algorithm, a supervised learning procedure based on the Generalized Delta Rule. Backpropagation computes the weights and bias terms to minimize the mean squared error between the values predicted by the network and the desired values.

#### 2.3 Normalization

When computing distances between vectors, the data must be normalized in some way. This is necessary to insure that one dimension does not dominate the distance calculation. There are several ways to accomplish this. Two different schemes were investigated here.

One method for normalization is to manipulate the data so that each dimension has zero mean and unit variance. This is accomplished by computing the mean and variance for each dimension in the data. Each data element is normalized by subtracting its corresponding mean and dividing by its standard deviation.

Another method for normalization is scaling. In this method, the data is made to fall within a certain range, for example,(-.5,.5). For each data dimension, a maximum and minimum value are set. Each data element is then mapped to the given range, the maximum data value is mapped to the maximum range value, and the minimum data value is mapped to the minimum range value, with all others mapped within the range.

### 3 RESULTS

 $\ddot{\phantom{a}}$ 

In this paper, the selection of input variables was performed for the start-up period of the SSME test firings. A Genetic algorithm was used to select the input parameters[6]. The list of selected parameters is shown in Table 1.

| PID             | Description                                             |
|-----------------|---------------------------------------------------------|
| 21              | Main Combustion Chamber Oxidizer Injection Temperature  |
| 58              | Fuel Preburner Chamber Pressure                         |
| 209             | High Pressure Oxidizer Pump Inlet Pressure              |
| $233^{\dagger}$ | High Pressure Oxidizer Turbine Discharge Temperature    |
| 734             | Low Pressure Oxidizer Pump Shaft Speed                  |
| 951             | High Pressure Oxidizer Pump Primary Seal Drain Pressure |
| 1050            | Oxidizer Tank Discharge Temperature                     |
| .               |                                                         |

Table 1: Parameter Descriptions

<sup>t</sup> the modeled parameter

The parameter that was modeled is the SSME's High Pressure Oxidizer Turbine (HPOT) discharge temperature, which has a Parameter IDentification (PID) number of 233.

Using the selected inputs, the training data was created for the time period 0.2 to 6.0 seconds. Four SSME ground test-firings b1046, b1060, b1070 and b1077 were used for training. A time window of 5 past values was used for each input variable. Eight SSME test-firings were used as validation sets.

To evaluate the different normalization schemes, the training set was compressed using LVQ to 20% of the data (117 nodes). The performance of the LVQ estimator was then evaluated for each normalization scheme. The results, as represented by the normalized mean square error (NMSE) and the maximum percent error are shown in Table 3 and

density of the set of codebook vectors represents the density of the set of training vectors. The codebook vectors can then be used as a training set for other neural network paradigms or directly used as an estimator.

The codebook vectors can be directly used to estimate the desired parameter. Each input pattern is presented to the network and, as in training, the closest codebook vector is found. The label of the winning vector represents the estimated value of the desired parameter.

Another method for using LVQ as an estimator is to train using only the 'n' dimensional input vectors, that is, leave out the target value. Labels are assigned to each vector after training. **For** each training vector, the closest or *'winning'* codebook vector is found. The codebook vector's label is computed by averaging the target values for all the training vectors which were assigned to that codebook vector.

#### 2.2 Feedforward Neural Networks

Feedforward neural networks with a single hidden layer were used in this paper. Each layer consists of processing elements called nodes.

Each node of a given layer receives input from all the nodes in the previous layer and sends its output to each node in the following layer. The connections are unidirectional and have weights associated with them. There are no connections between nodes within a layer and no connections bridging layers. The relationship between the input and the output of a node in the hidden or output layers is determined by the activation function, *a.*

Using the sigmoid activation function, the output of each node may be represented as:

$$
o_i = a(\text{net}_i) = \frac{1}{1 + e^{-\text{net}_i}},
$$

where  $net_i$  is the net input to node i. More specifically,

$$
\mathrm{net}_{i} = \theta_{i} + \sum_{j} w_{ij} \cdot o_{j},
$$

where  $\theta_i$  is the bias term for unit *i*,  $o_j$  is the output of node *j* in the previous layer, and  $w_{ij}$ is the weight connected to node *j* in the previous layer. The values of the weights and biases are adjusted during the learning process.

The multiple-input single-output network can be described as a mapping function which uniformly approximates a function. The approximation is achieved by using the backpropagation algorithm, a supervised learning procedure based on the *Generalized* Delta Rule. Backpropagation computes the weights and bias terms to minimize the mean squared error between the values predicted by the network and the desired values.

#### 2.3 Normalization

When computing distances between vectors, the data must be normalized in some way. This is necessary to insure that one dimension does not dominate the distance calculation. There

| Compression<br>Ratio | NRMS     | Max.<br>% Error |
|----------------------|----------|-----------------|
| 2:1                  | 0.014478 | 7.869942        |
| 3:1                  | 0.019473 | 15.464482       |
| 4:1                  | 0.022115 | 15.464482       |
| 5:1                  | 0.024796 | 15.464482       |
| 6:1                  | 0.046300 | 22.085990       |

Table 2: Error Statistics For Error Due To LVQ Compression

Table 4. The results indicate that the error performance of the LVQ estimator using the scaling normalization scheme was better than the mean and variance normalization scheme. The scaling normalization is simpler and more universal to implement since the maximum and minimum data values are known the scheme can easily be applied to any new data set. For these reasons scaling was used throughout the study.

To evaluate the different LVQ estimator schemes, the training data was compressed to *20%* of the data. The performance of each LVQ estimator schemes was evaluated. The results are shown in Table 5 and Table 6. The labeled LVQ error performance was better than the error performance of LVQ which was labeled after training. For the remainder of this work the labeled LVQ scheme was used.

To evaluate LVQ as a data compressor, the training data was compressed to 50%, 33%, 25%, and 20% of the data. This is accomplished by using 292, 195, 146, and 117 output nodes, respectively. The error introduced by compression is represented by the NMSE, that is, the error between the actual data vector and its corresponding codebook vector. Note that this error is for the entire vector, where all other errors reported in this study are for PID 233. The results are shown in Table 2.

To evaluate the performance of the compressed training data with different compression ratios, feedforward neural networks were trained for 20,000 cycles using the standard backpropagation learning algorithm. Each network had one hidden layer with 10 processing units. For each compression ratio, the neural network model for PID 233 was evaluated using the 8 SSME test-firings. The results are shown in Tables 12, 13, 14, 15, and 16. Table 12 shows the errors for the backpropagation network trained with the full training set. Comparing these results to the errors for the network trained with the reduced training sets, Tables 13, 14, 15, and 16, we see that the ability of the network to generalize is not significantly affected as the training data is reduced. The training time is reduced as the training set is reduced. Therefore, the network training time can be significantly reduced without the network losing its ability to generalize.

The *LVQ* estimator was also evaluated using the compressed training sets. The results are shown in Tables 7, 8, 9, 10, and 11. Again the ability to generalize was not significantly affected by reducing the training set, while training times were reduced.

Comparing the performance of the backpropagation network to the LVQ estimator, we see that the LVQ learned the training sets better than the backpropagation. But backpropagation was able to better generalize which can be seen by comparing the errors for the validation sets with the LVQ validation set errors.

Plots of the output of the networks are also shown. The dotted line indicates the predicted value and the solid line the actual value. The error plot represents the difference between these two.

# 4 CONCLUSIONS AND FUTURE WORK

The compression errors show that LVQ can compress the data set and produce a set which reasonably represents the original data. This smaller data set can be used to train other networks or as the codebook set for the *LVQ* estimator. This work is continuing to standardize the LVQ compression scheme. Data compression will be especially important when modeling parameters during SSME mainstage operation since the data sets for this time period are very large.

## 5 ACKNOWLEDGMENTS

The authors gratefully acknowledge the help and valuable contributions of Claudia Meyer of Sverdrup Technology Inc.

# References

- [1] S. Chen, S. A. Billings, and P. M. Grant. Non-Linear Systems Identification Using Neural Networks. Research Report 370, University of Edinburgh, Mayfield Road, Edinburgh, Scotland, August 1989.
- [2] G. Cybenko. Approximation by Superpositions of a Sigmoidal Function. Mathema *of Control, Signals, and Systems,* 2:303-314, 1989.
- [3] K. Funahashi. On the Approximate Realization of Continuous Mappings by Neur Networks. *Neural Networks,* 2:183-192, 1989.
- [4] Claudia M. Meyer and William A. Maul. The Application of Neural Networks to th SSME Startup Transient. AIAA 91-2530, July 1991.
- [5] D. K. Makel, W. H. Flaspohler, and T. W. Bickmore. Sensor Data Validation and Reconstruction, Phase 1: System Architecture Study. NASA CR 187122, 1991. Contract No. NAS3-25883.
- [6] Charles C. Peck, Atam P. Dhawan, and Claudia M. Meyer. Selection of Input Variab for SSME Parameter Modeling using Genetic Algorithms and Neural Networks. Dept. of Elect. and Comp. Eng., Univ. of Cincinnati
- [7] Alianna Maren, Craig Harston, and Robert Pap. *Handbook of Neural Computing Applications.* Academic Press, 1990.
- [8] James A. Freeman and David M. Skapura. *Neural Networks Algorithms Applicati and Programming Techniques.* Addison-Wesley, 1991.
- [9] Tuevo Kohonen. *Self-Organization and Associative Memory.* Springer-Verlag, 1989.
- [10] Tuevo Kohonen, Jari Kangas, Jorma Laaksonen, and Kari Torkkola. LVQ\_PAK Th Learning Vector Quantization Program Package. Helsinki University of Technology, October, 1992.

| Test<br>Firing | Training/<br>Validation | NRMS     | Max.<br>% Error |
|----------------|-------------------------|----------|-----------------|
| B1046          | T                       | 0.012803 | 5.081546        |
| <b>B1060</b>   | T                       | 0.017527 | 9.557117        |
| B1061          | V                       | 0.021687 | 13.443471       |
| B1062          | V                       | 0.039671 | 18.678014       |
| B1063          | V                       | 0.038932 | 14.067005       |
| B1066          | V                       | 0.045194 | 16.609852       |
| B1067          | V                       | 0.038573 | 14.067005       |
| B1070          | T                       | 0.014358 | 6.802264        |
| B1071          | V                       | 0.053139 | 20.393750       |
| B1072          | V                       | 0.026445 | 8.525152        |
| B1075          | V                       | 0.018436 | 9.557117        |
| B1077          | T                       | 0.015274 | 8.007803        |

Table 3: Error Statistics Using Mean and Variance Normalization

Table 4: Error Statistics Using Scaling Normalization

| <b>Test</b><br>Firing | Training/<br>Validation | NRMS     | Max.<br>% Error |
|-----------------------|-------------------------|----------|-----------------|
| B1046                 | T                       | 0.014284 | 6.583544        |
| B1060                 | T                       | 0.021480 | 8.996746        |
| B1061                 | V                       | 0.017267 | 9.253903        |
| B1062                 | V                       | 0.022484 | 7.258064        |
| B1063                 | V                       | 0.028766 | 6.890465        |
| B1066                 | V                       | 0.025609 | 8.072915        |
| B1067                 | V                       | 0.028394 | 7.329164        |
| B1070                 | $\mathbf T$             | 0.014477 | 5.014370        |
| B1071                 | V                       | 0.040510 | 15.710223       |
| B1072                 | V                       | 0.024285 | 5.342574        |
| B1075                 | V                       | 0.026553 | 11.509344       |
| B1077                 | T                       | 0.008872 | 4.452689        |

| <b>Test</b><br>Firing | Training/<br>Validation | <b>NRMS</b> | Max.<br>% Error |
|-----------------------|-------------------------|-------------|-----------------|
| B1046                 | T                       | 0.012803    | 5.081546        |
| B1060                 | T                       | 0.017527    | 9.557117        |
| B1061                 | V                       | 0.021687    | 13.443471       |
| B1062                 | $\mathbf v$             | 0.039671    | 18.678014       |
| B1063                 | V                       | 0.038932    | 14.067005       |
| B1066                 | V                       | 0.045194    | 16.609852       |
| B1067                 | V                       | 0.038573    | 14.067005       |
| B1070                 | T                       | 0.014358    | 6.802264        |
| B1071                 | V                       | 0.053139    | 20.393750       |
| B1072                 | V                       | 0.026445    | 8.525152        |
| B1075                 | V                       | 0.018436    | 9.557117        |
| B1077                 | T                       | 0.015274    | 8.007803        |

Table 5: Error Statistics For LVQ Labeling After Training

Table 6: Error Statistics For LVQ Labeled During Training

| Test<br>Firing    | Training/<br>Validation | NRMS     | Max.<br>% Error |
|-------------------|-------------------------|----------|-----------------|
| B1046             | T                       | 0.014808 | 6.857448        |
| B1060             | T                       | 0.022716 | 8.996746        |
| B1061             | V                       | 0.017281 | 9.253903        |
| B1062             | V                       | 0.022996 | 7.603686        |
| B1063             | V                       | 0.029167 | 6.890465        |
| B1066             | $\mathbf v$             | 0.026714 | 8.072915        |
| B1067             | $\mathbf v$             | 0.028096 | 7.329164        |
| B1070             | T                       | 0.014349 | 4.887298        |
| B <sub>1071</sub> | V                       | 0.040581 | 15.710223       |
| B1072             | V                       | 0.023829 | 5.342574        |
| B1075             | $\overline{V}$          | 0.023829 | 5.342574        |
| B1077             | Τ                       | 0.008539 | 4.449154        |

| <b>Test</b><br>Firing | Training/<br>Validation | NRMS     | Max.<br>% Error |
|-----------------------|-------------------------|----------|-----------------|
| B1046                 | т                       | 0.000000 | 0.000000        |
| <b>B1060</b>          | T                       | 0.000000 | 0.000000        |
| B1061                 | V                       | 0.019805 | 10.890798       |
| B1062                 | V                       | 0.022290 | 8.355086        |
| B1063                 | V                       | 0.030517 | 9.546048        |
| <b>B1066</b>          | V                       | 0.033532 | 8.623061        |
| B1067                 | V                       | 0.028992 | 10.397836       |
| B1070                 | Τ                       | 0.000000 | 0.000000        |
| B1071                 | V                       | 0.035585 | 13.344638       |
| B1072                 | V                       | 0.024342 | 8.001184        |
| B1075                 | V                       | 0.023831 | 11.354581       |
| B1077                 | Υ                       | 0.000000 | 0.000000        |

Table 7: Error Statistics For LVQ As Estimator Trained with Full Data

Table 8: Error Statistics For LVQ As Estimator Trained with 50% of the Data

| Test<br>Firing | Training/<br>Validation | NRMS     | Max.<br>$\%$ Error |
|----------------|-------------------------|----------|--------------------|
| B1046          | т                       | 0.005850 | 2.197425           |
| B1060          | T                       | 0.013230 | 8.183566           |
| B1061          | V                       | 0.015815 | 8.186236           |
| B1062          | V                       | 0.020811 | 8.127593           |
| B1063          | ۷                       | 0.027696 | 9.187287           |
| B1066          | V                       | 0.029318 | 8.738959           |
| B1067          | $\mathbf V$             | 0.026962 | 9.269014           |
| B1070          | T                       | 0.013322 | 7.529416           |
| B1071          | V                       | 0.037448 | 14.526595          |
| B1072          | v                       | 0.025926 | 8.693025           |
| B1075          | V                       | 0.026295 | 11.256074          |
| B1077          | T                       | 0.008661 | 5.751390           |

| $\mathit{Test}$<br>Firing | Training/<br>Validation | NRMS     | Max.<br>% Error |
|---------------------------|-------------------------|----------|-----------------|
| B1046                     | T                       | 0.008989 | 3.371113        |
| B1060                     | T                       | 0.017070 | 7.753298        |
| B1061                     | V                       | 0.018969 | 10.807628       |
| B1062                     | v                       | 0.021522 | 7.519230        |
| B1063                     | V                       | 0.029663 | 9.540644        |
| B1066                     | V                       | 0.028300 | 9.020437        |
| B1067                     | V                       | 0.028488 | 8.318269        |
| B1070                     | T                       | 0.014406 | 8.458014        |
| B1071                     | V                       | 0.038819 | 15.144536       |
| B1072                     | v                       | 0.026113 | 8.369441        |
| B1075                     | V                       | 0.026796 | 11.913180       |
| B1077                     | T                       | 0.009234 | 5.990783        |

Table 9: Error Statistics For LVQ As Estimator Trained with 33% of the Data

Table 10: Error Statistics For LVQ As Estimator Trained with 25% of the Data

| Test<br>Firing | Training/<br>Validation | NRMS     | Max.<br>% Error |
|----------------|-------------------------|----------|-----------------|
| B1046          | T                       | 0.011926 | 5.292437        |
| B1060          | T                       | 0.021922 | 8.624715        |
| B1061          | V                       | 0.017168 | 9.632886        |
| B1062          | V                       | 0.021273 | 7.563217        |
| B1063          | V                       | 0.029269 | 8.029670        |
| B1066          | V                       | 0.026163 | 8.887903        |
| B1067          | V                       | 0.027523 | 7.742225        |
| B1070          | T                       | 0.015476 | 6.848912        |
| B1071          | V                       | 0.039532 | 15.650424       |
| B1072          | V                       | 0.024587 | 5.673757        |
| B1075          | V                       | 0.026525 | 11.132799       |
| B1077          | T                       | 0.008601 | 5.009275        |

| Test<br>Firing | Training/<br>Validation | <b>NRMS</b> | Max.<br>% Error |
|----------------|-------------------------|-------------|-----------------|
| B1046          | T                       | 0.014284    | 6.583544        |
| B1060          | T                       | 0.021480    | 8.996746        |
| B1061          | $\mathbf V$             | 0.017267    | 9.253903        |
| B1062          | V                       | 0.022484    | 7.258064        |
| B1063          | V                       | 0.028766    | 6.890465        |
| B1066          | V                       | 0.025609    | 8.072915        |
| B1067          | V                       | 0.028394    | 7.329164        |
| <b>B1070</b>   | T                       | 0.014477    | 5.014370        |
| B1071          | V                       | 0.040510    | 15.710223       |
| B1072          | V                       | 0.024285    | 5.342574        |
| B1075          | V                       | 0.026553    | 11.509344       |
| B1077          | T                       | 0.008872    | 4.452689        |

Table 11: Error Statistics For LVQ As Estimator Trained with 20% of the Data

Table 12: Error Statistics For Backprop Trained with Full Data

| <b>Test</b><br>Firing | Training/<br>Validation | NRMS      | Max.<br>% Error |
|-----------------------|-------------------------|-----------|-----------------|
| B1046                 | T                       | 0.0124322 | 3.8644          |
| B1060                 | T                       | 0.0220291 | 7.5323          |
| B1061                 | V                       | 0.0155388 | 8.1503          |
| B1062                 | V                       | 0.0281898 | 8.06953         |
| B1063                 | V                       | 0.0285942 | 4.95574         |
| B1066                 | V                       | 0.0252927 | 6.51426         |
| B1067                 | v                       | 0.0291385 | 6.24563         |
| B1070                 | T                       | 0.0166826 | 4.96011         |
| B1071                 | v                       | 0.0434168 | 16.2365         |
| B1072                 | V                       | 0.0212164 | 3.25108         |
| B1075                 | V                       | 0.0199444 | 7.92355         |
| B1077                 | T                       | 0.0129176 | 5.65356         |

| Test<br>Firing | Training/<br>Validation | NRMS      | Max.<br>% Error |
|----------------|-------------------------|-----------|-----------------|
| B1046          | Т                       | 0.0135083 | 4.88156         |
| B1060          | $\mathbf T$             | 0.0225959 | 8.42676         |
| B1061          | v                       | 0.0155132 | 8.48681         |
| B1062          | V                       | 0.0268862 | 7.53272         |
| B1063          | V                       | 0.0279912 | 5.58431         |
| B1066          | V                       | 0.0232444 | 6.49096         |
| B1067          | V                       | 0.0284255 | 5.84923         |
| B1070          | T                       | 0.0178881 | 5.19813         |
| B1071          | V                       | 0.0436407 | 16.4448         |
| B1072          | V                       | 0.0221922 | 3.73636         |
| B1075          | V                       | 0.020972  | 8.95508         |
| B1077          | T                       | 0.0123256 | 5.04442         |

Table 13: Error Statistics For Backprop Trained with 50% of the Data

Table 14: Error Statistics For Backprop Trained with 33% of the Data

| Test<br>Firing | Training/<br>Validation | NRMS      | Max.<br>% Error |
|----------------|-------------------------|-----------|-----------------|
| B1046          | Τ                       | 0.0122172 | 3.73747         |
| B1060          | T                       | 0.0232073 | 7.97284         |
| B1061          | V                       | 0.0159075 | 8.23784         |
| B1062          | V                       | 0.0267634 | 8.11873         |
| B1063          | V                       | 0.0279388 | 6.01757         |
| B1066          | ٧                       | 0.0234415 | 6.05602         |
| B1067          | V                       | 0.0286324 | 5.81188         |
| B1070          | Τ                       | 0.0187359 | 5.49698         |
| B1071          | V                       | 0.0442942 | 16.7554         |
| B1072          | V                       | 0.0222597 | 4.46895         |
| B1075          | V                       | 0.0209986 | 9.3965          |
| B1077          | $\mathbb T$             | 0.012065  | 4.72981         |

 $\ddot{\phantom{a}}$ 

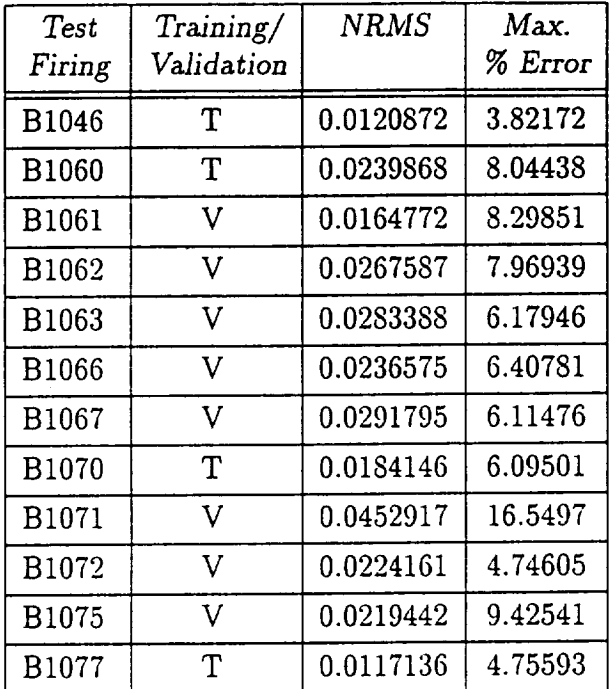

 $\hat{\mathcal{A}}$ 

 $\ddot{\phantom{1}}$ 

Table 15: Error Statistics For Backprop Trained with 25% of the Data

Table 16: Error Statistics For Backprop Trained with 20% of the Data

| Test<br>Firing | Training/<br>Validation | <b>NRMS</b> | Max.<br>% Error |
|----------------|-------------------------|-------------|-----------------|
| B1046          | T                       | 0.0129552   | 3.62103         |
| B1060          | T                       | 0.0245237   | 7.90749         |
| B1061          | V                       | 0.0169781   | 8.23699         |
| B1062          | v                       | 0.0274555   | 7.96652         |
| B1063          | V                       | 0.0283145   | 5.90633         |
| B1066          | V                       | 0.0243938   | 6.18729         |
| B1067          | V                       | 0.0293336   | 6.31275         |
| B1070          | T                       | 0.01755     | 5.233           |
| B1071          | V                       | 0.0456178   | 16.7355         |
| B1072          | V                       | 0.022092    | 3.4244          |
| B1075          | V                       | 0.0224649   | 9.23946         |
| B1077          | Τ                       | 0.0115751   | 4.67811         |

 $\hat{\mathcal{E}}$ 

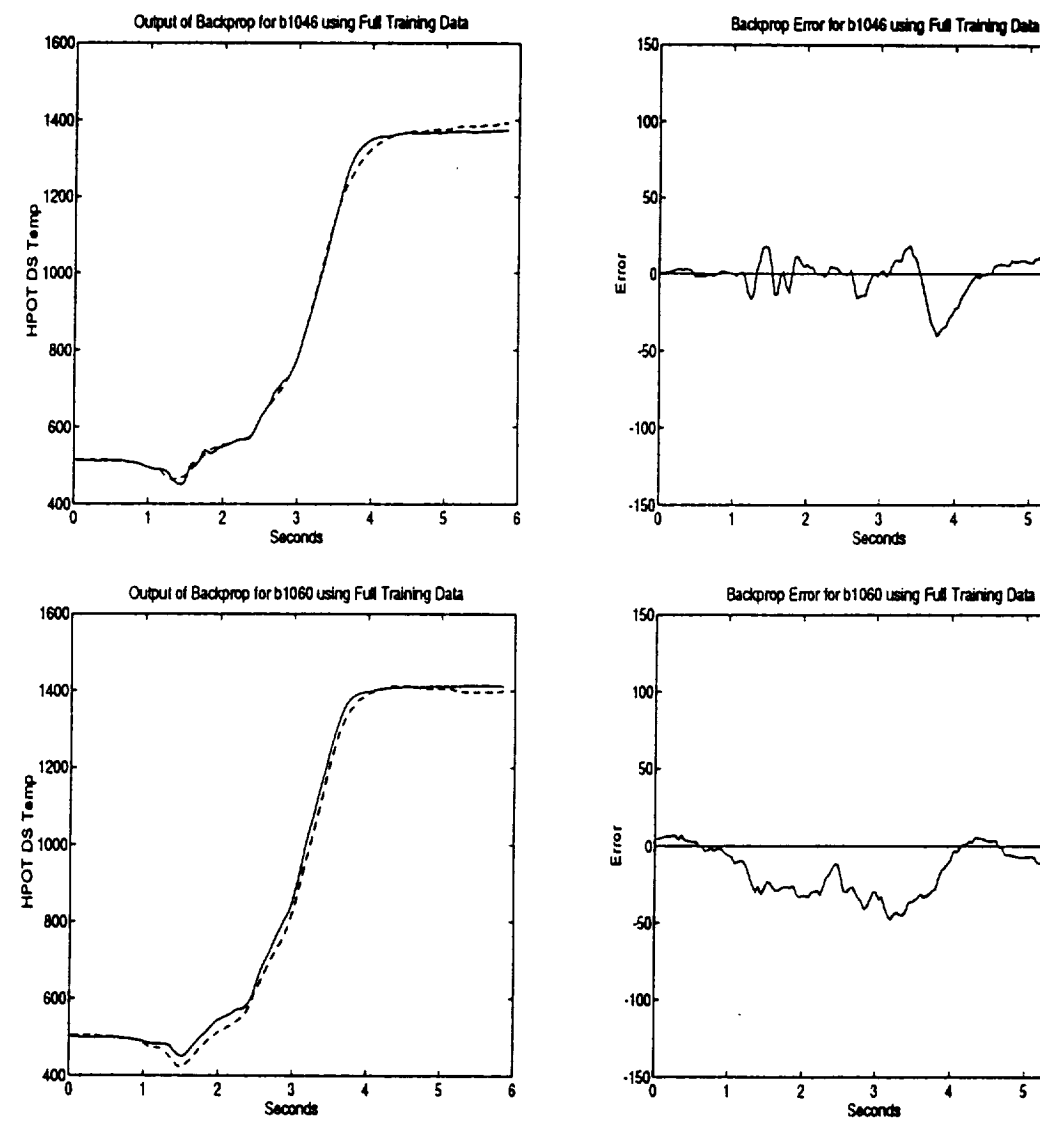

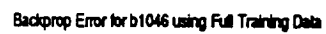

 $\overline{\mathbf{5}}$ 

 $\blacktriangleleft$ 

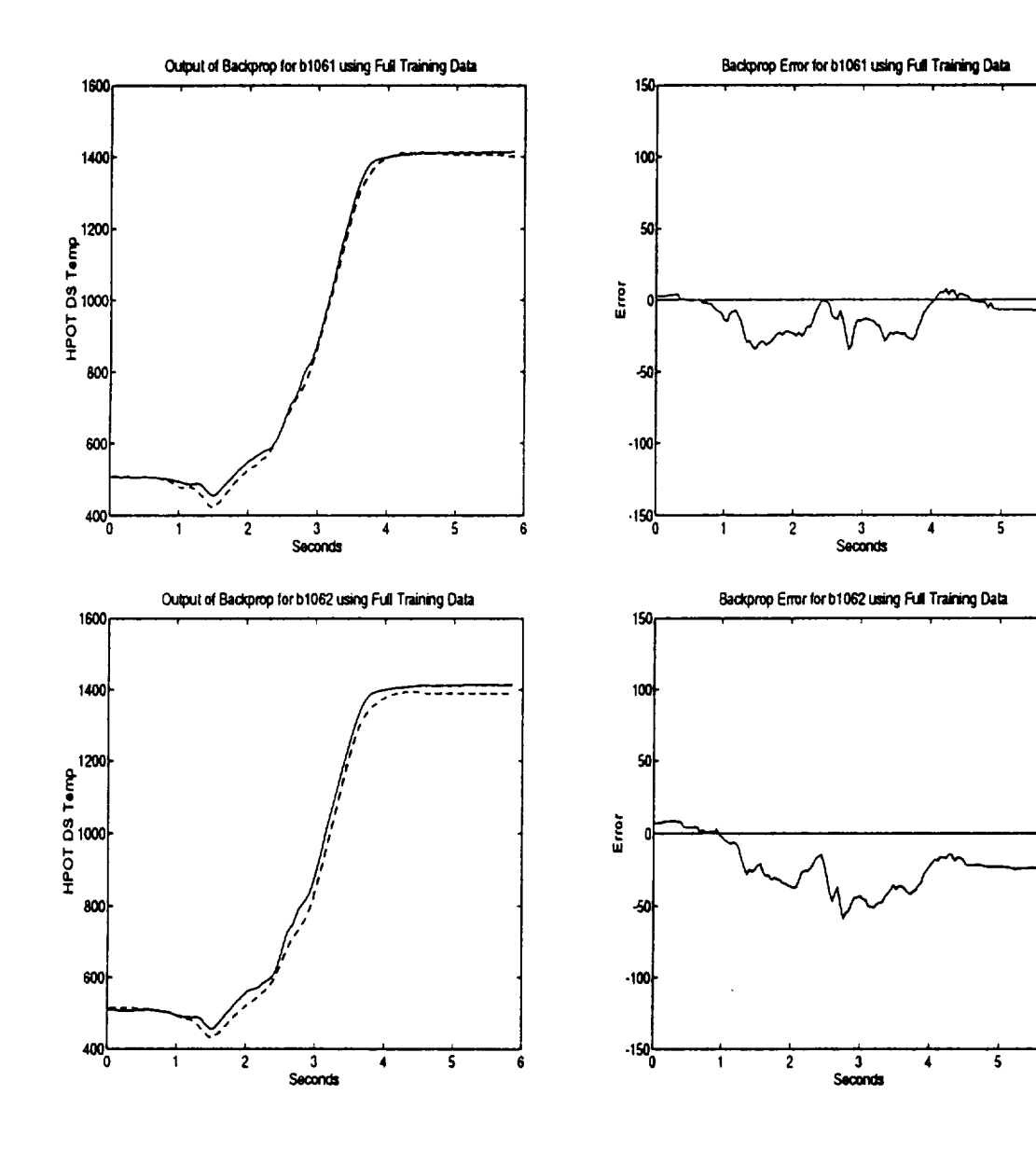

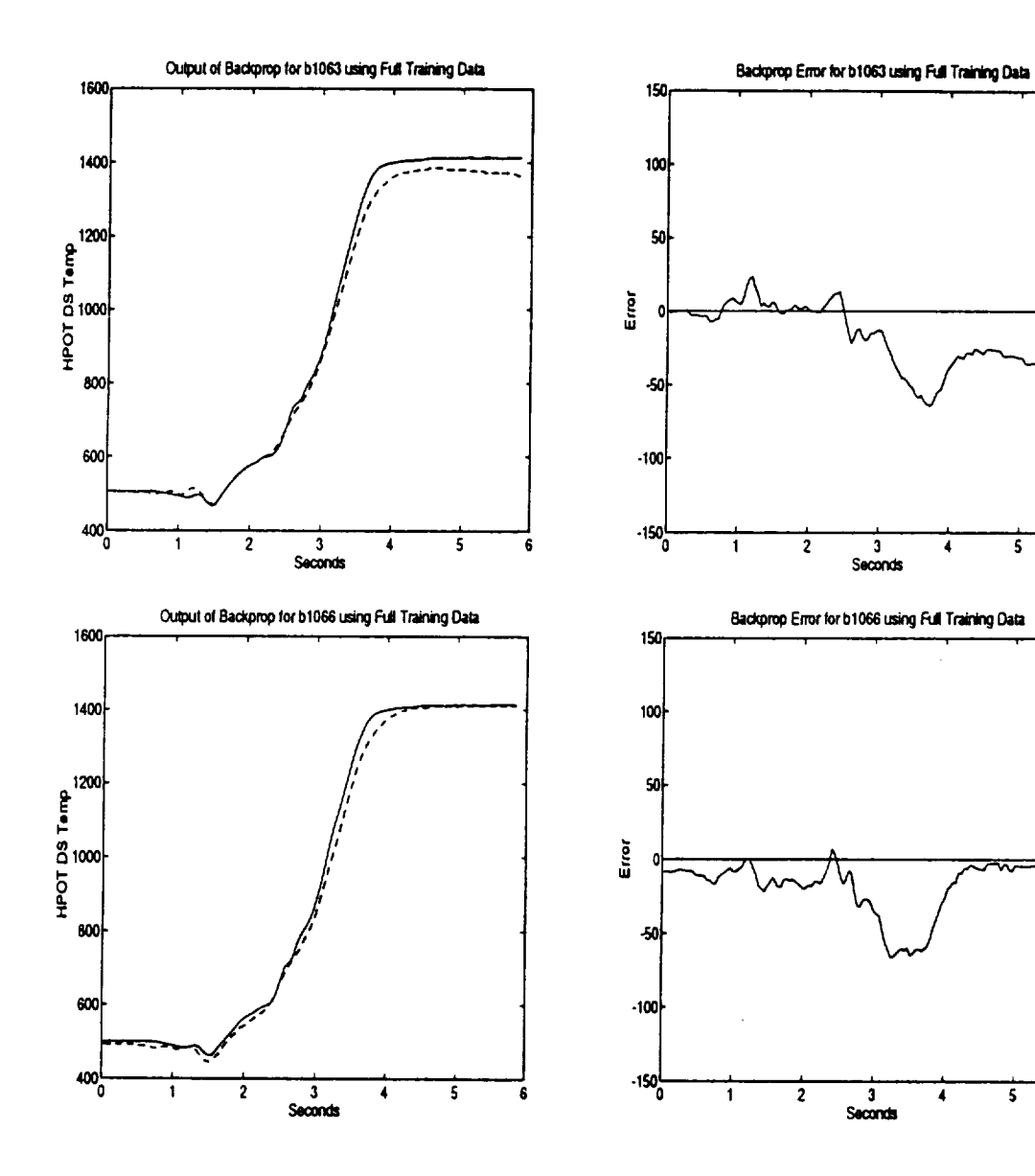

 $\overline{\mathbf{5}}$ 

 $\overline{\mathbf{6}}$ 

4

4

ó

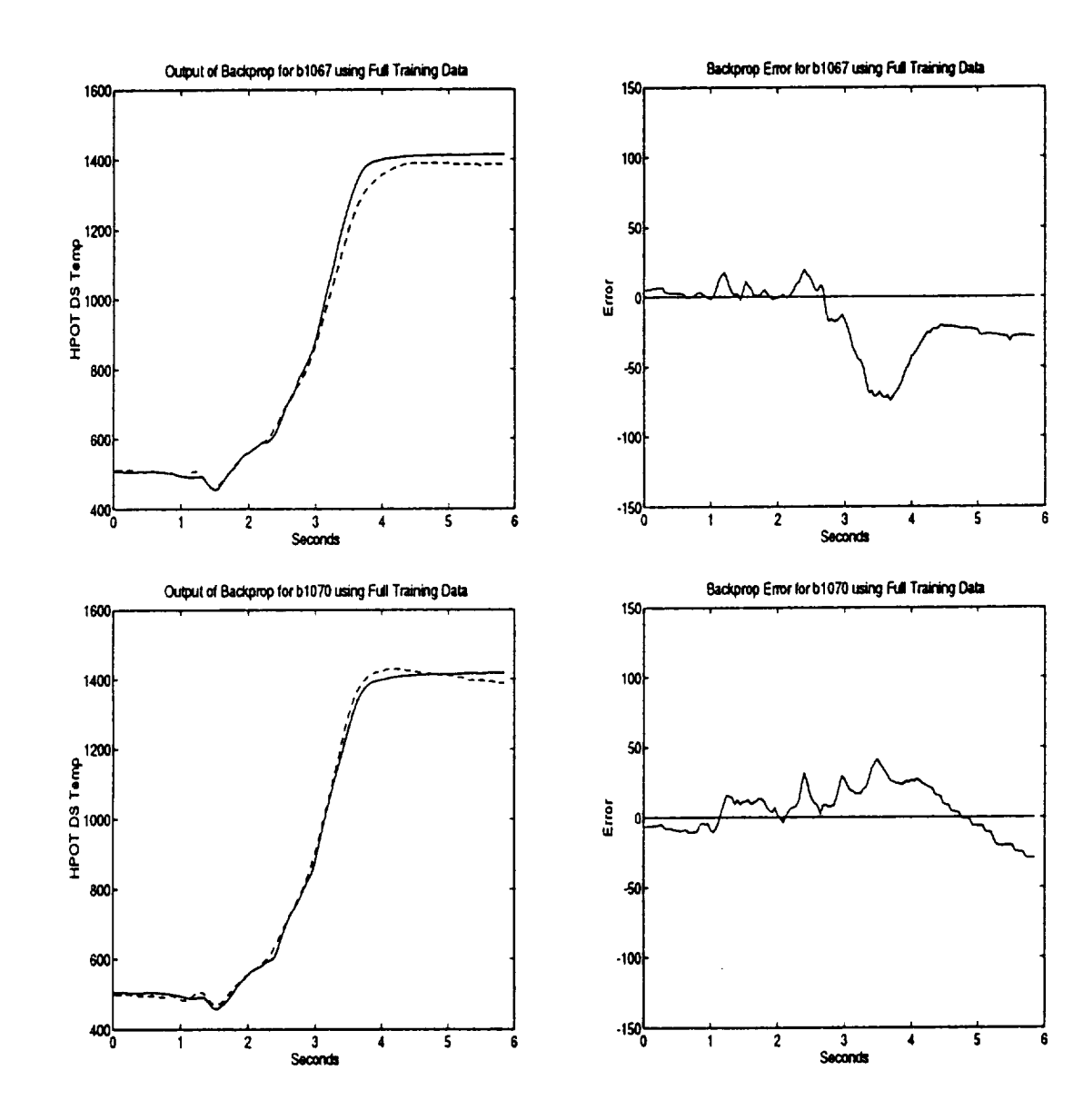

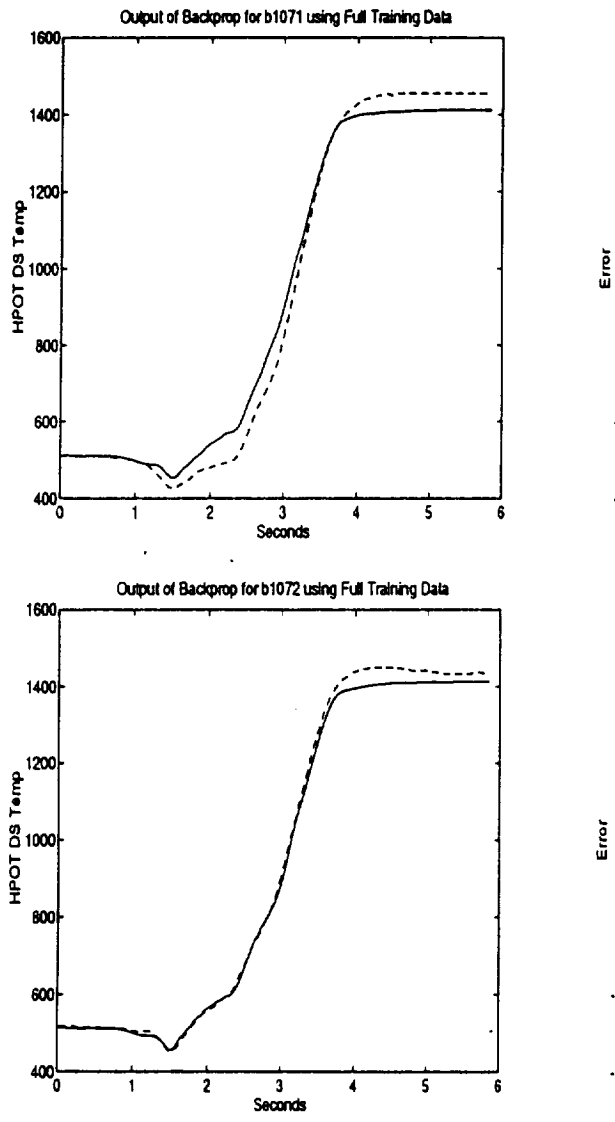

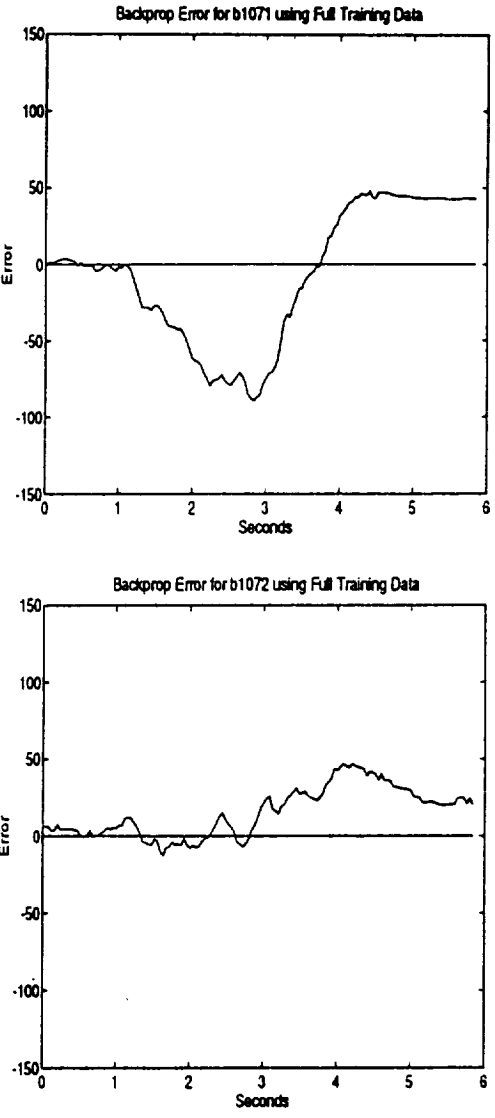

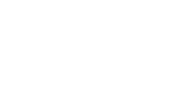

 $\cdot$  .

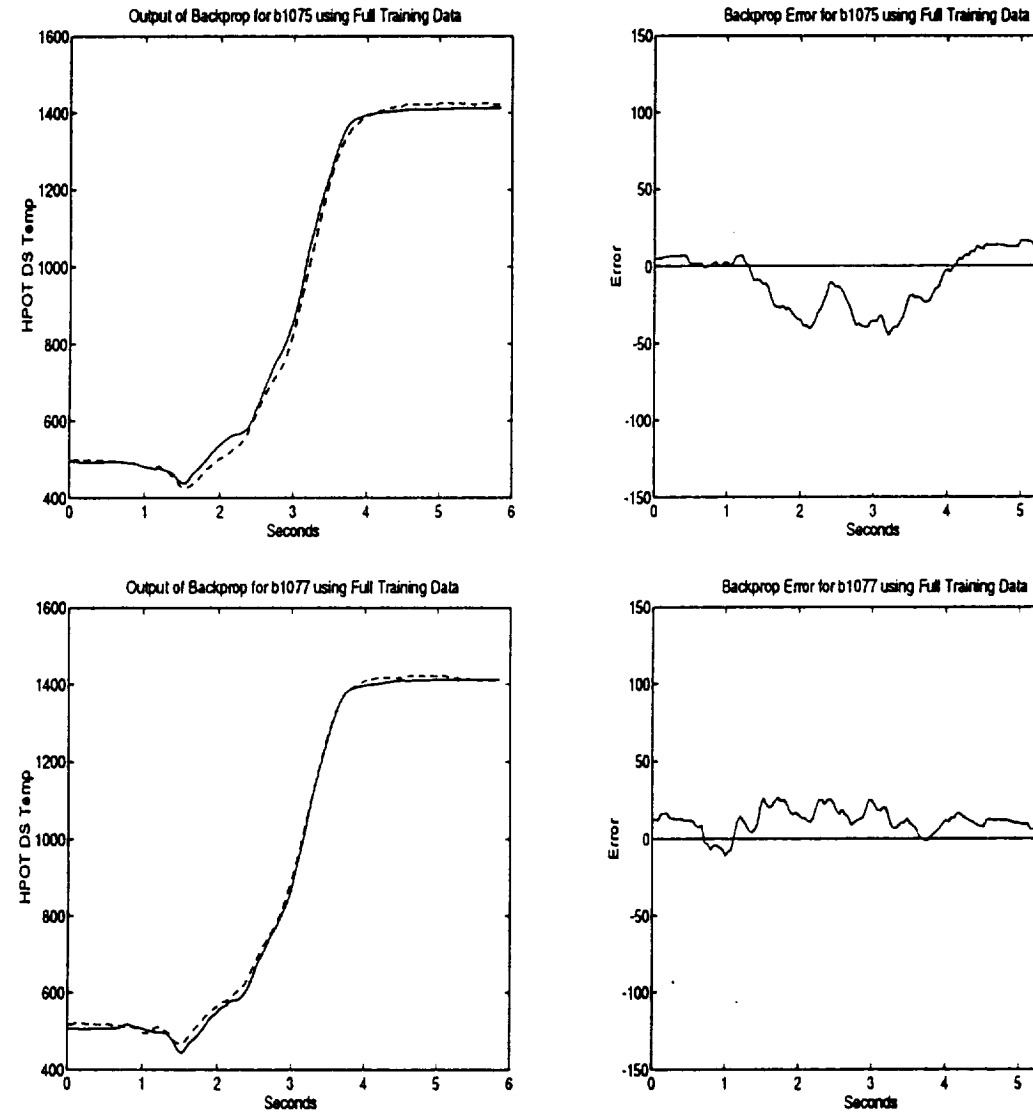

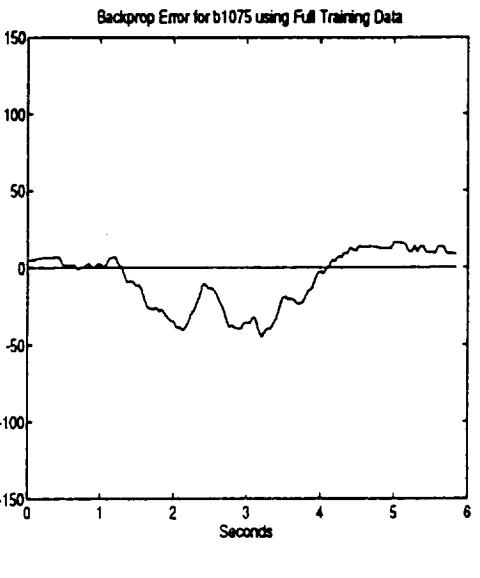

 $\overline{\mathbf{s}}$ 

6

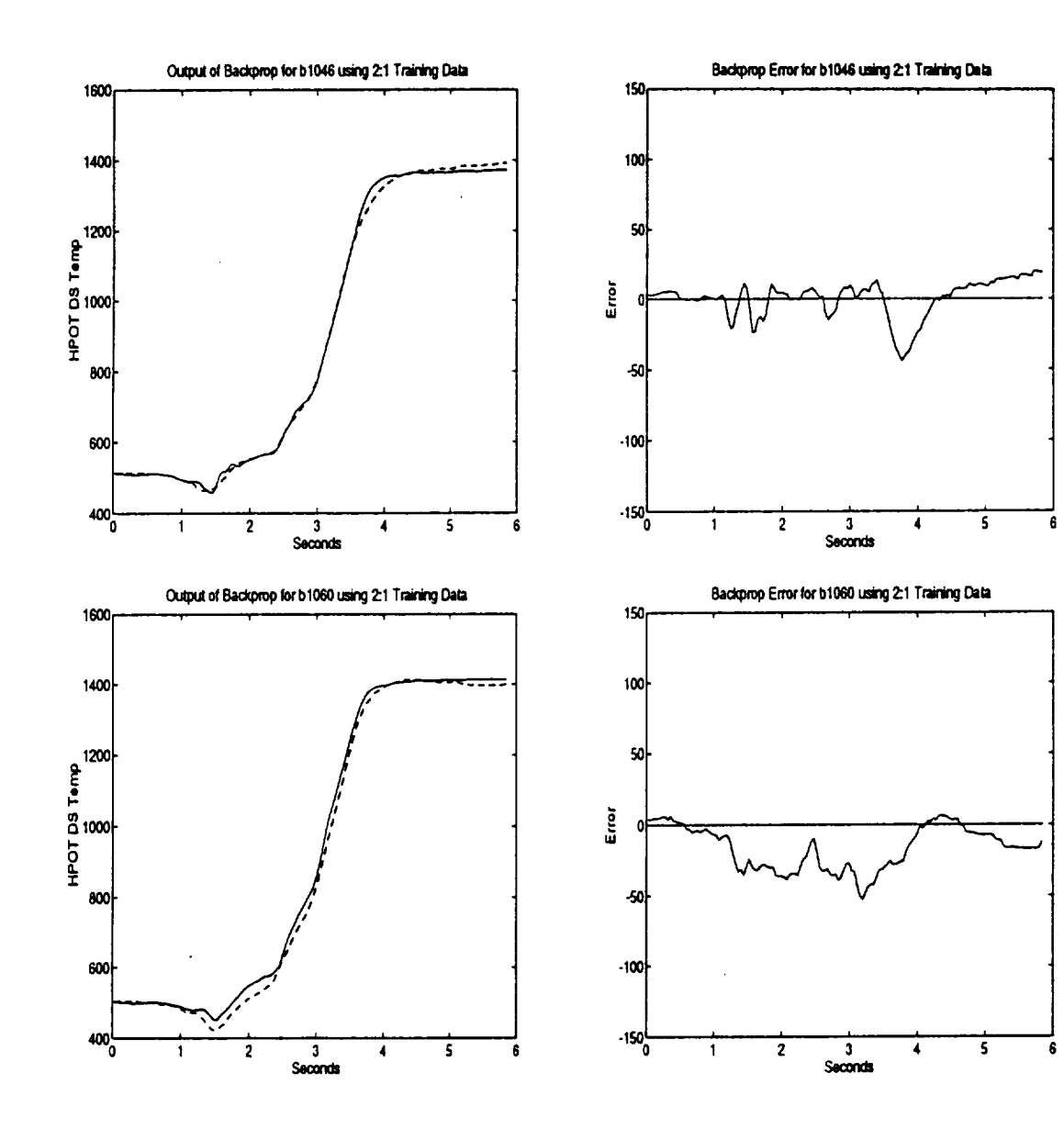

 $\ddot{\phantom{a}}$ 

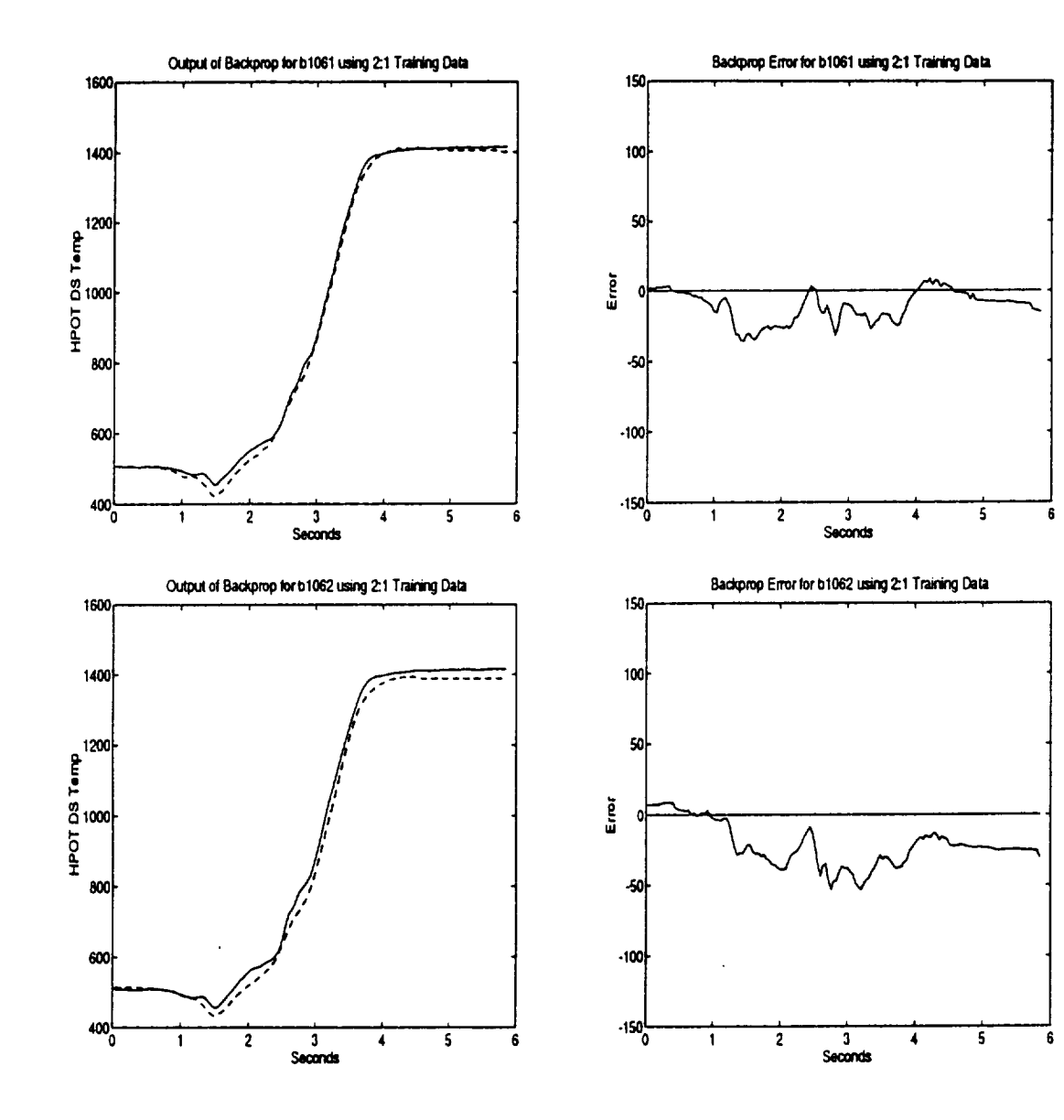

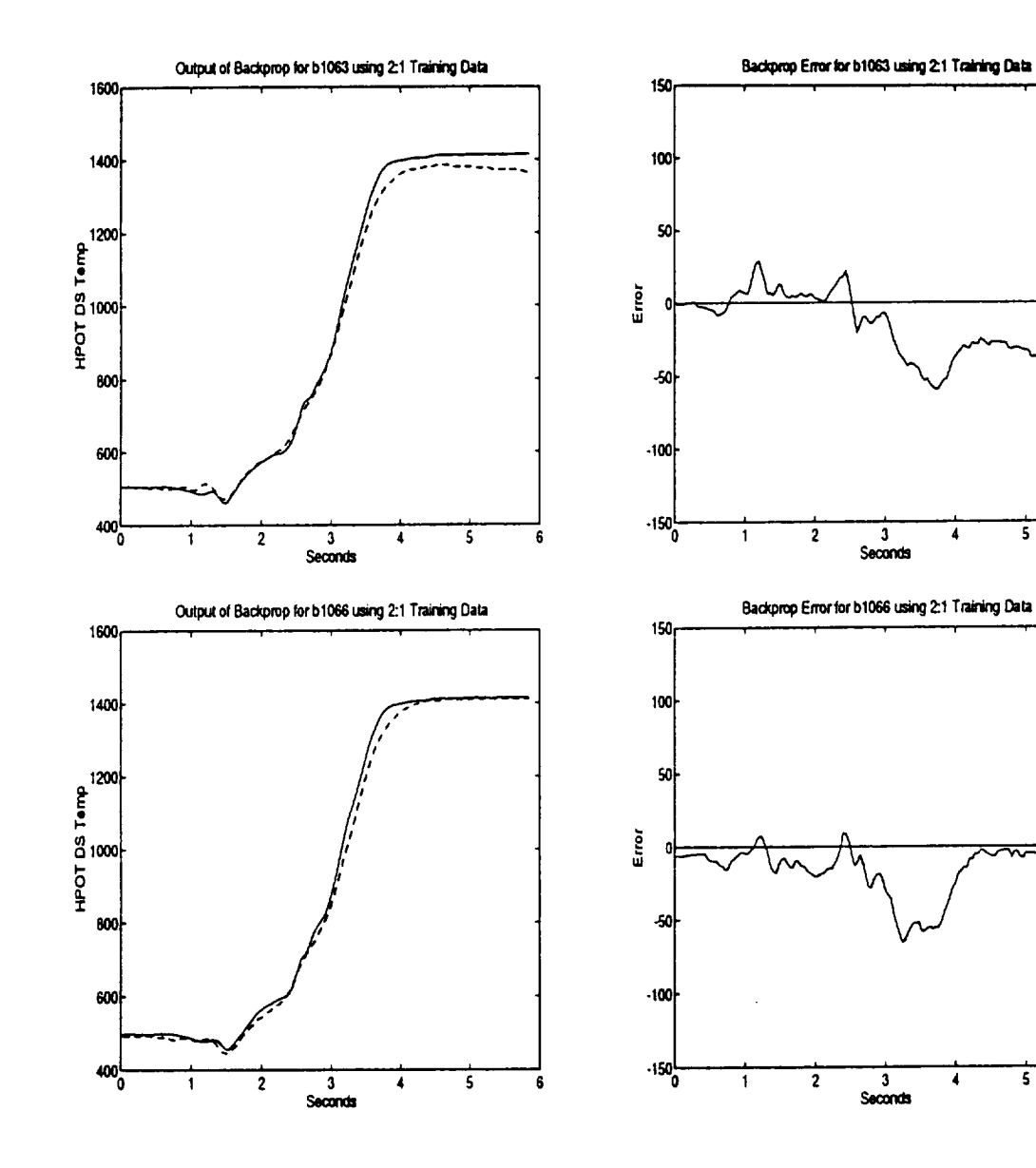

 $\mathbb{Z}^2$ 

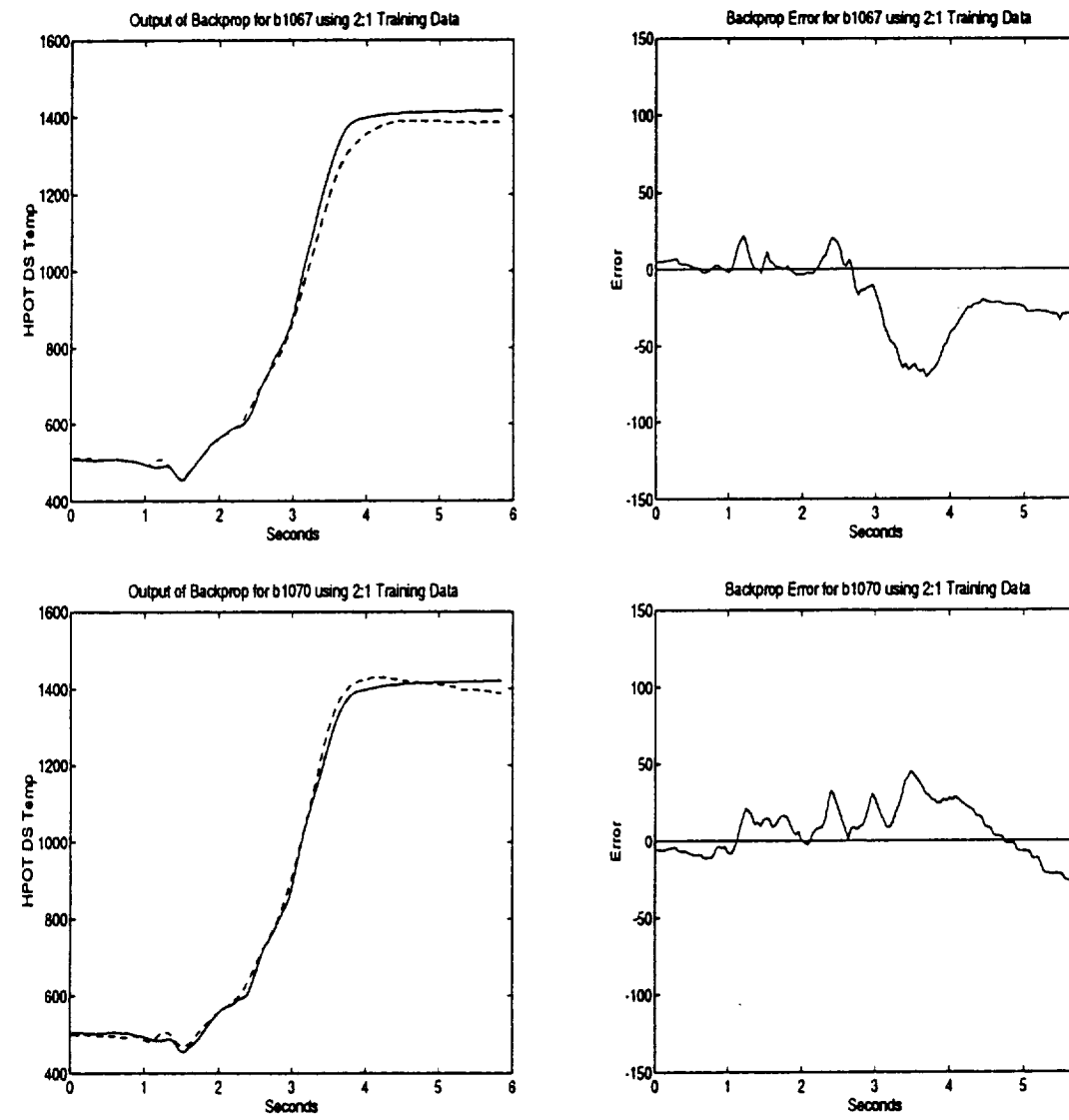

 $\sim$ 

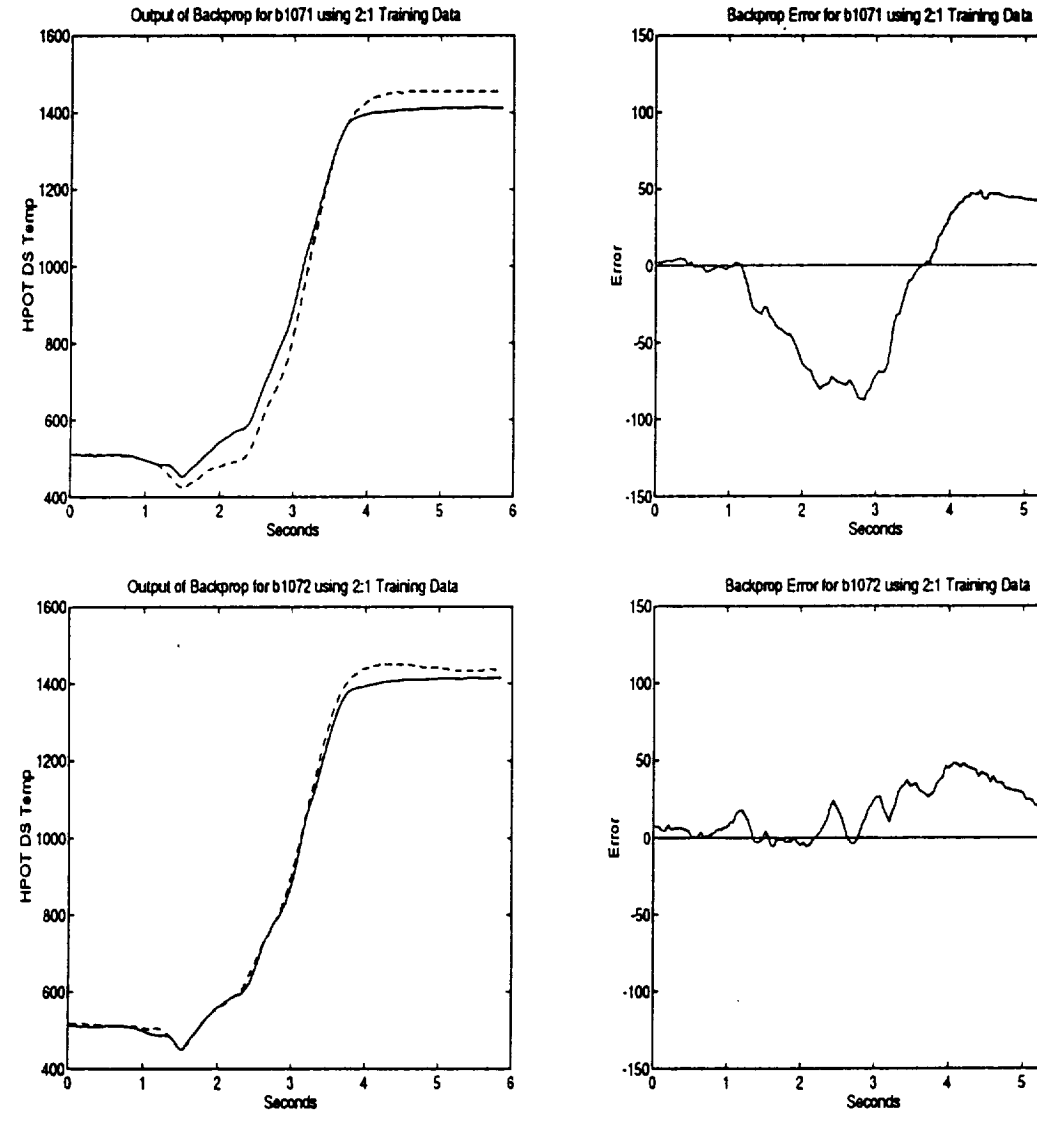

 $\overline{\mathbf{5}}$ 

 $\overline{\mathbf{s}}$ 

6

6

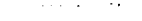

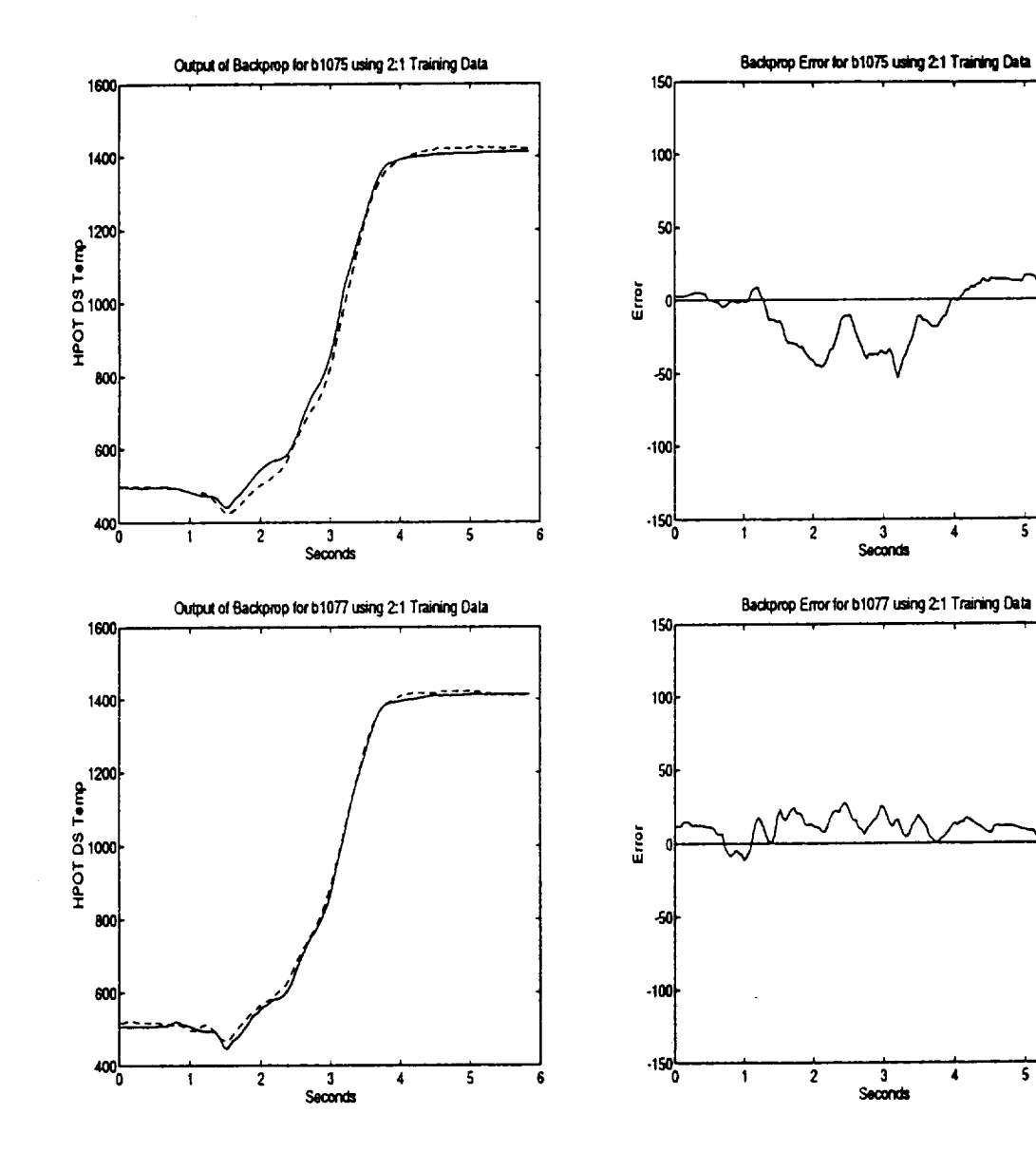

 $\overline{\mathbf{s}}$ 

 $\mathbf{s}$ 

 $\ddot{\mathbf{s}}$ 

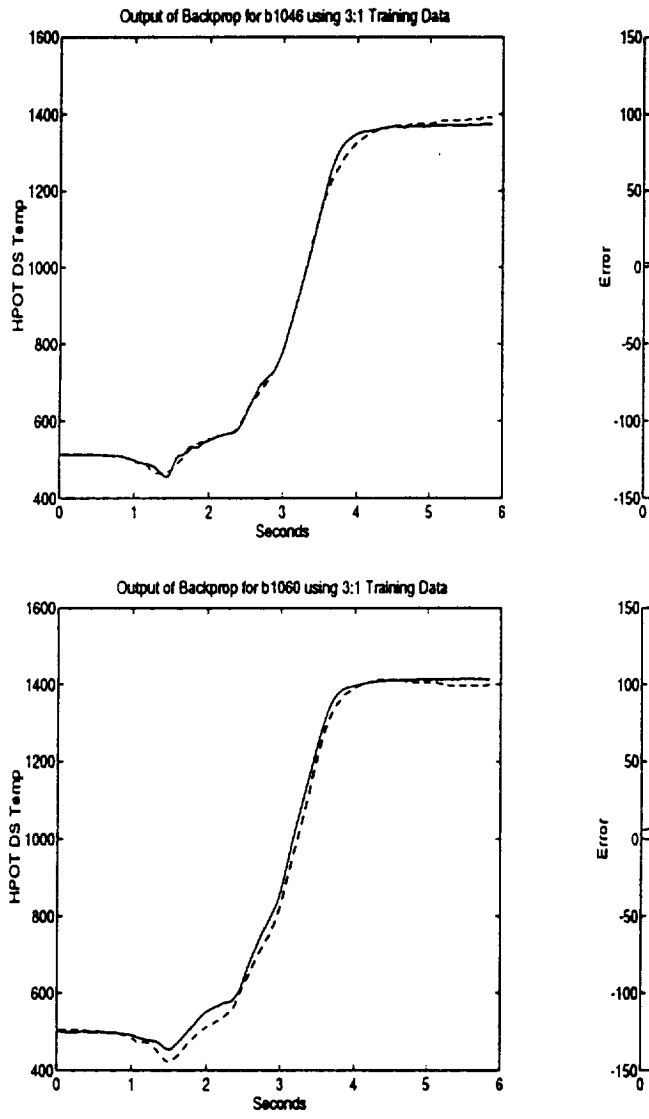

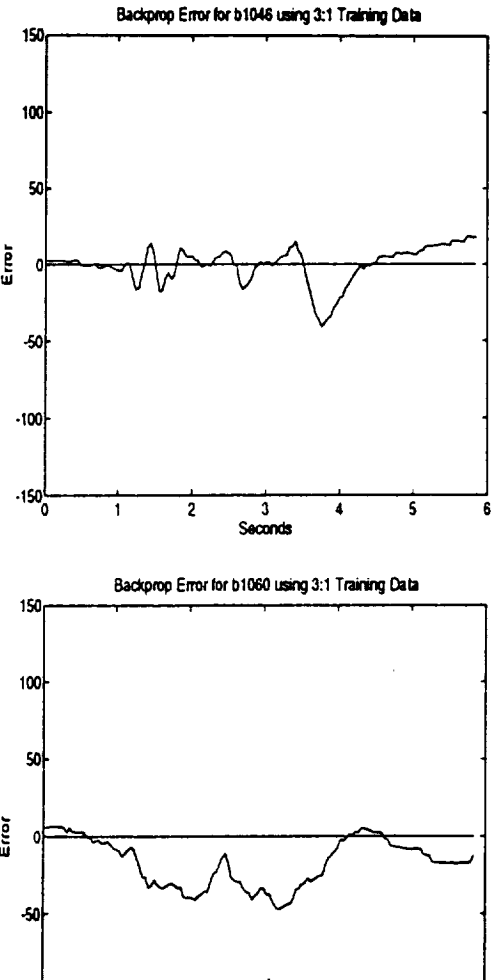

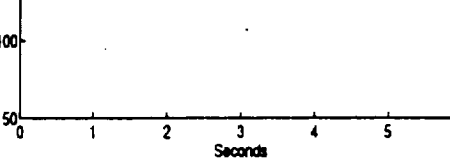

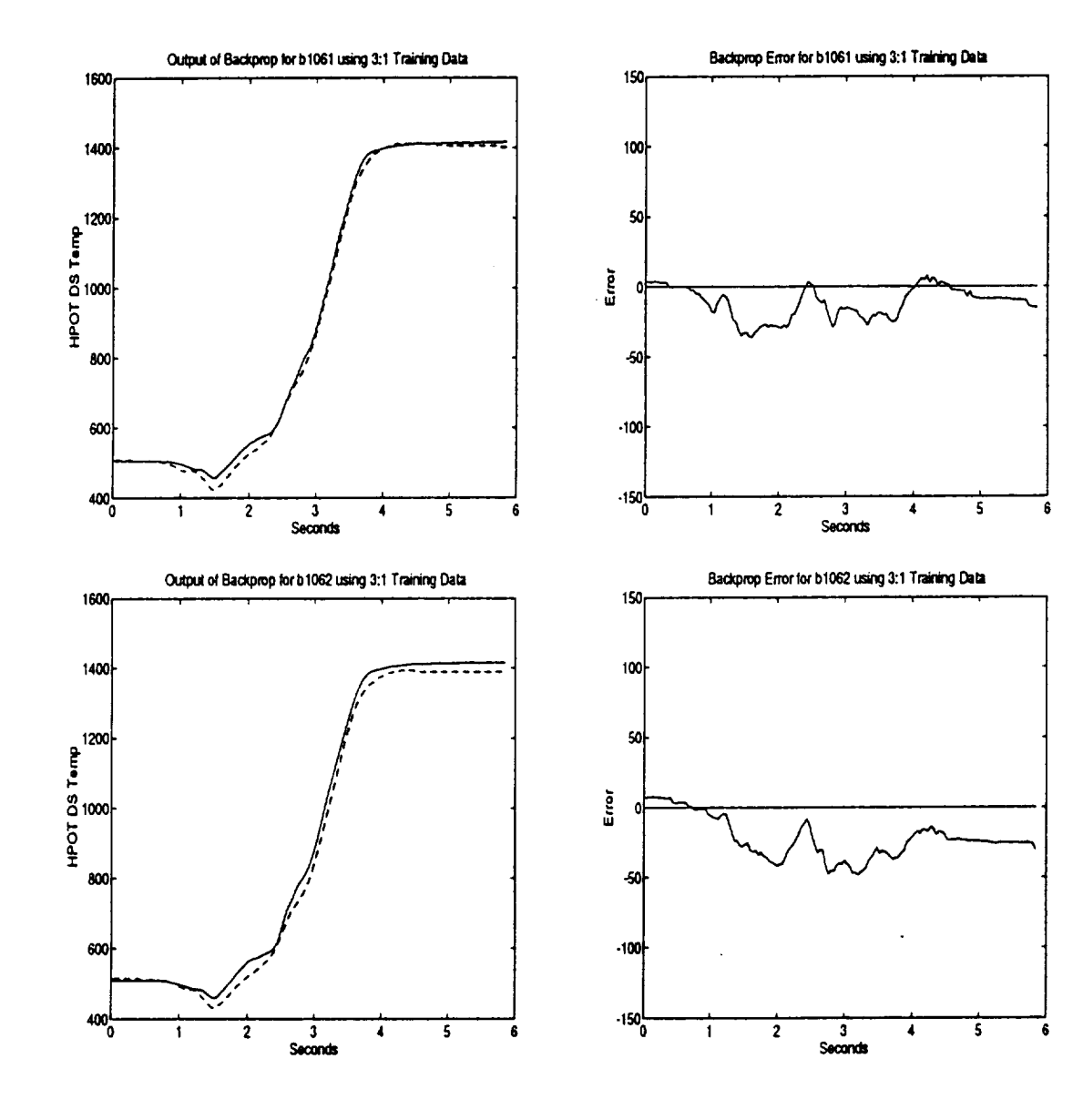

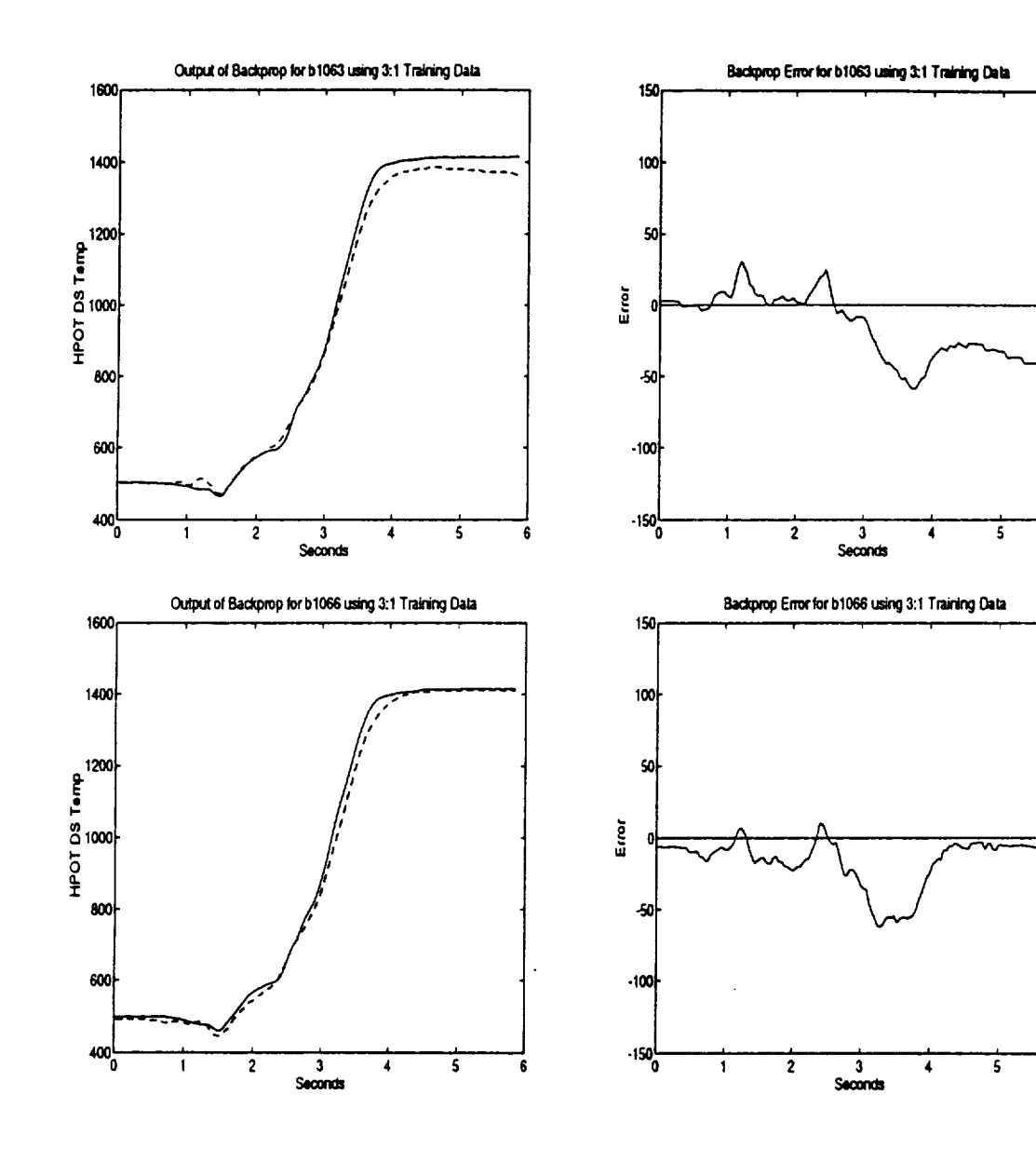

 $\ddot{\phantom{a}}$ 

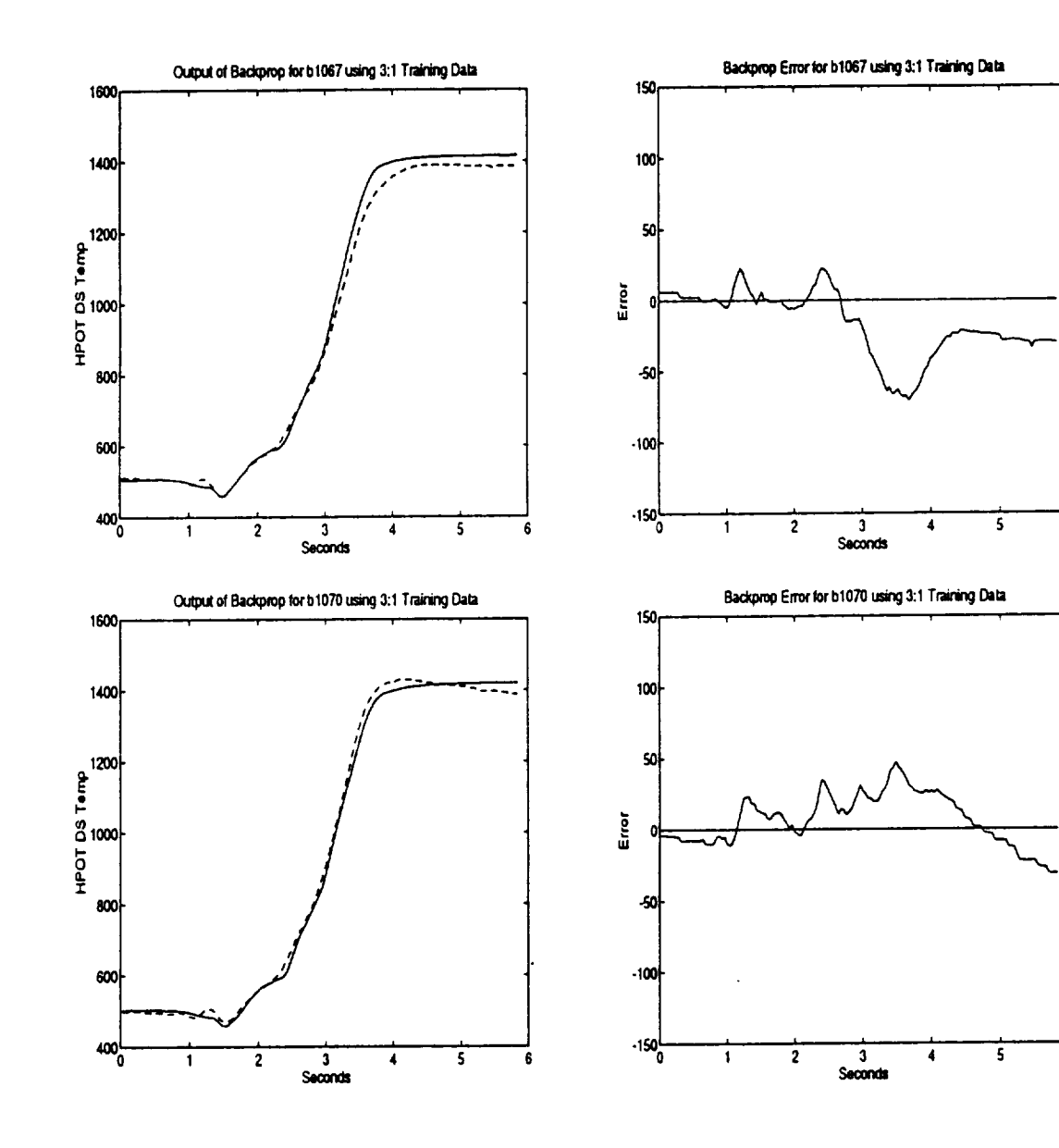

 $\bar{z}$ 

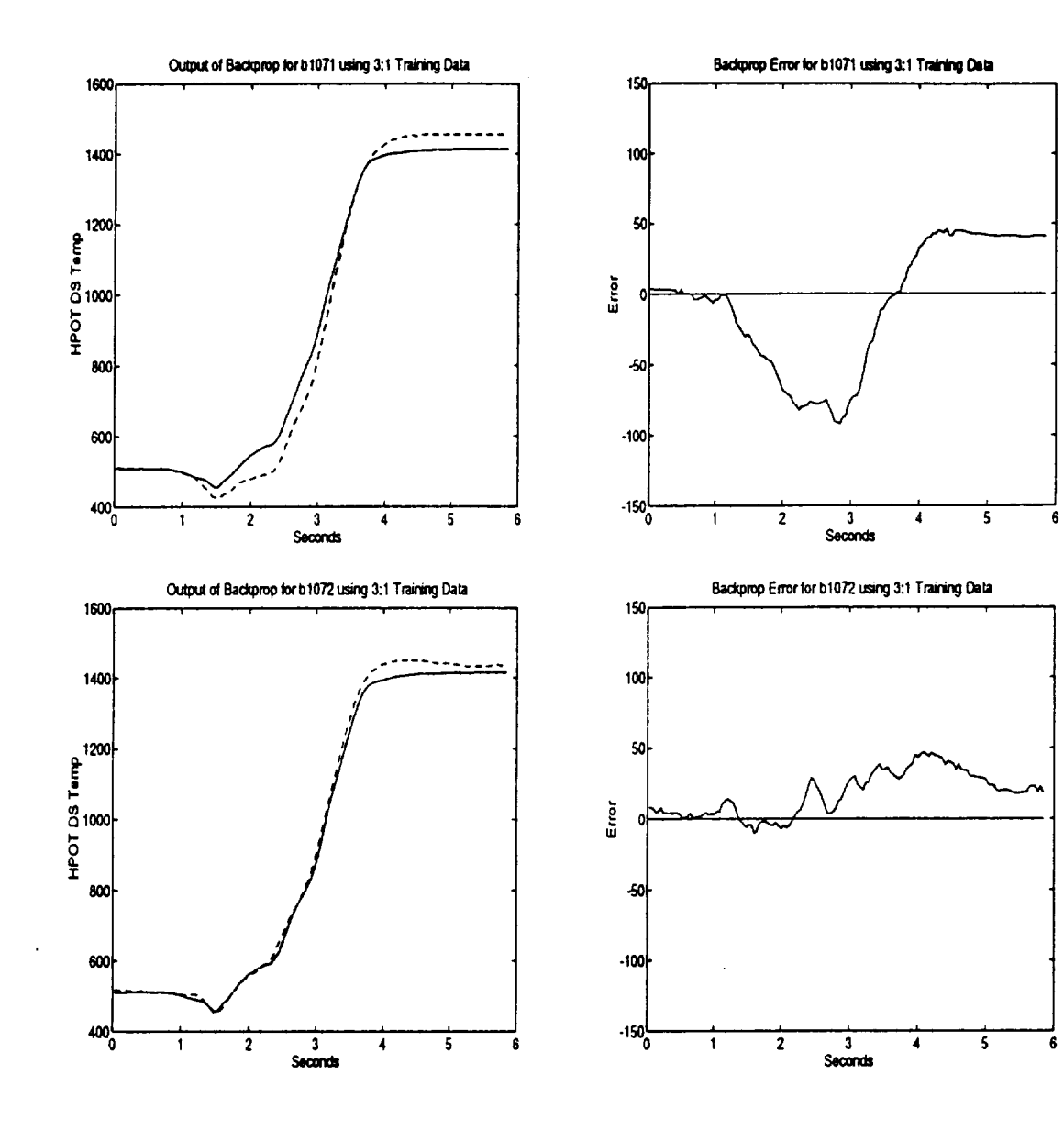

 $\hat{\mathbf{v}}$ 

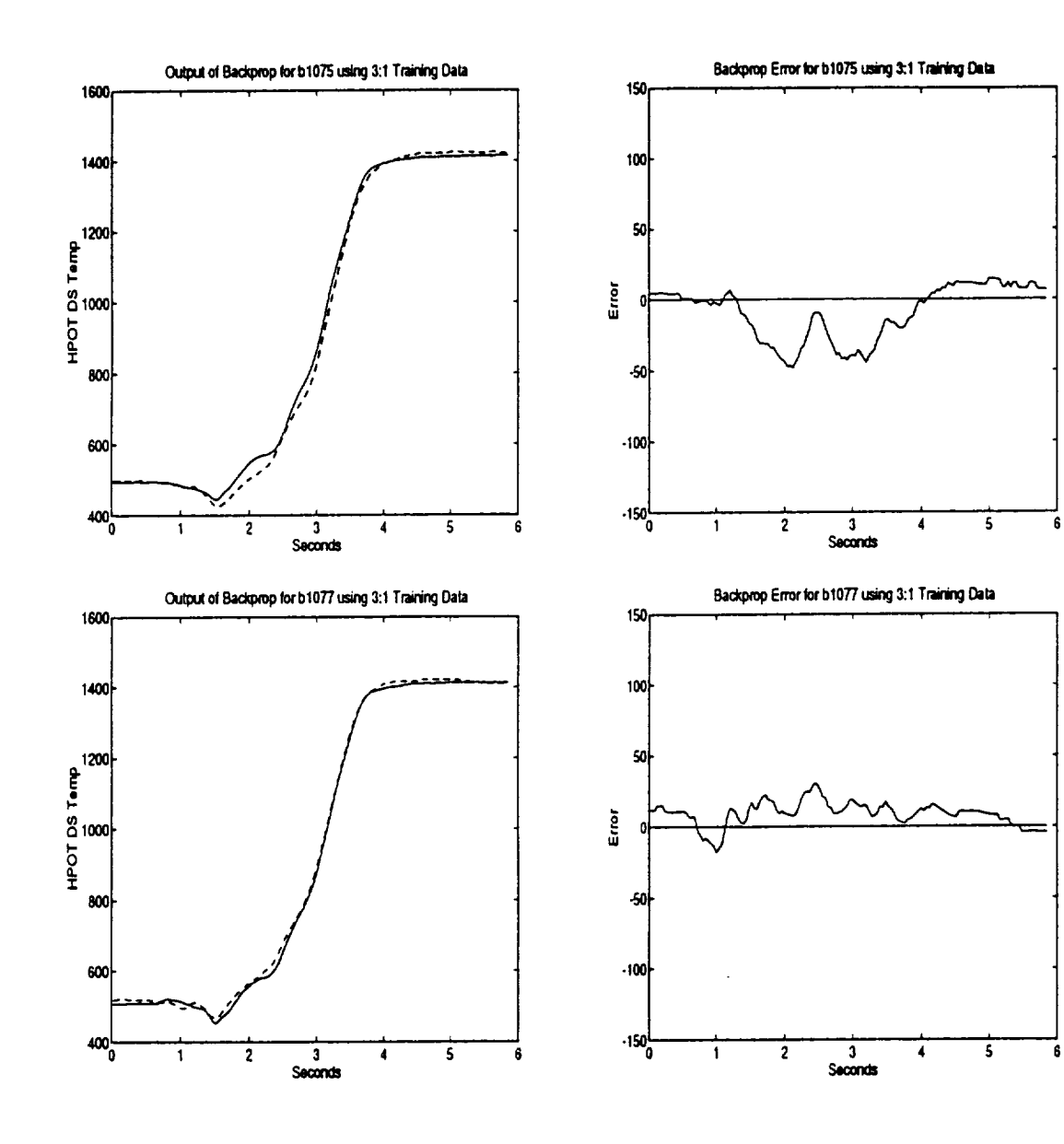

 $\overline{\phantom{0}}$
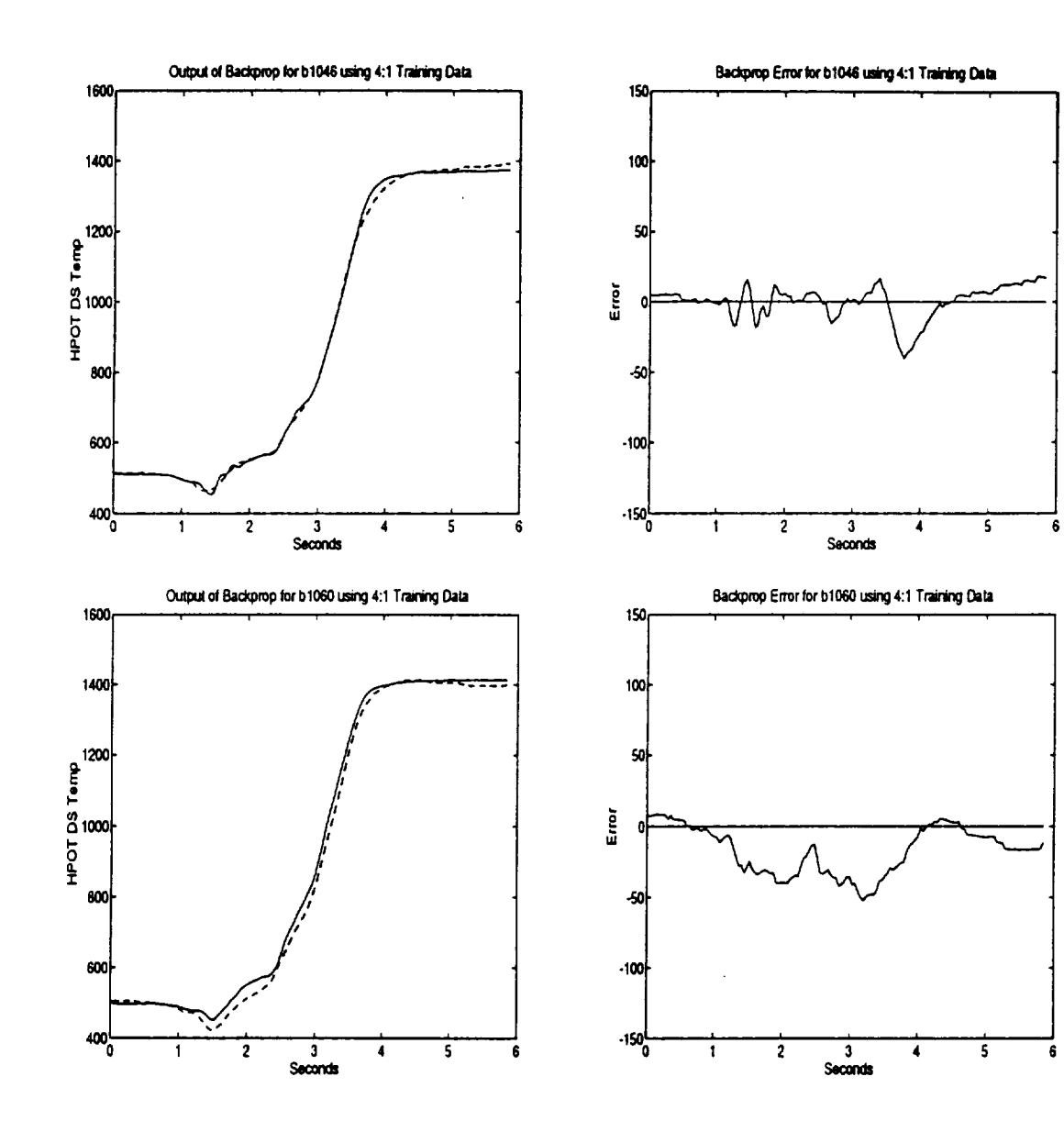

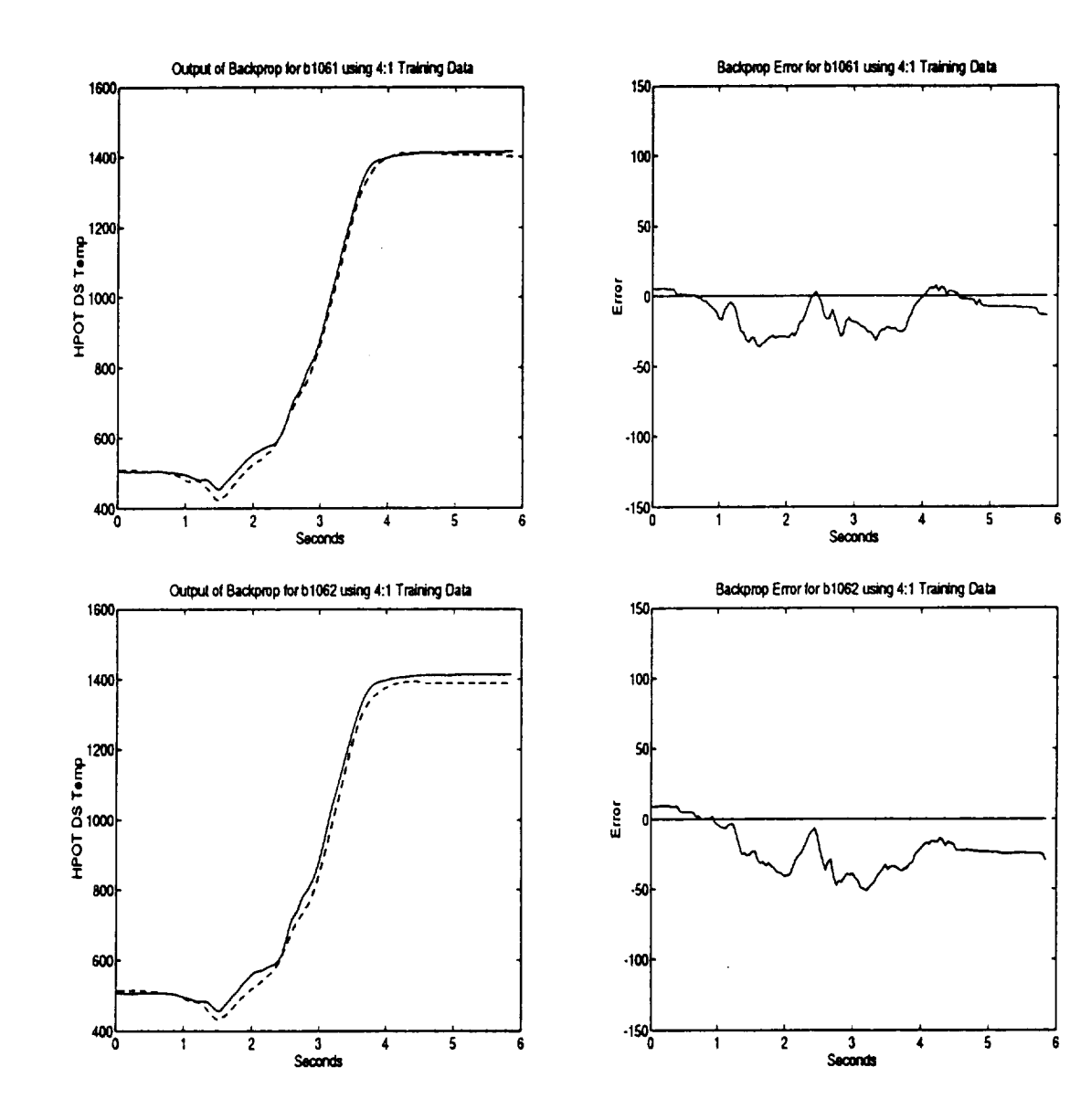

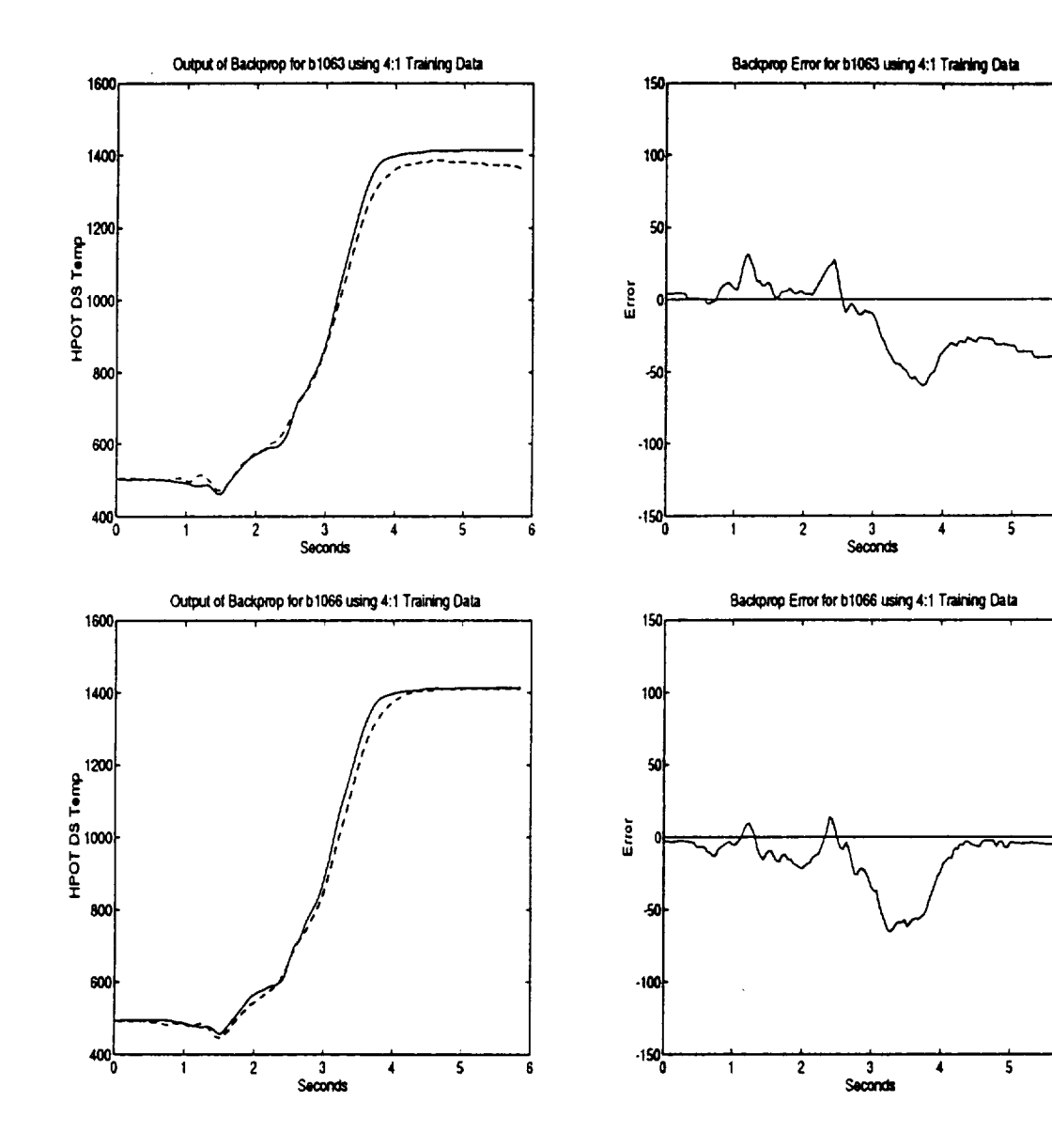

ek (1957)

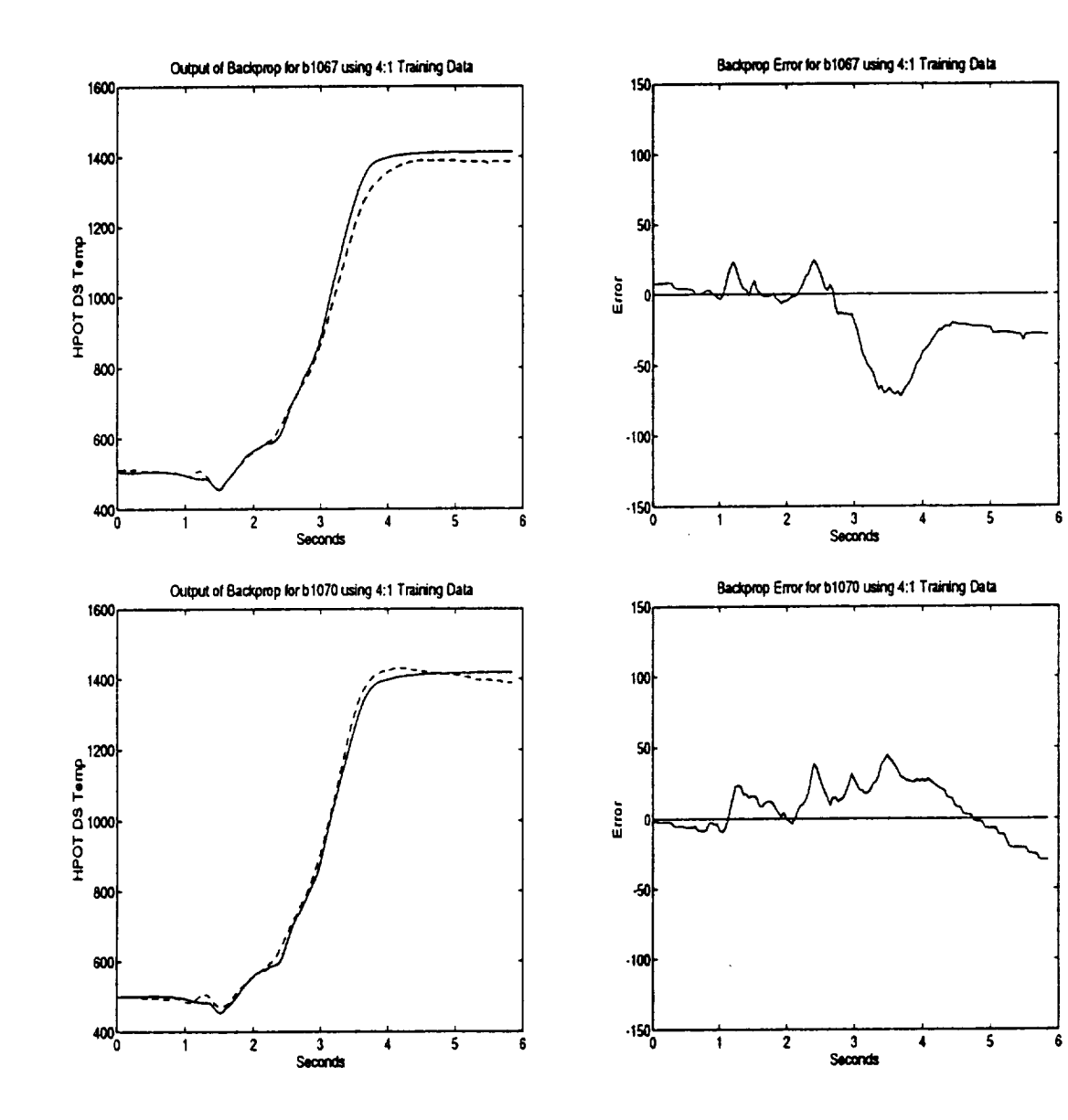

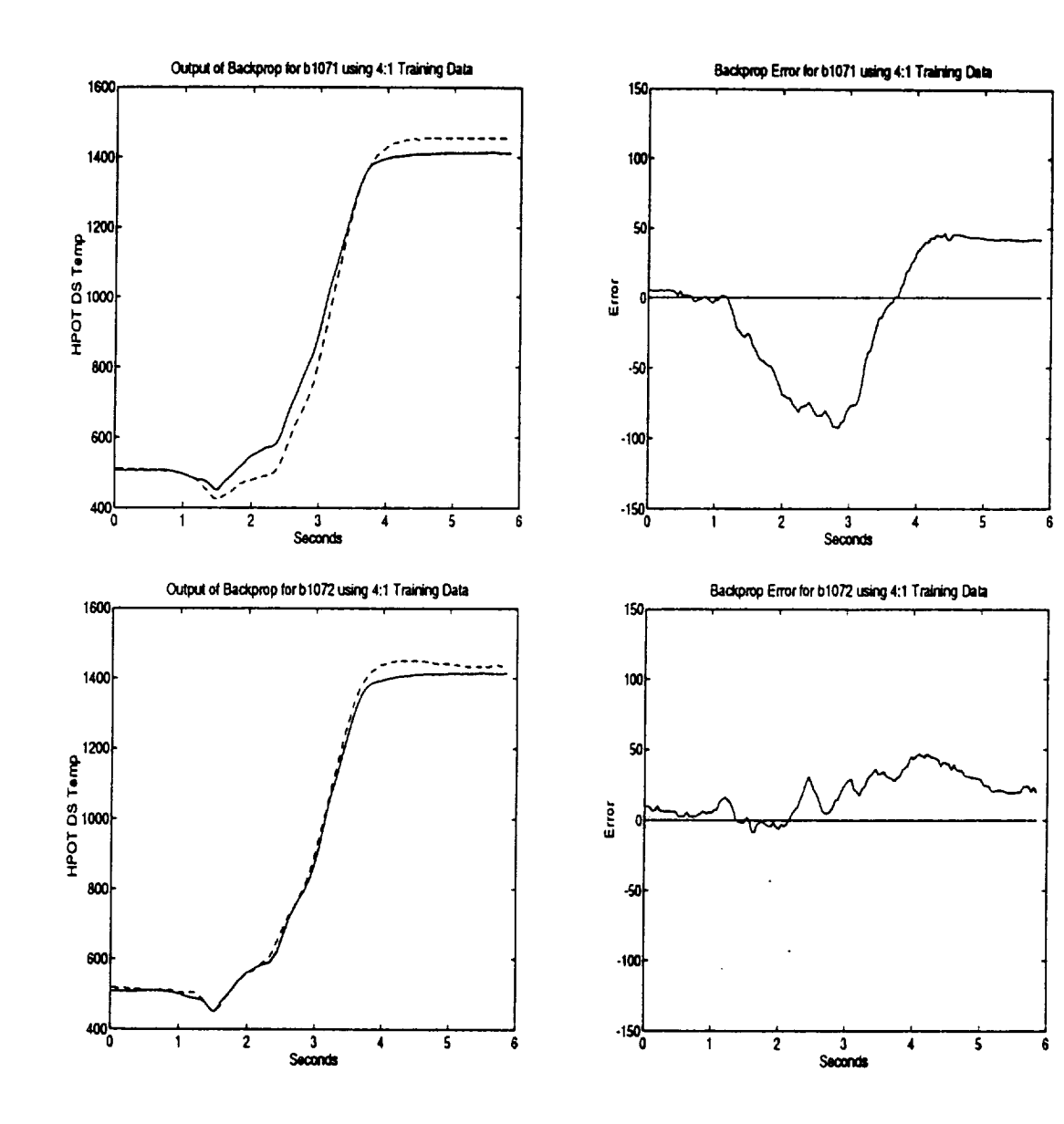

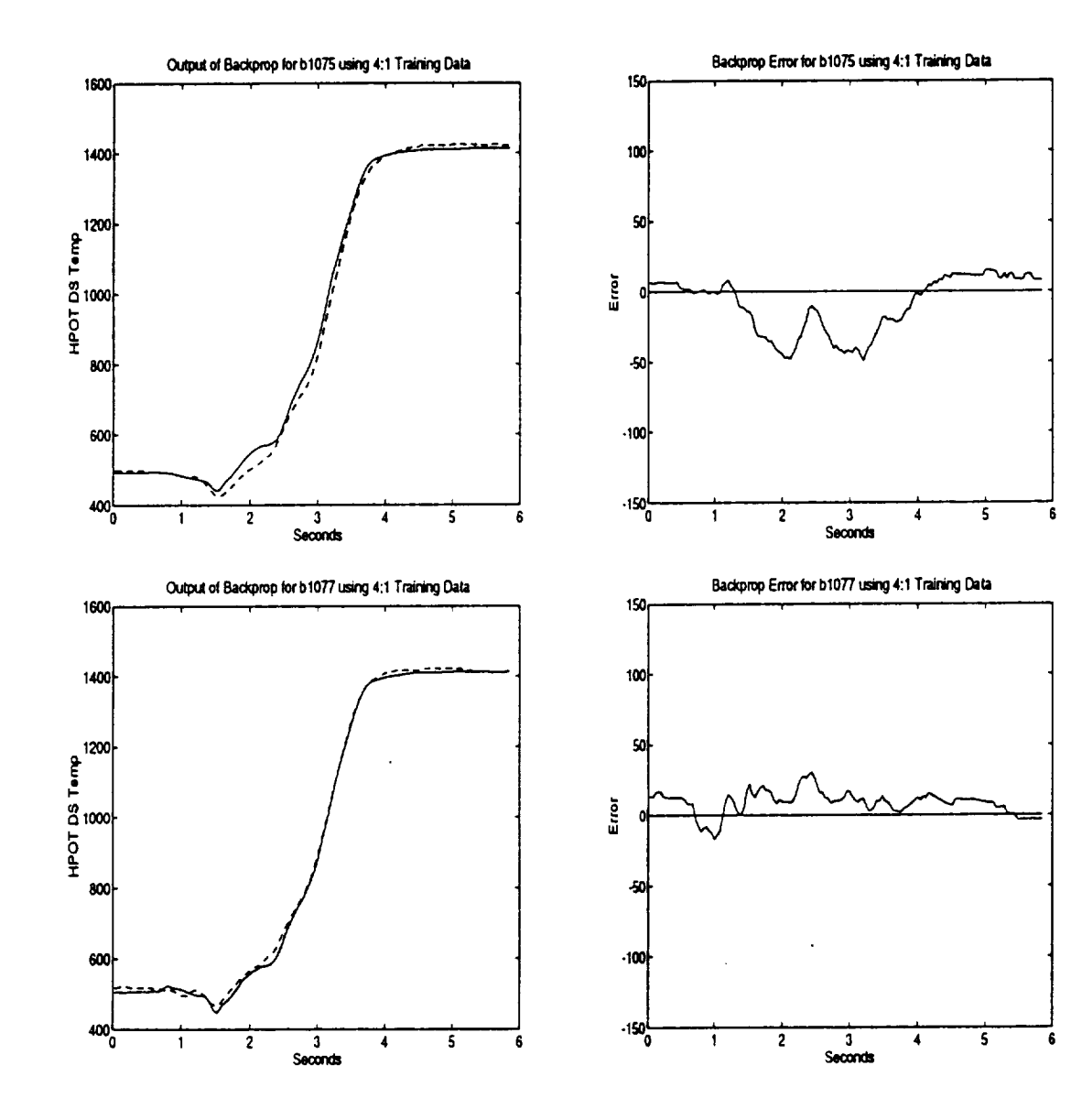

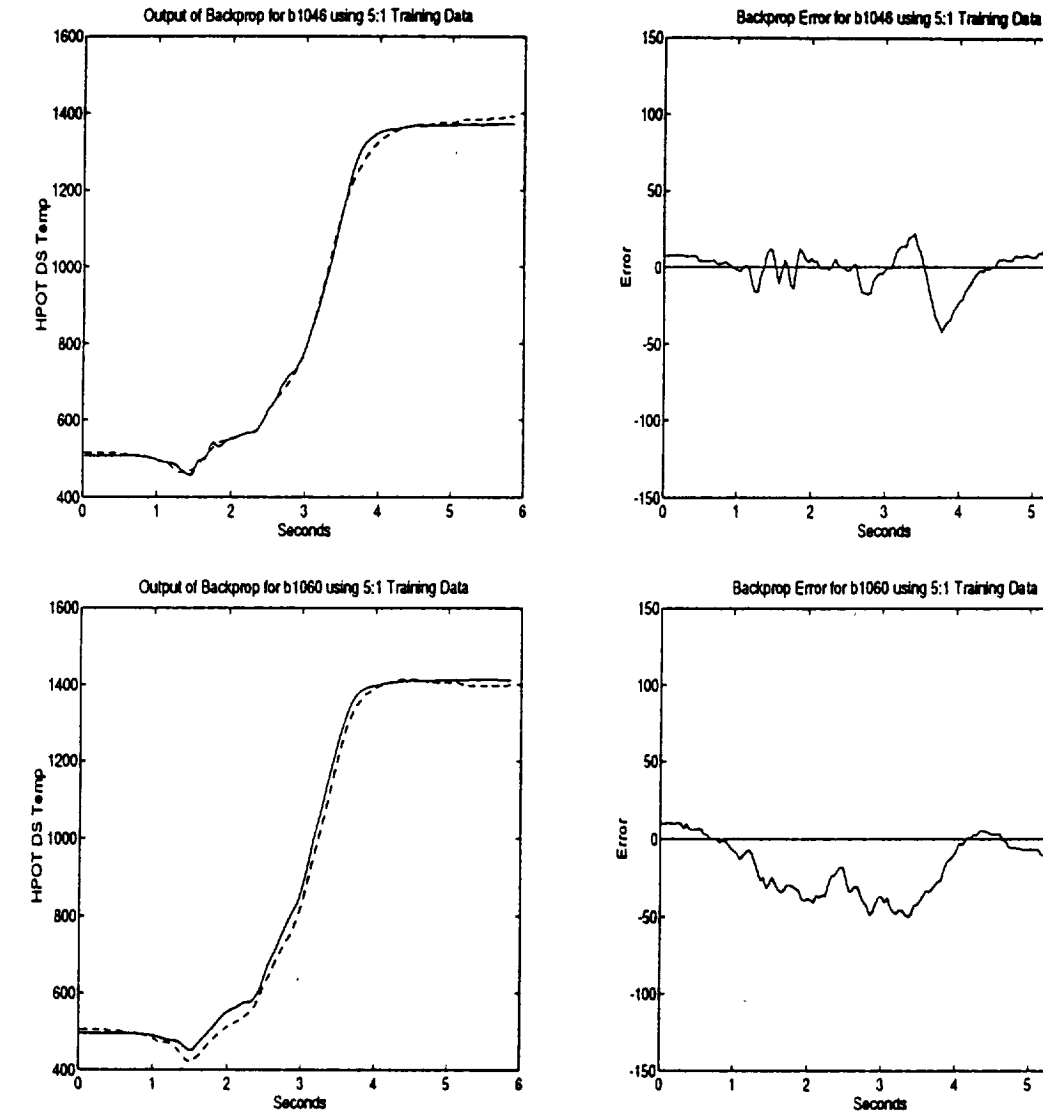

Backprop Error for b1048 using 5:1 Training Data

 $\frac{3}{3}$ 

 $\frac{3}{5$ econds

4

5

 $\bar{z}$ 

 $\overline{\mathbf{4}}$ 

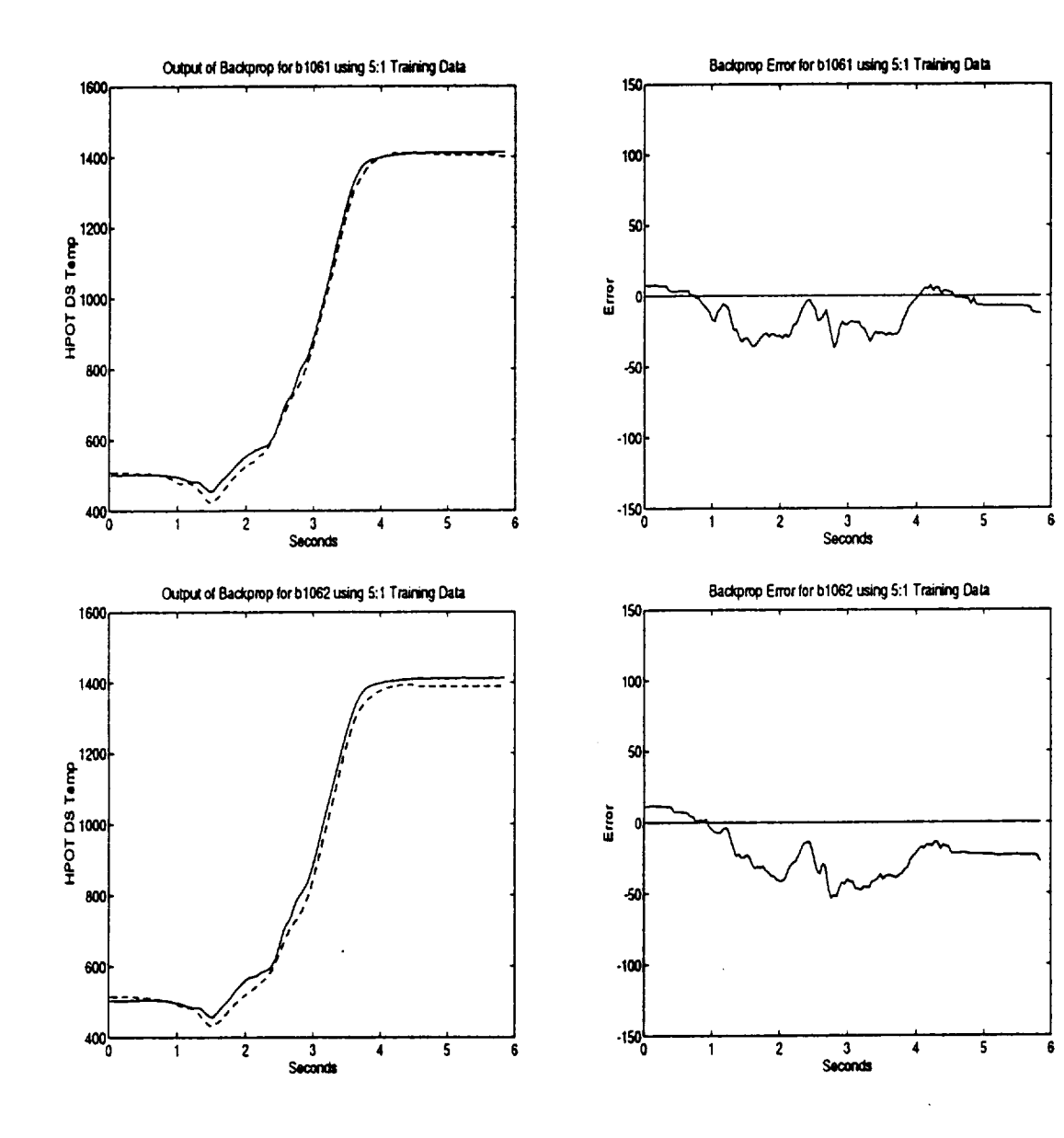

A.

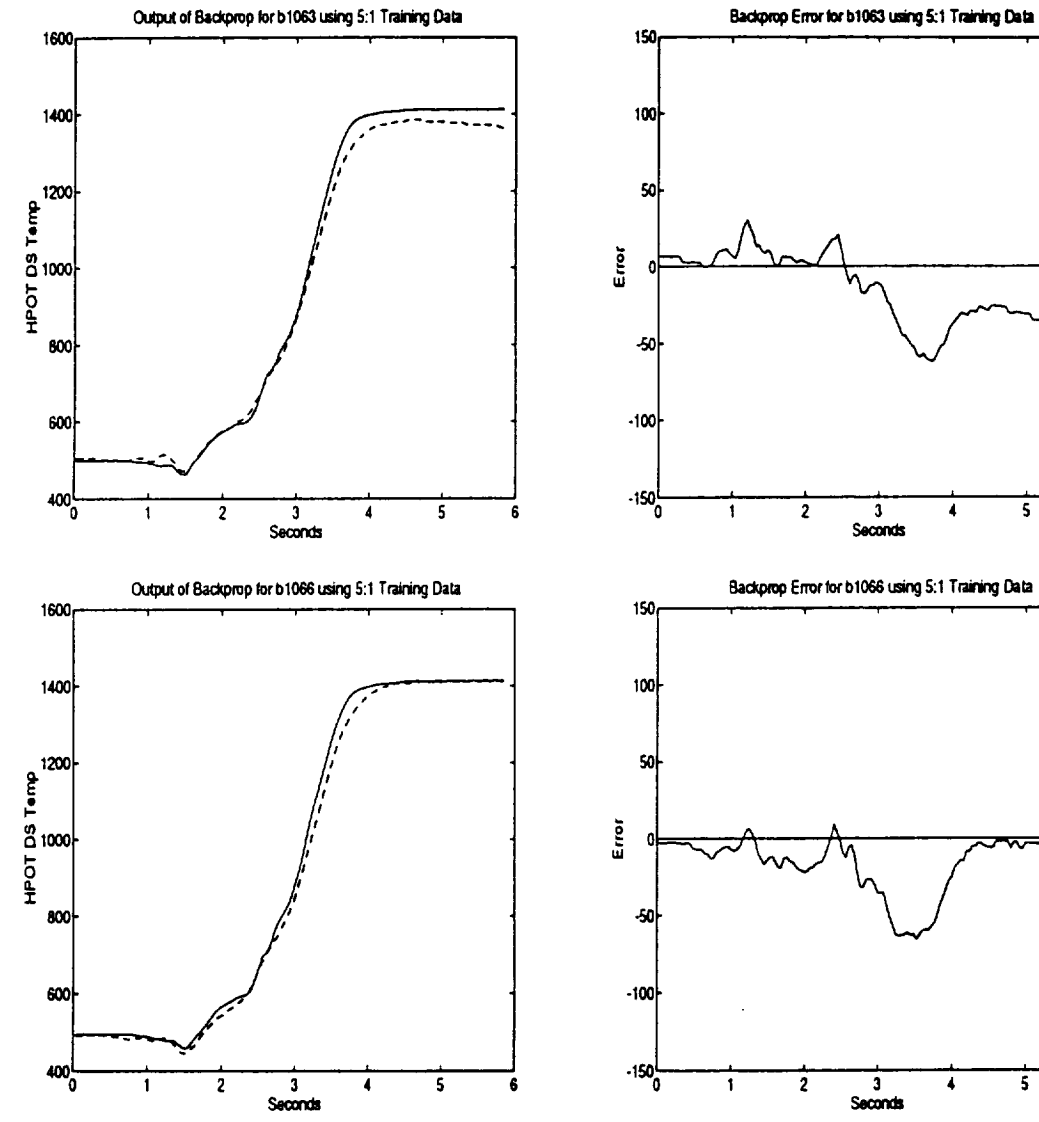

 $\mathsf S$ 

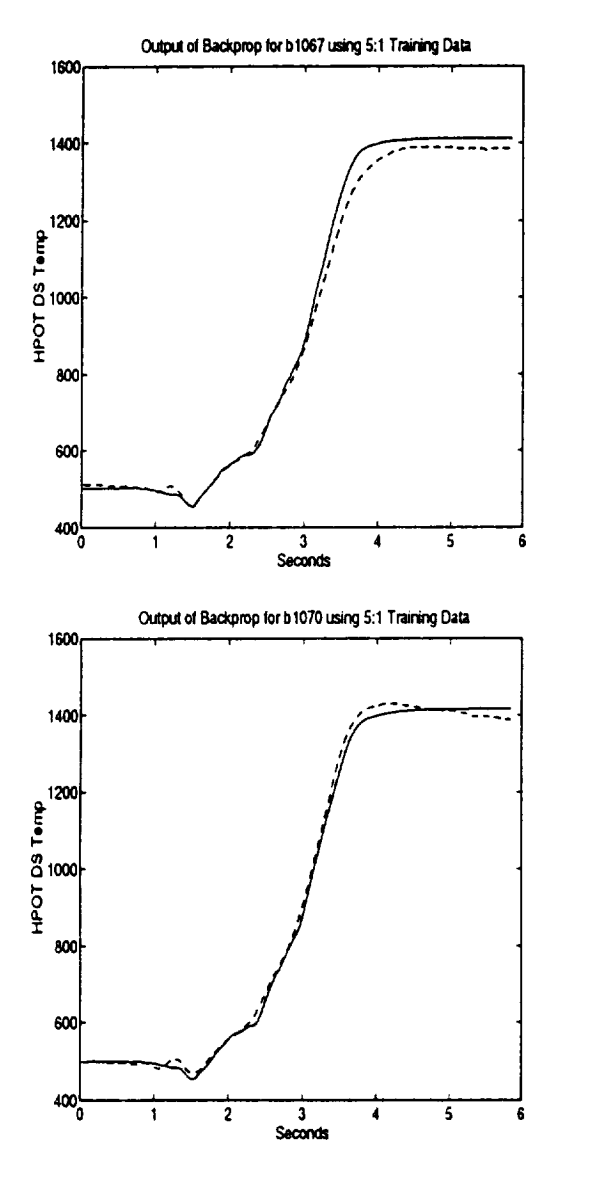

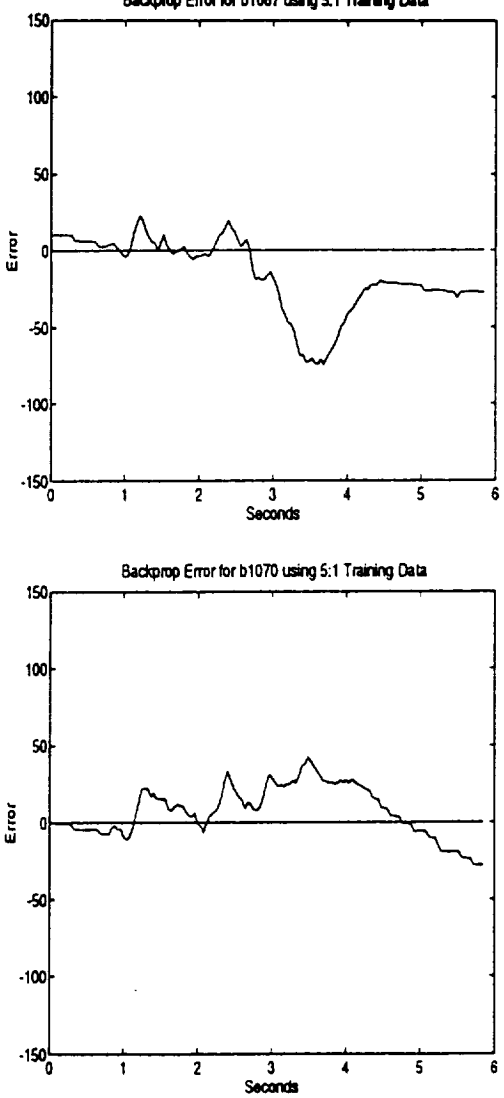

Backprop Error for b1067 using 5:1 Training Data

 $\bar{\mathcal{L}}$ 

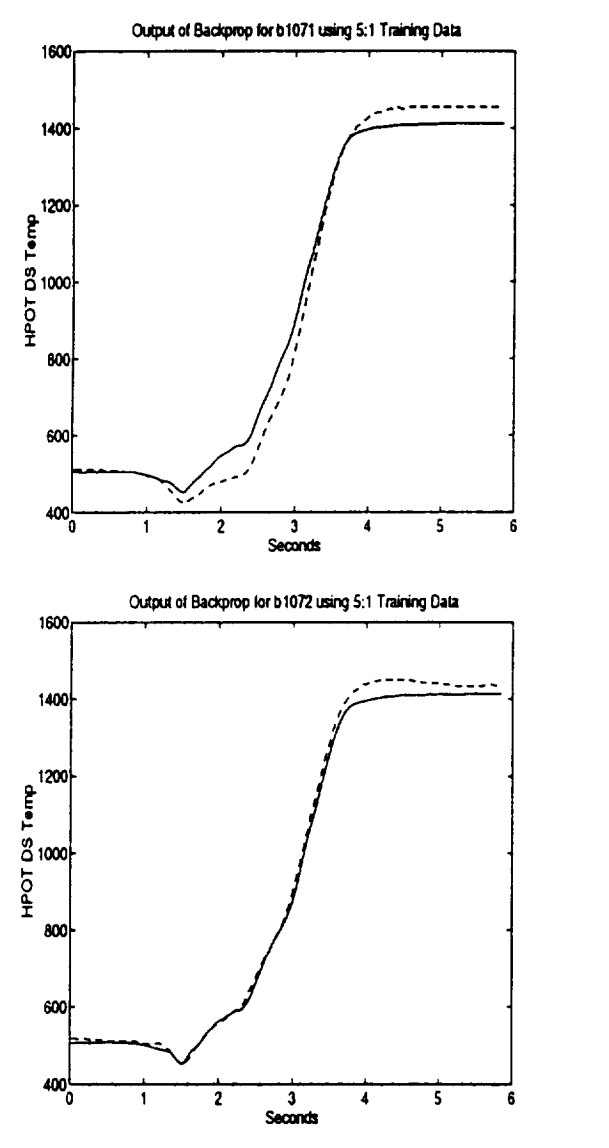

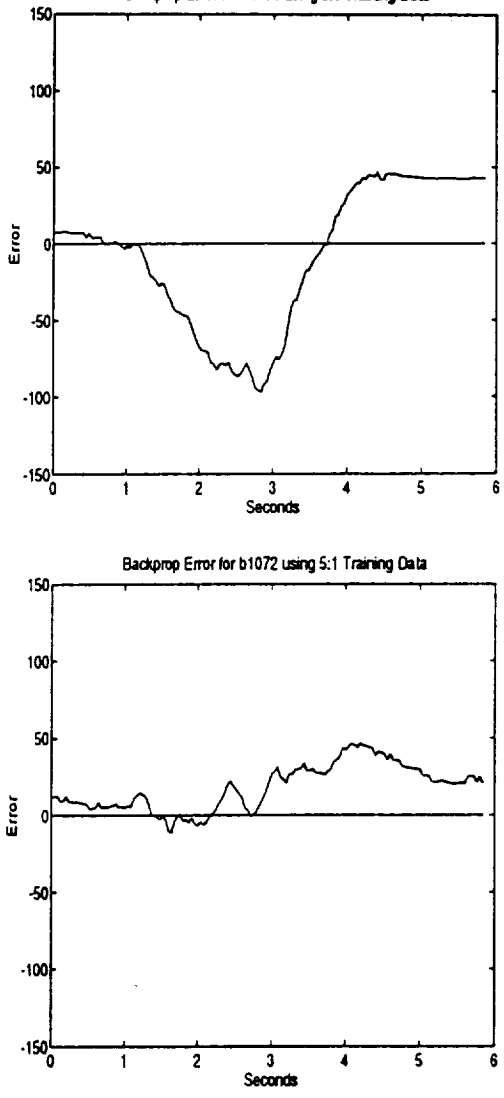

Backprop Error for b1071 using 5:1 Training Data

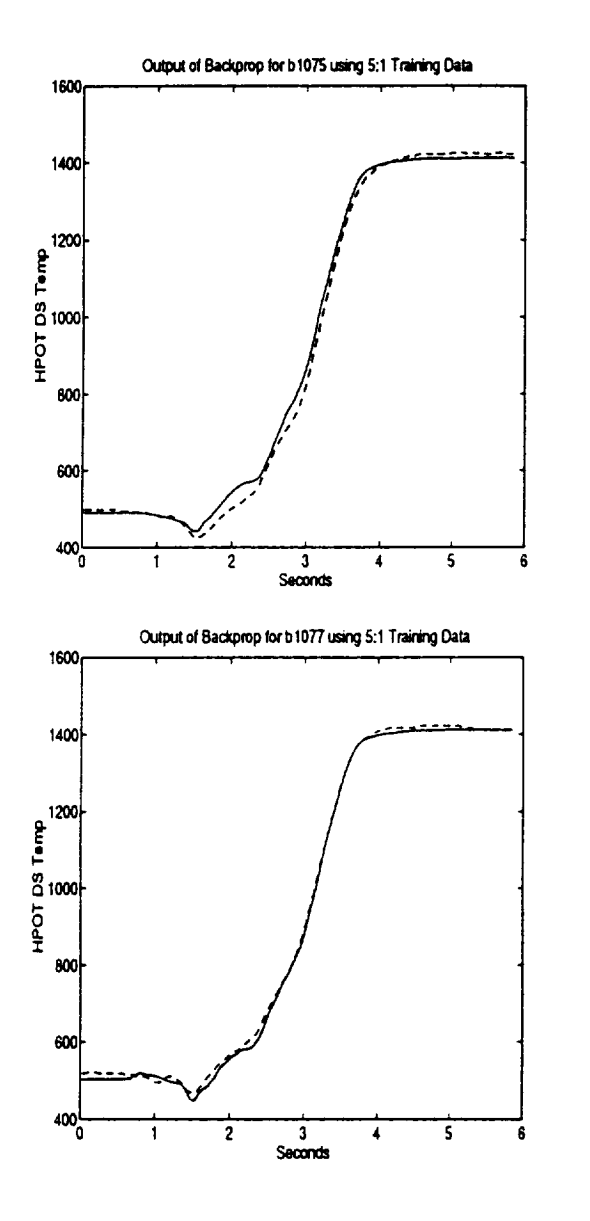

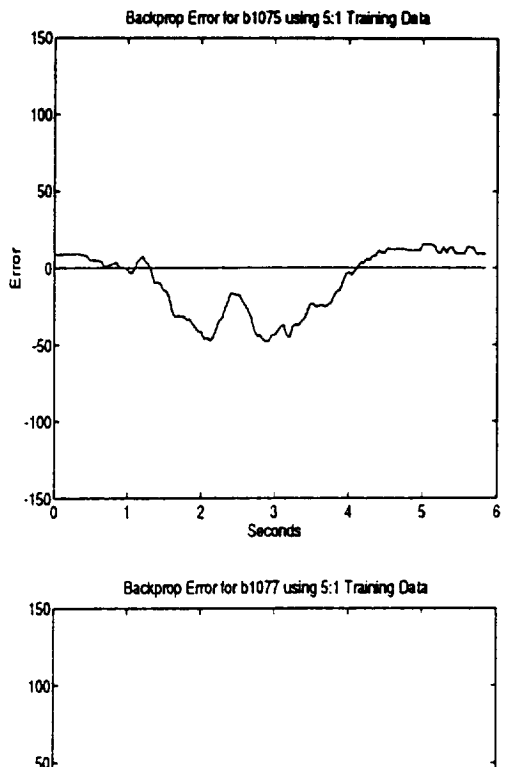

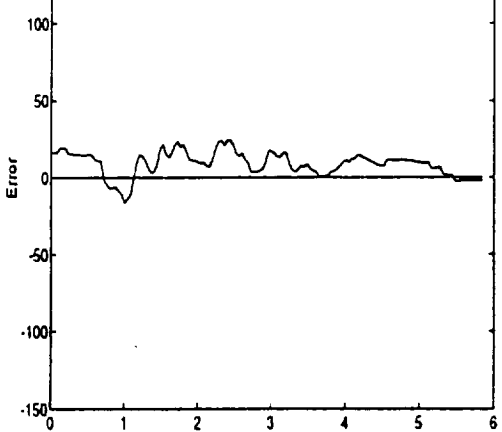

 $\frac{1}{3}$ <br>Seconds

 $\overline{\mathbf{s}}$ 

 $\overline{\bf{6}}$ 

 $\ddot{ }$ 

 $\overline{\mathbf{z}}$ 

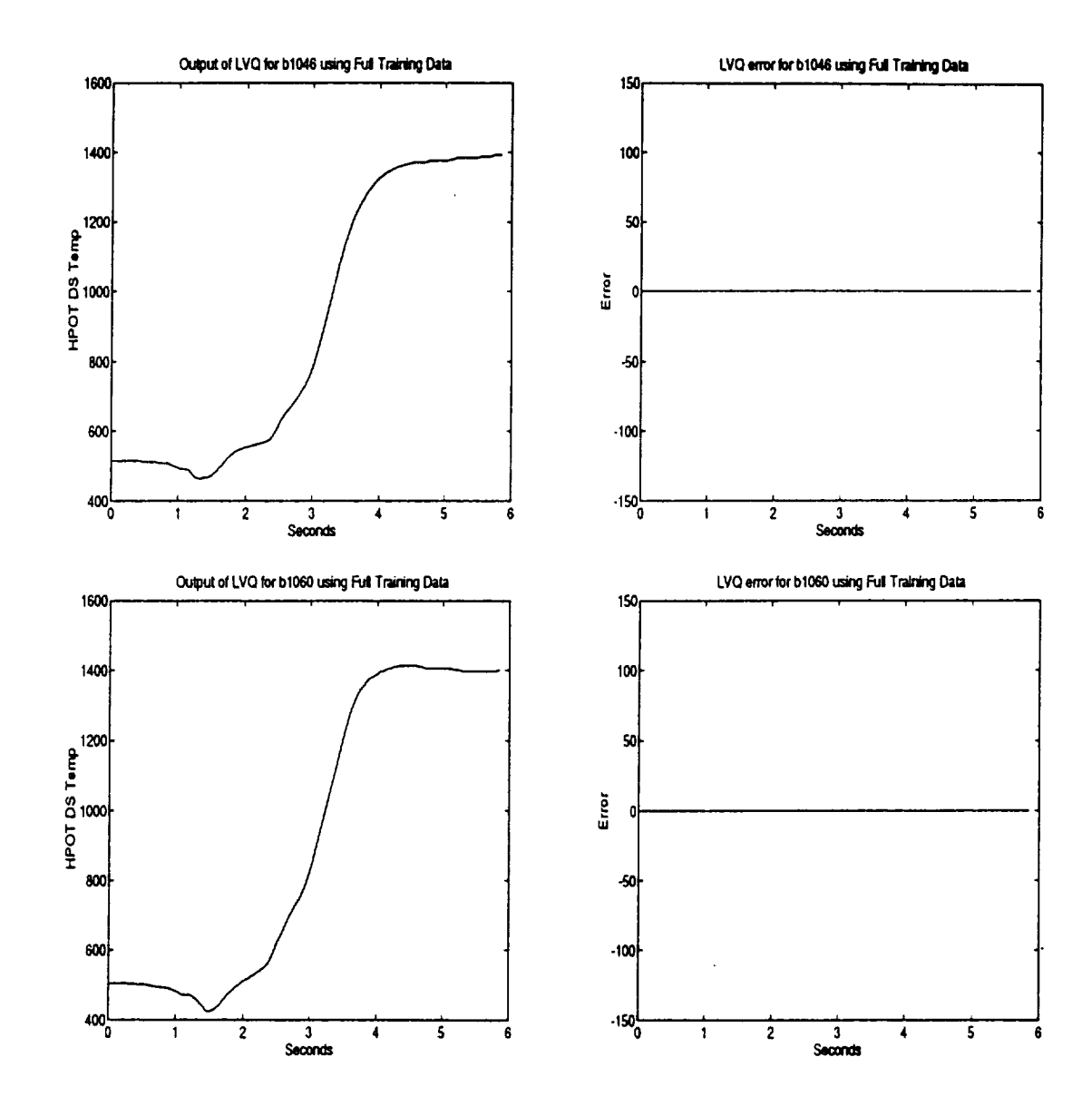

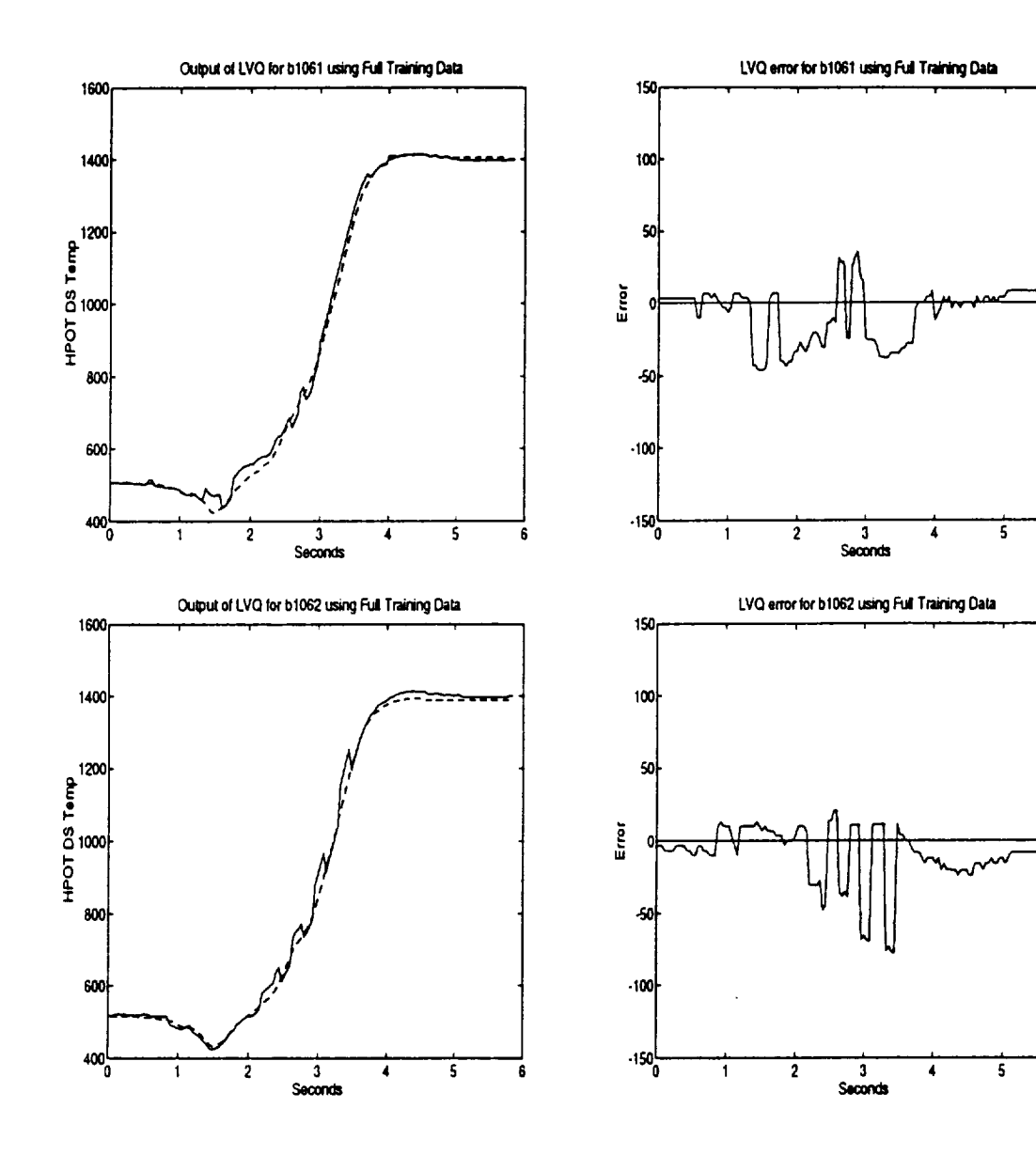

 $\overline{\mathbf{6}}$ 

 $\overline{\mathbf{6}}$ 

 $\bar{\psi}$ 

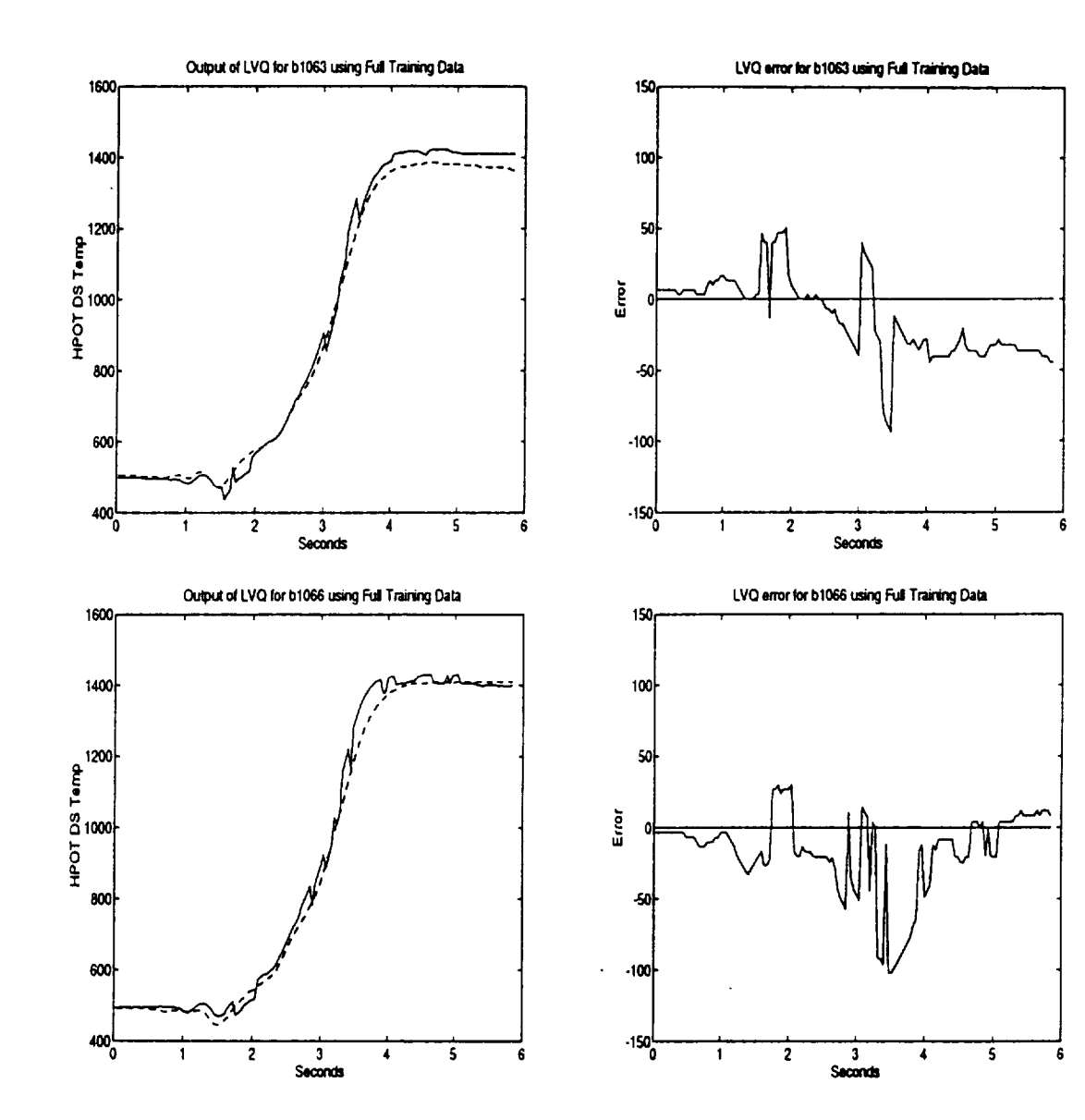

 $\hat{\boldsymbol{\epsilon}}$ 

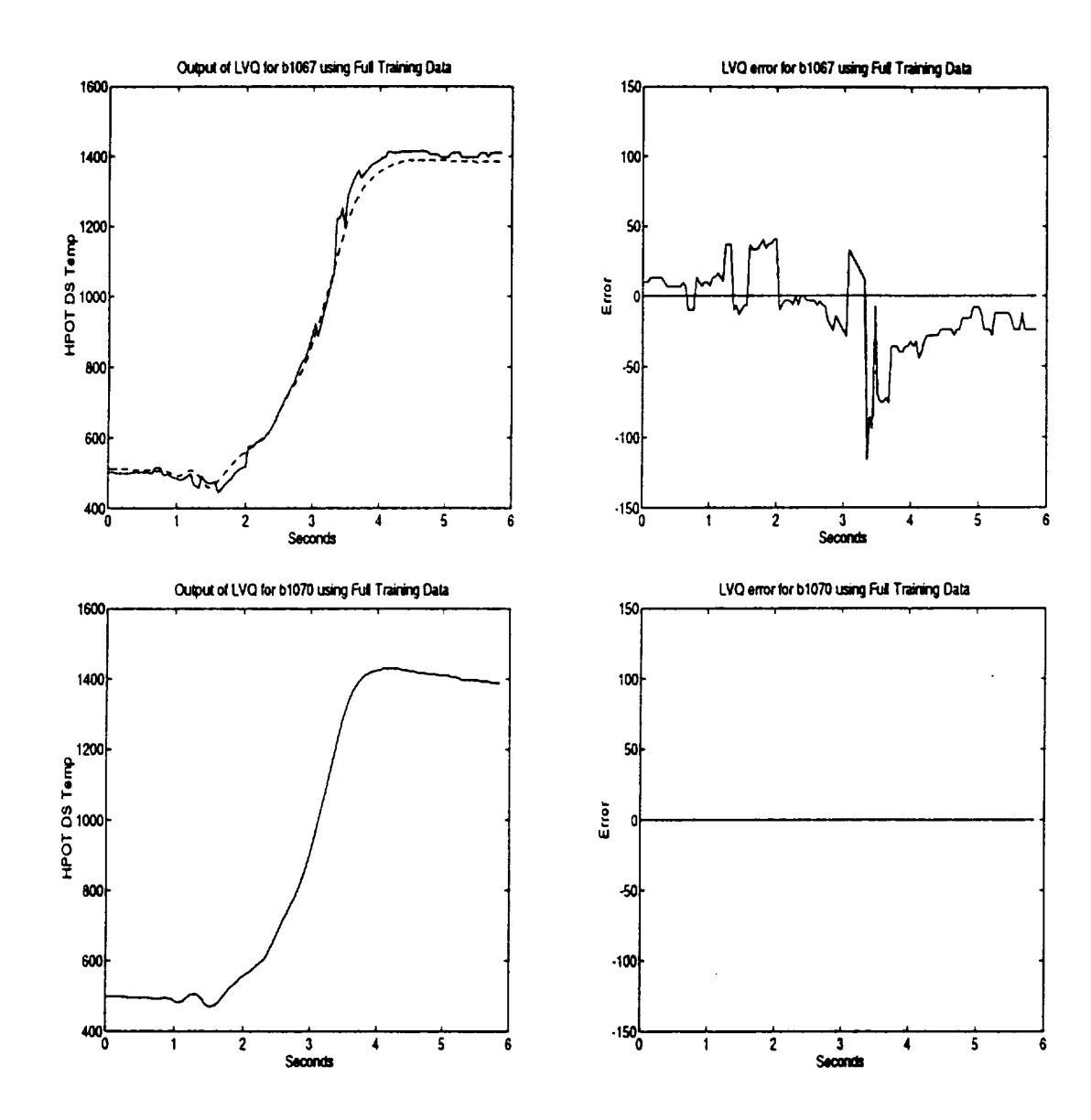

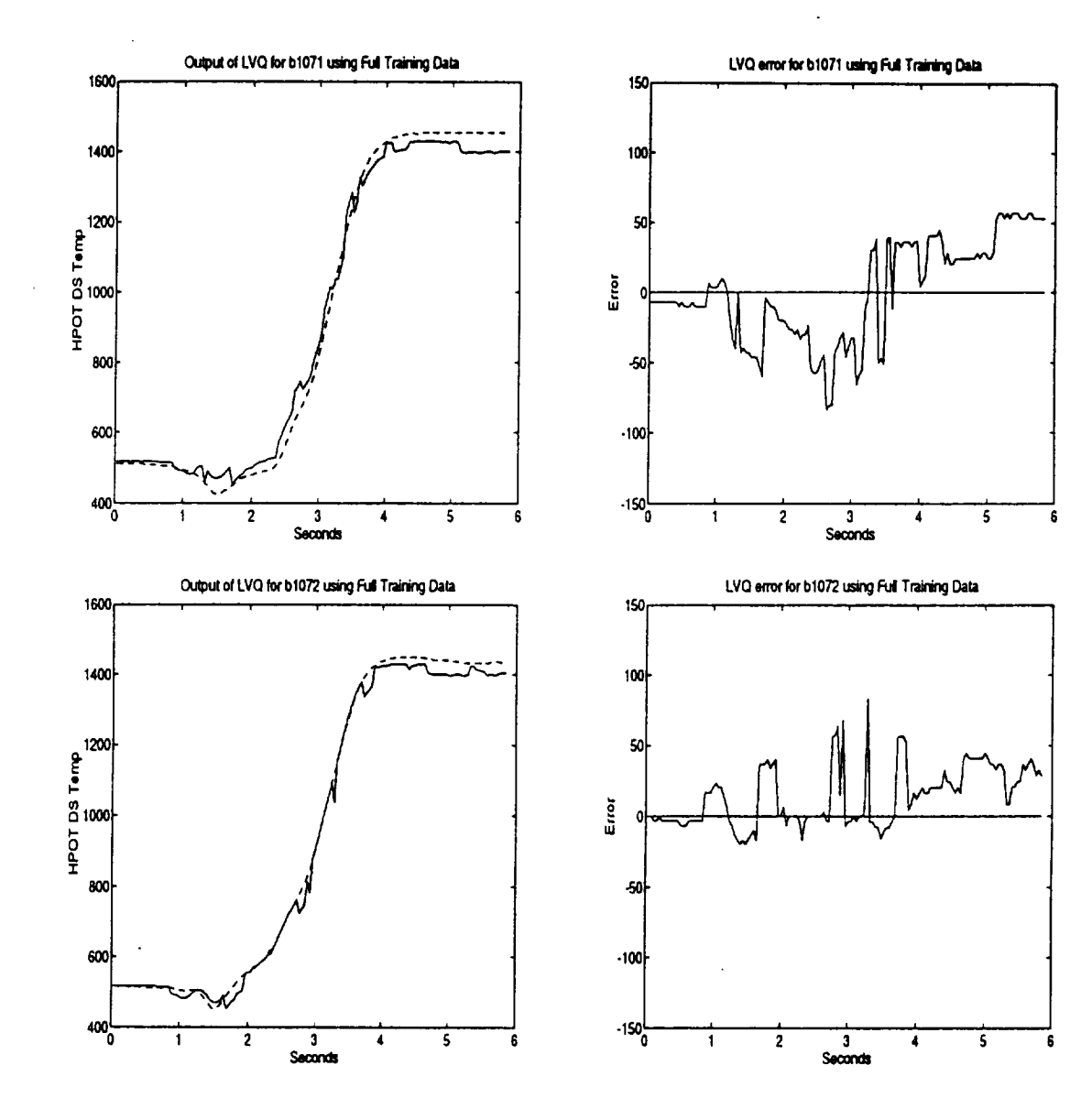

 $\bar{\nu}$ 

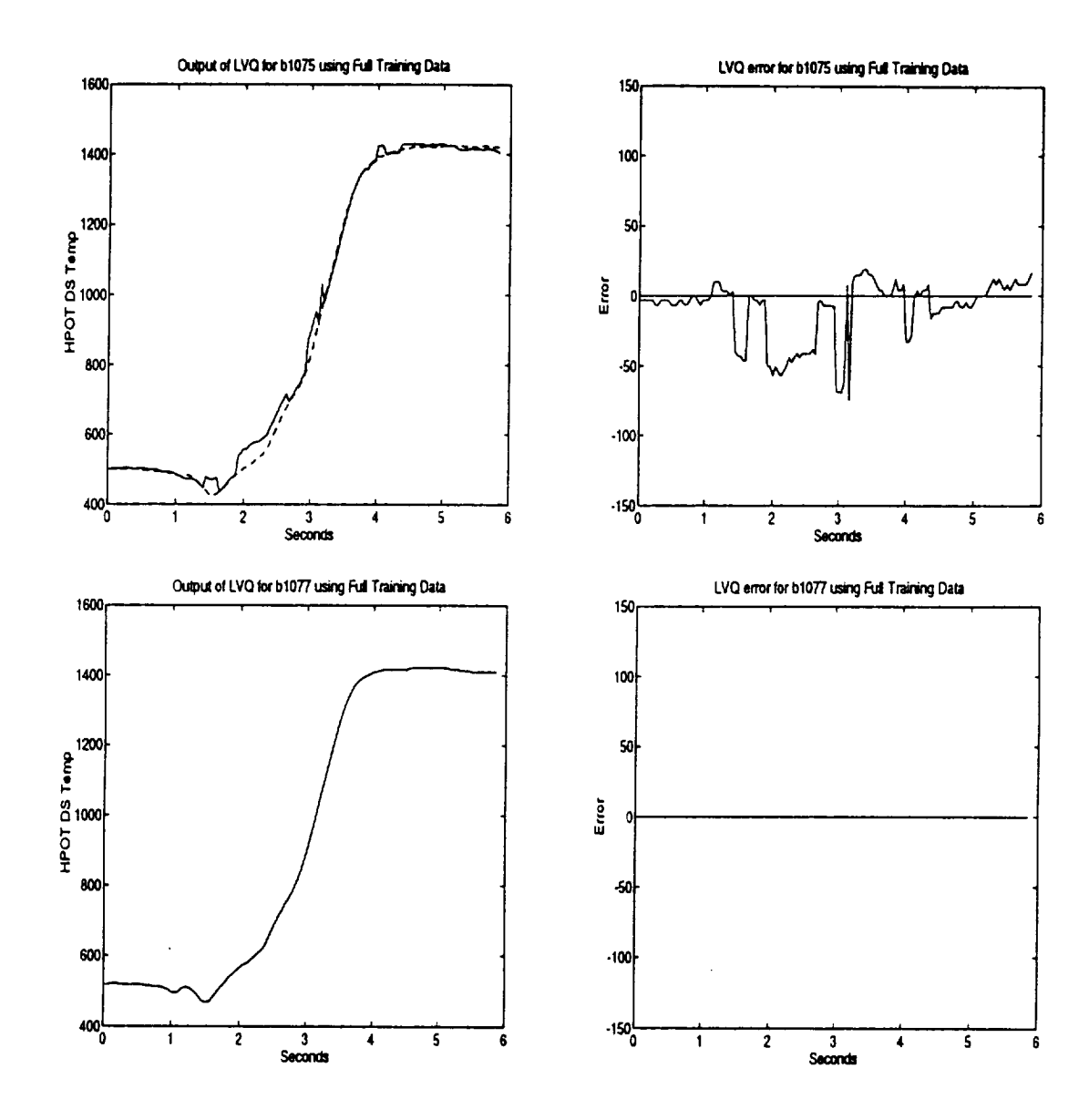

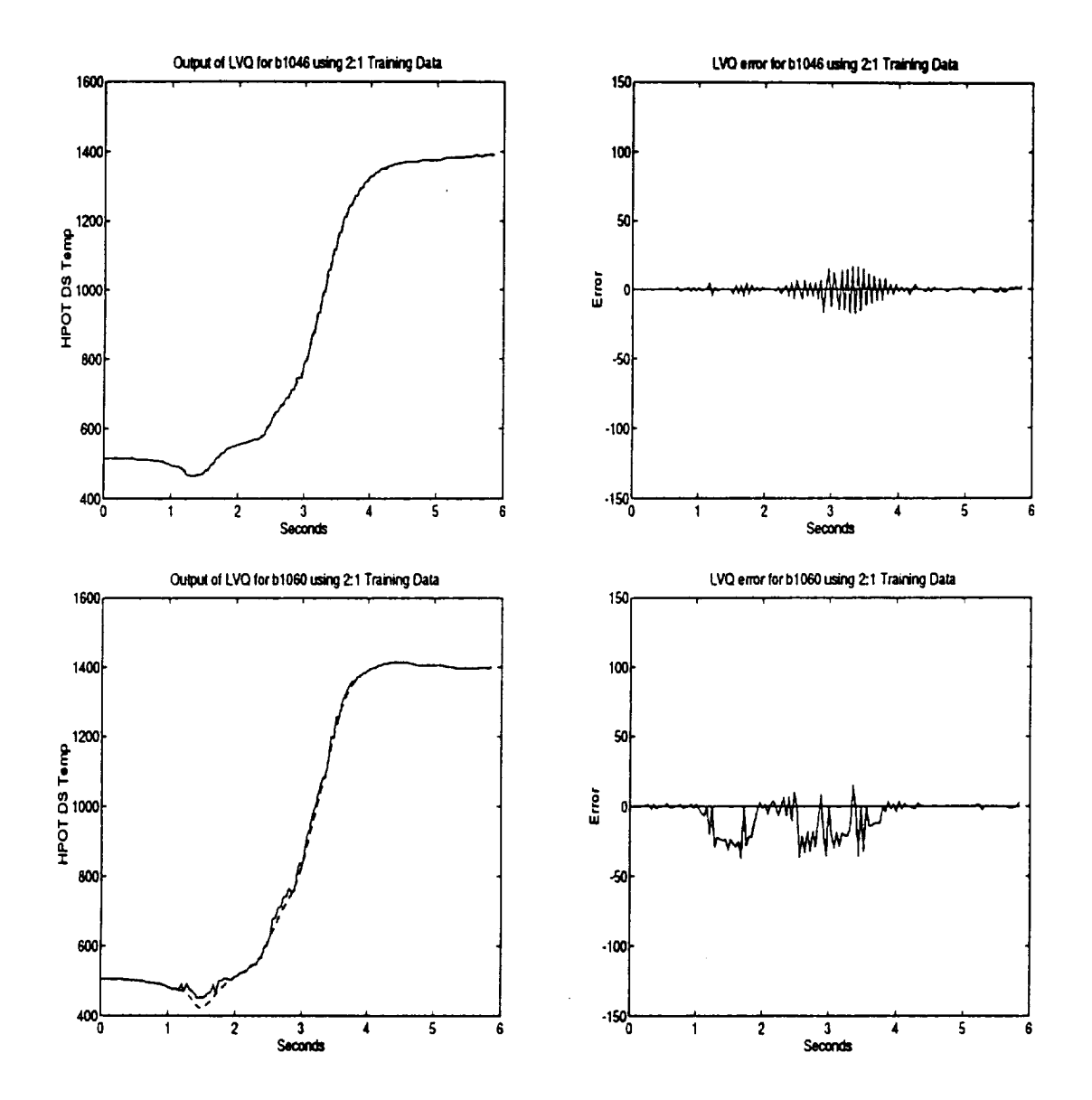

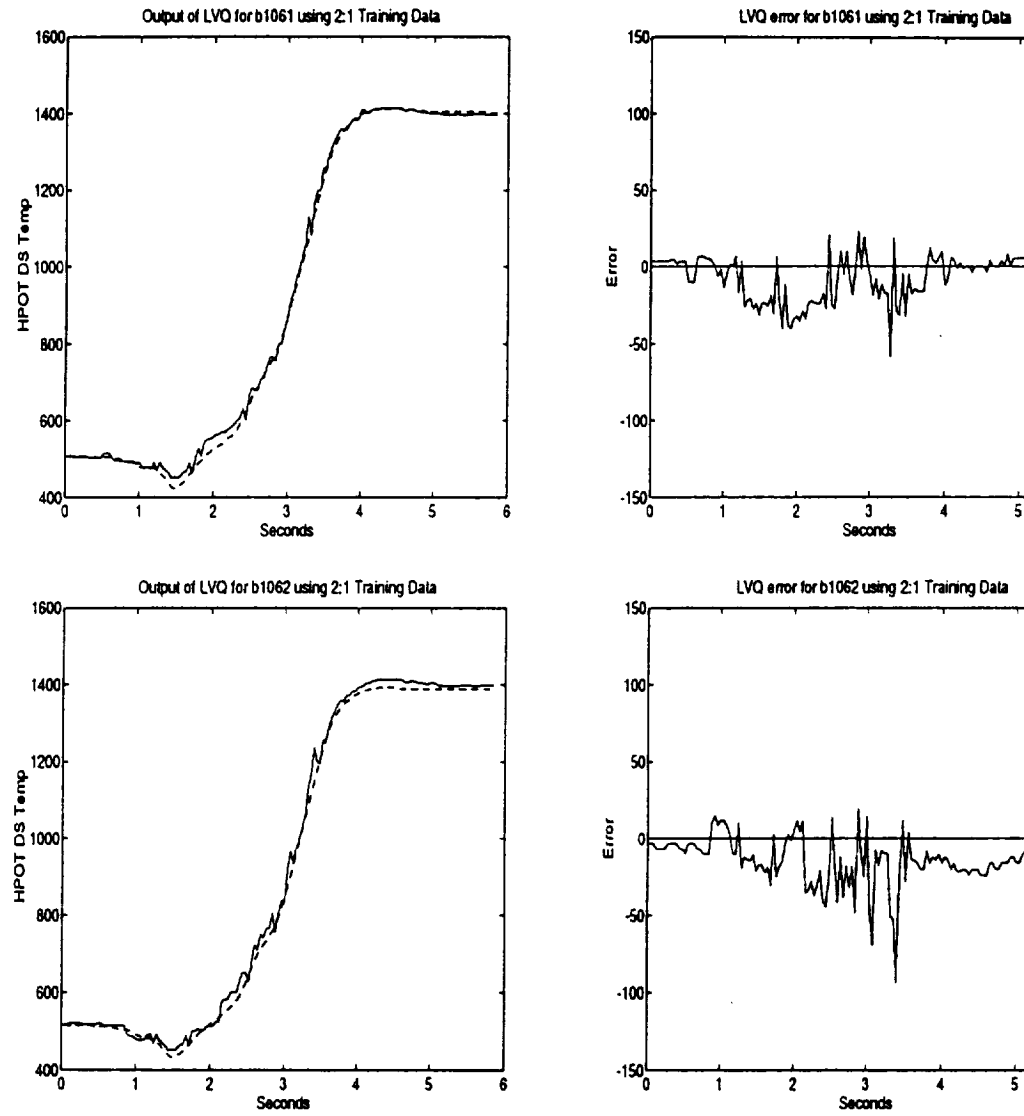

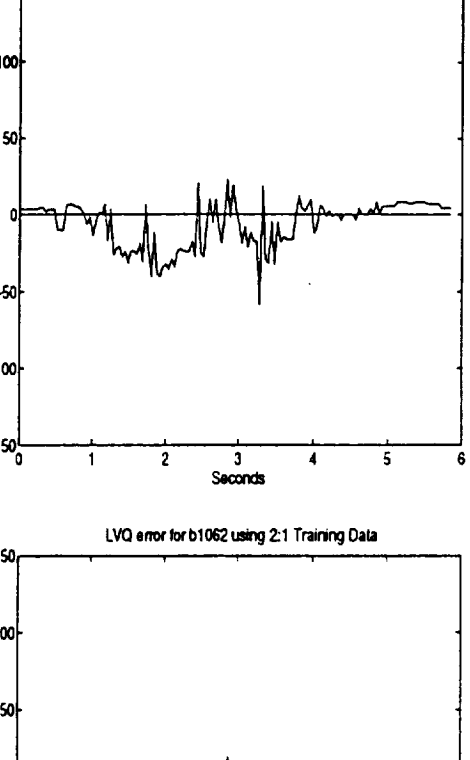

6

 $\hat{\mathcal{L}}$ 

 $\bar{\nu}$ 

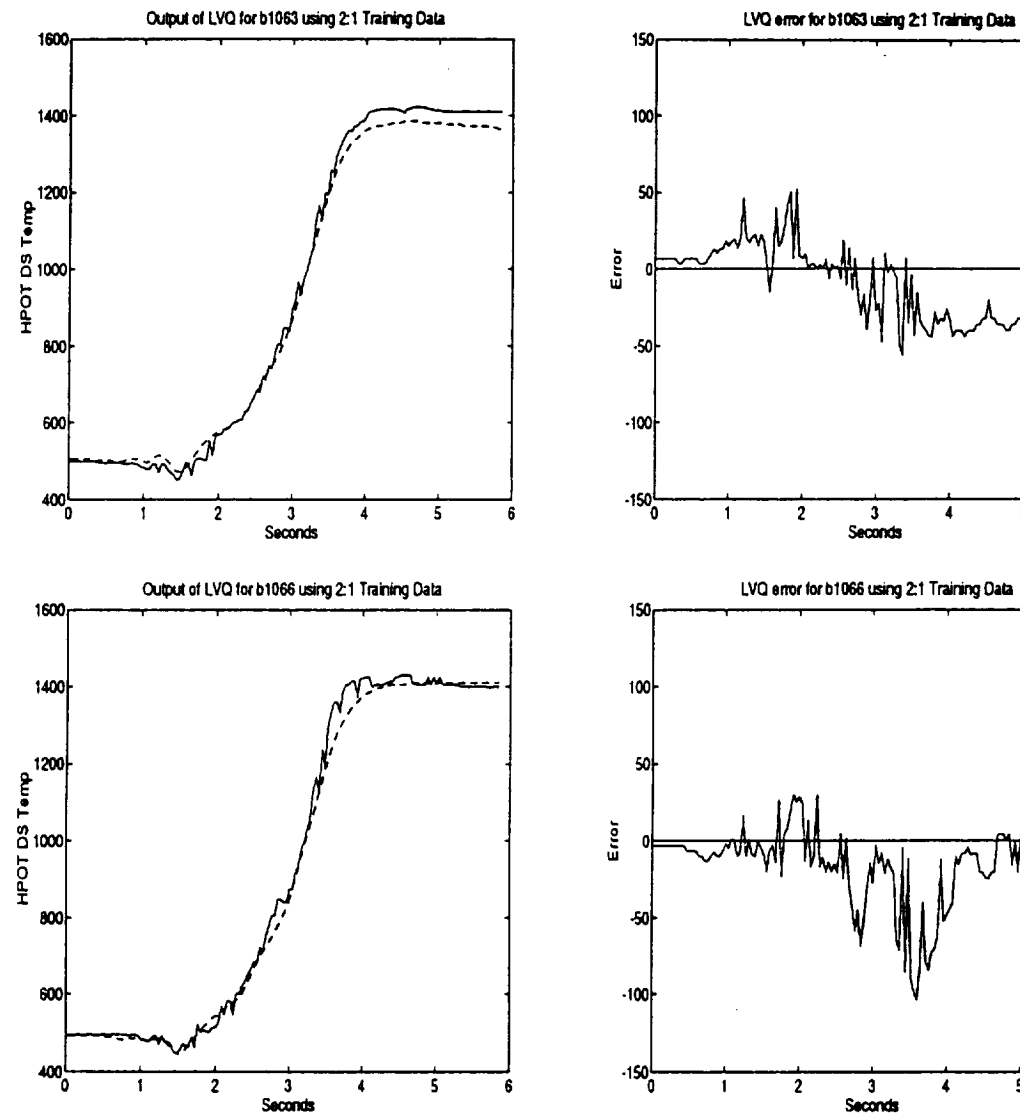

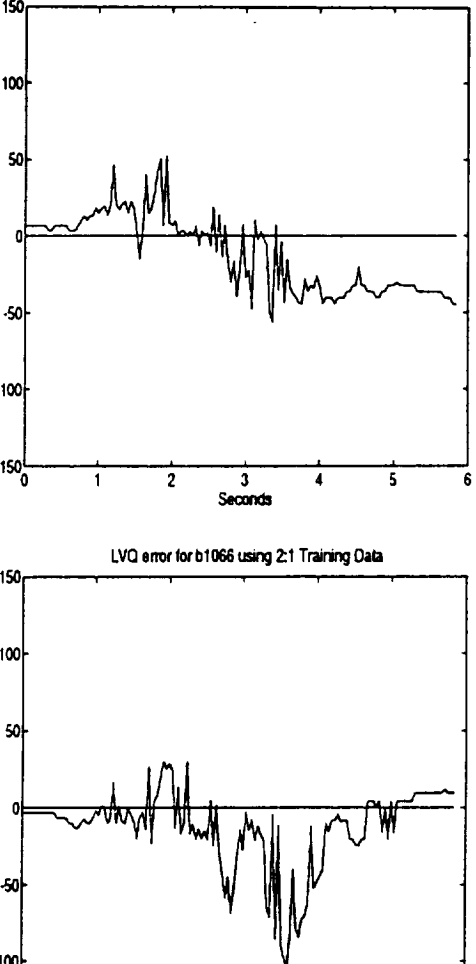

 $\overline{s}$ G 4

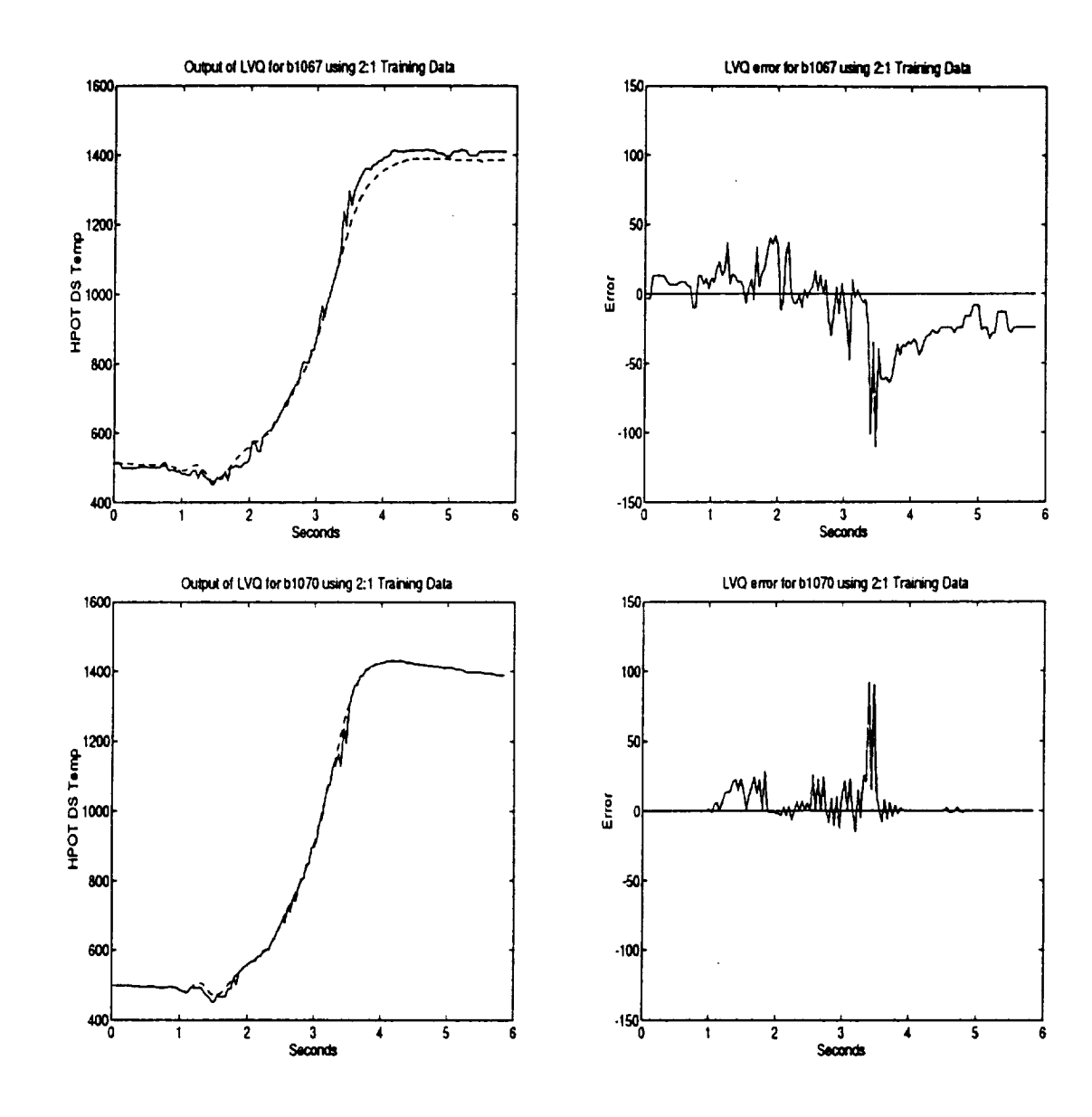

 $\ddot{\phantom{a}}$ 

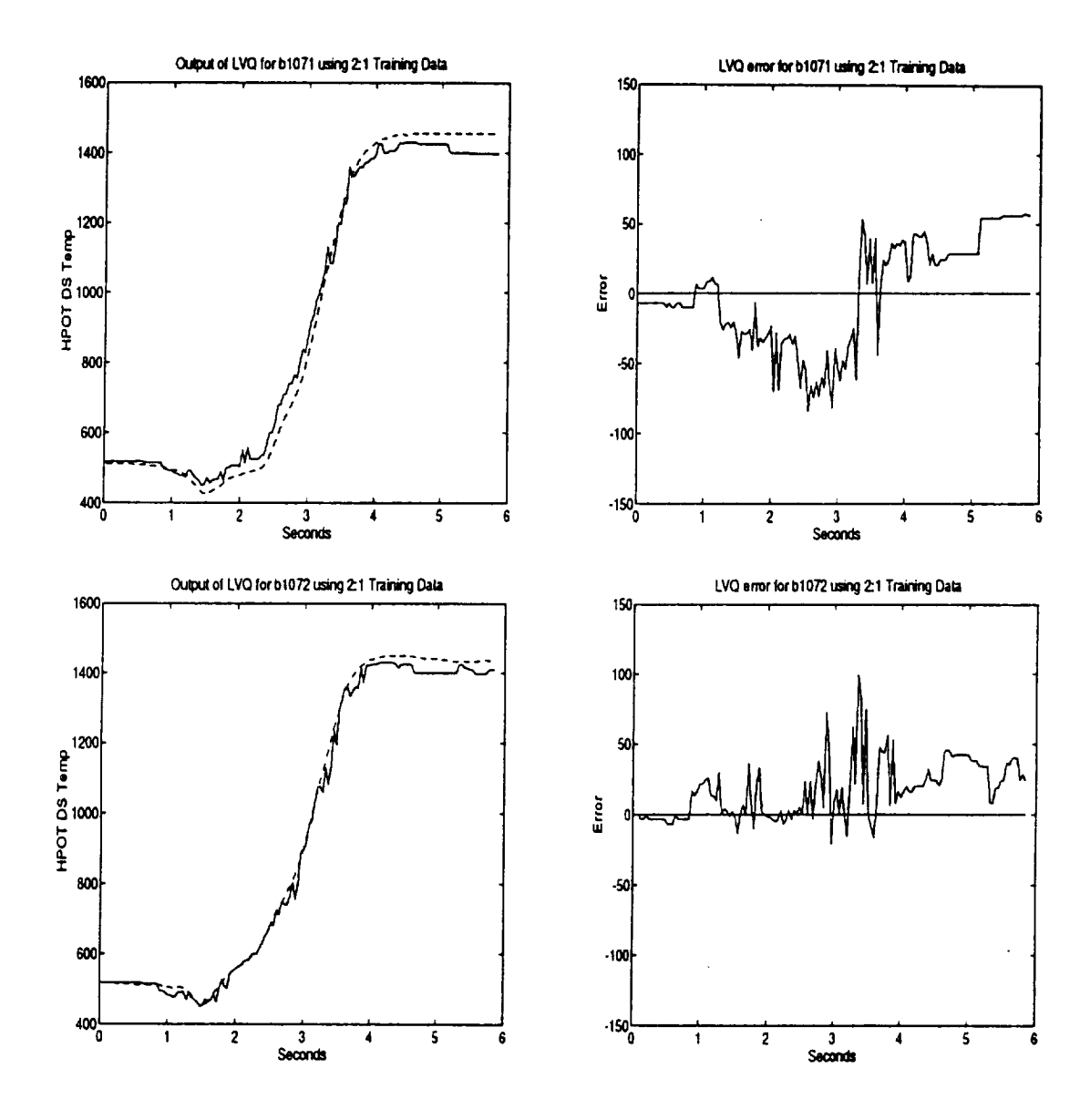

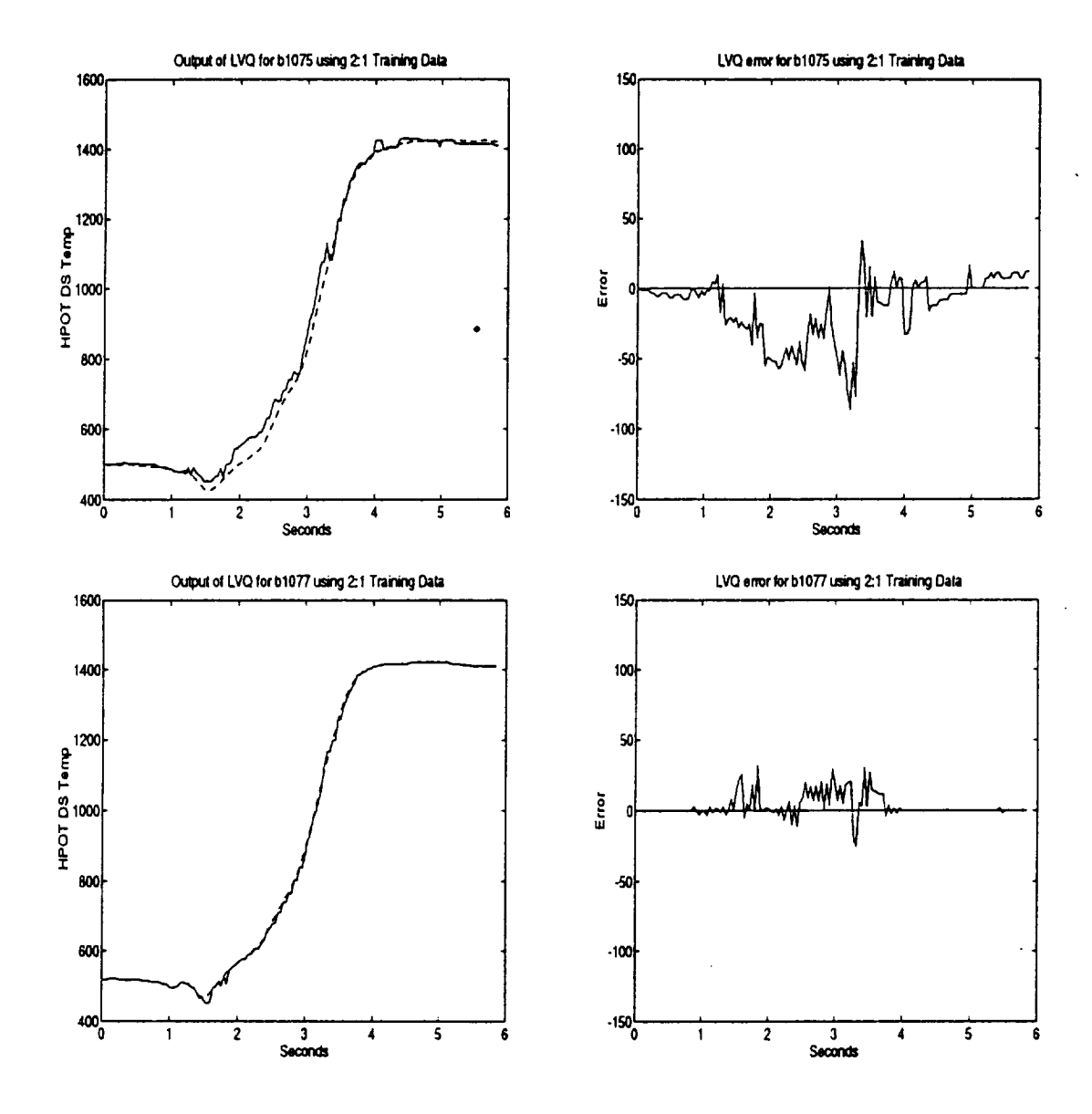

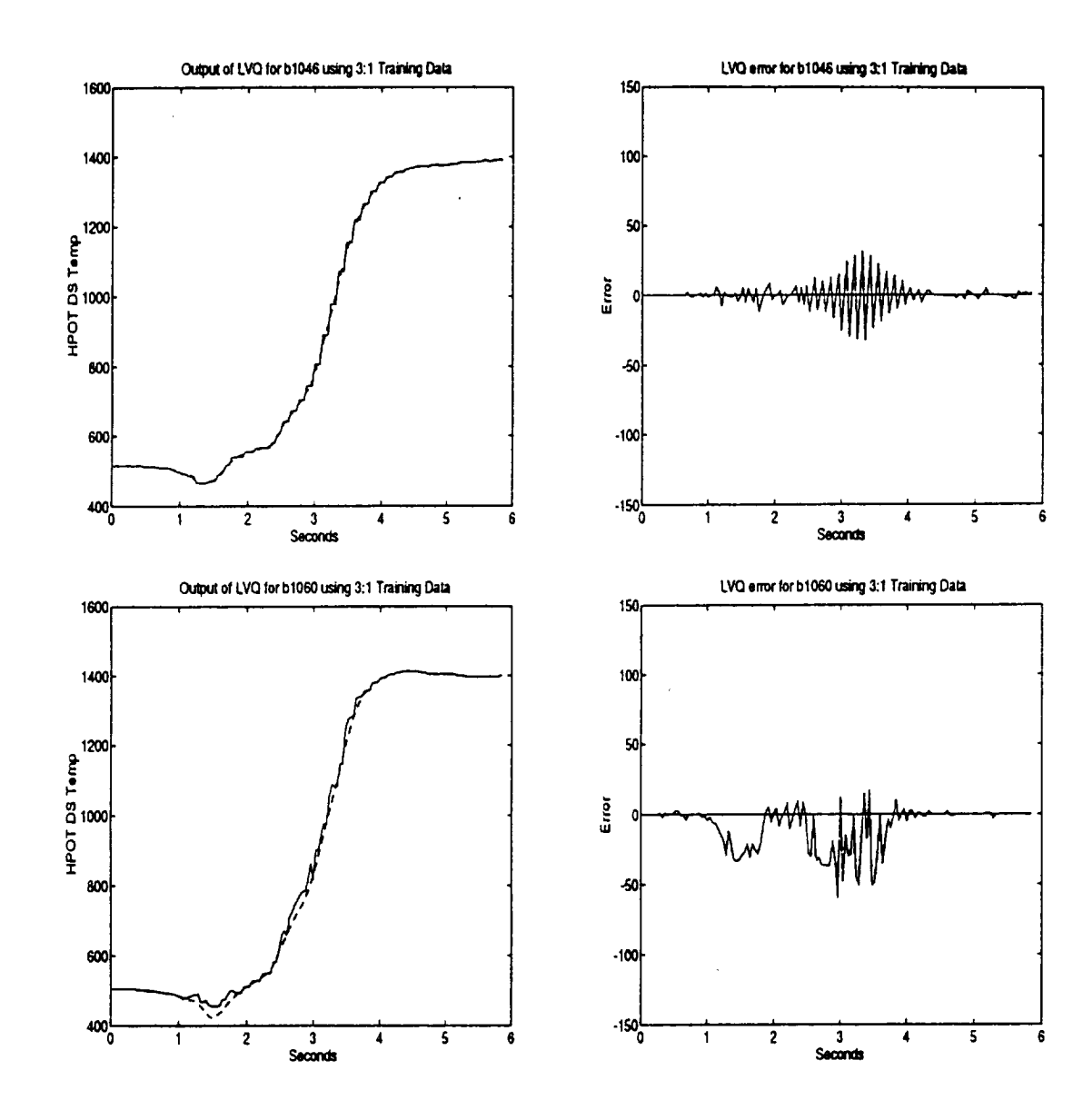

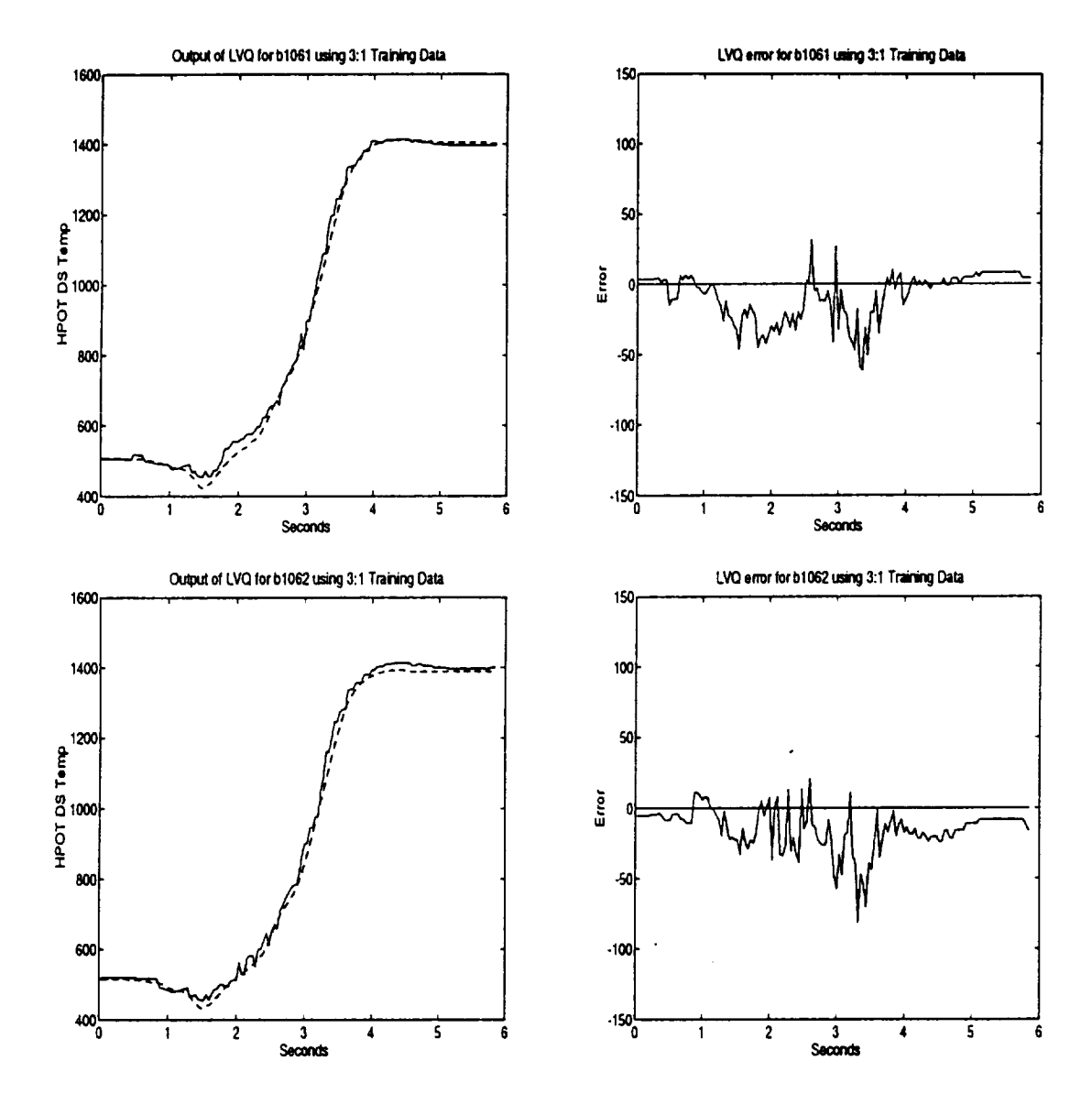

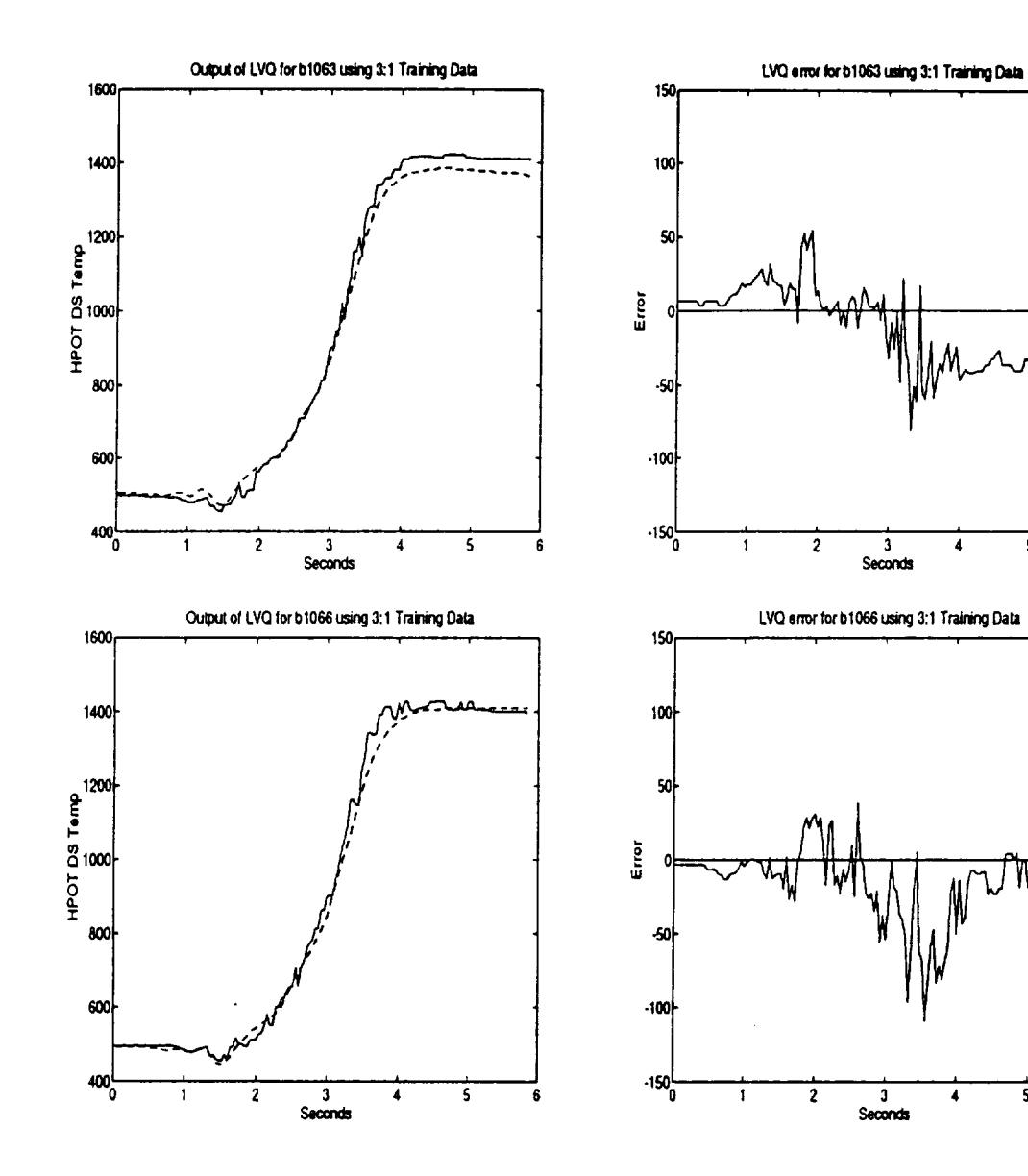

 $\overline{\mathbf{5}}$ 

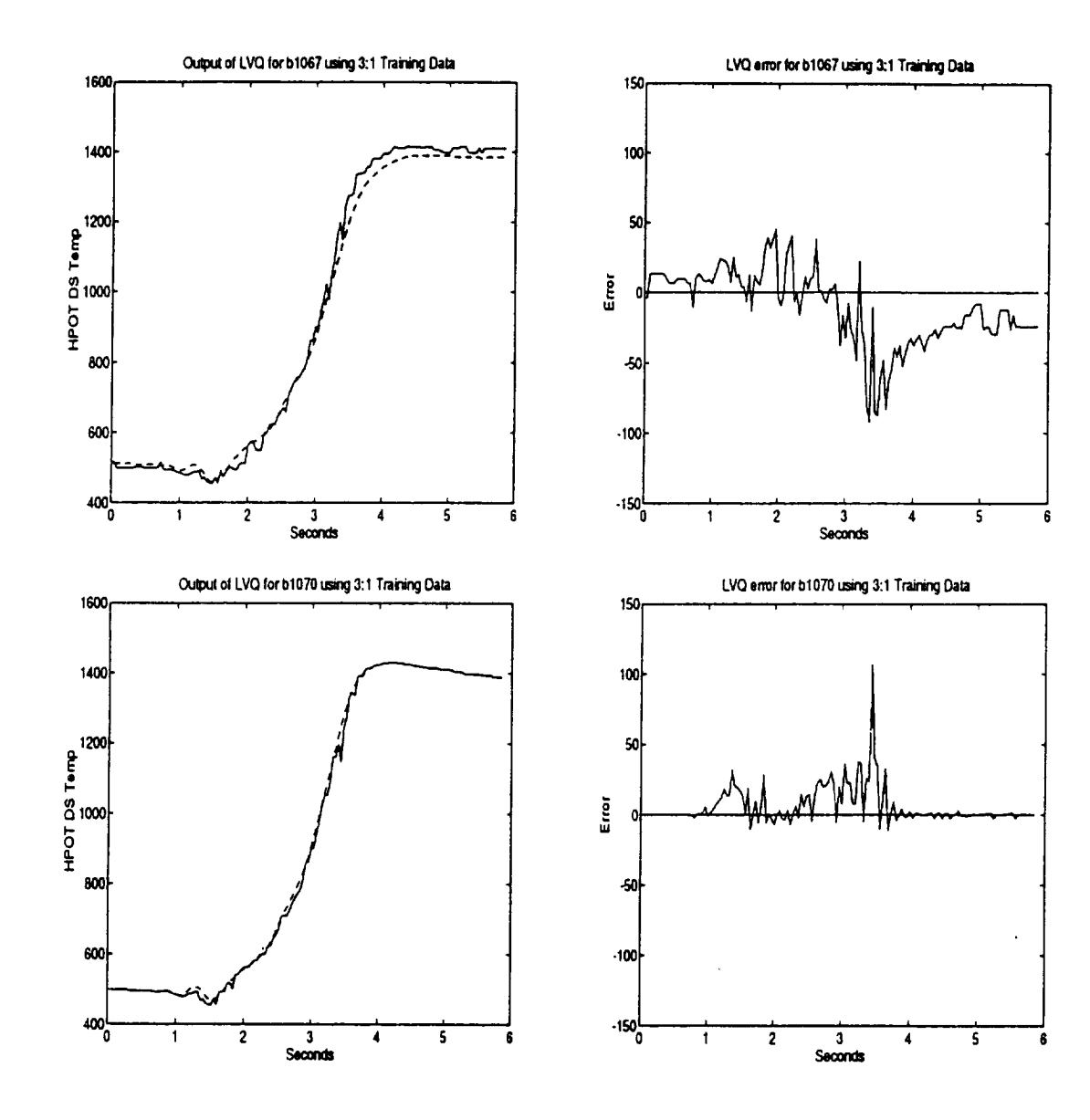

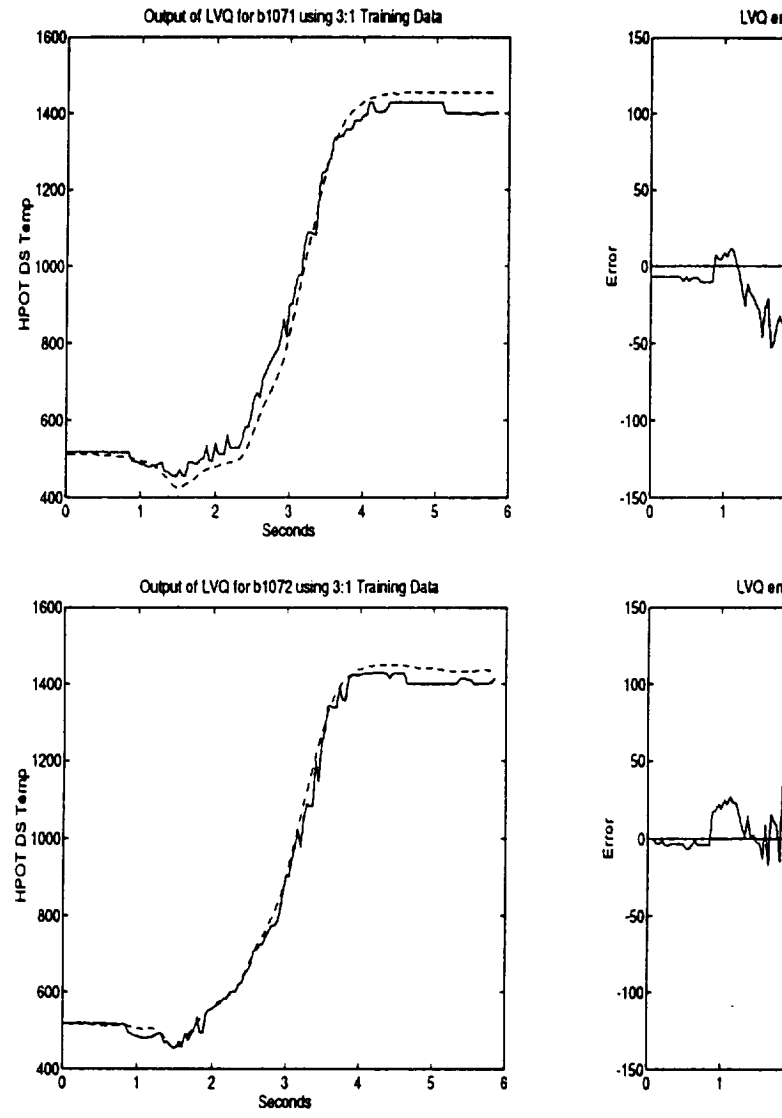

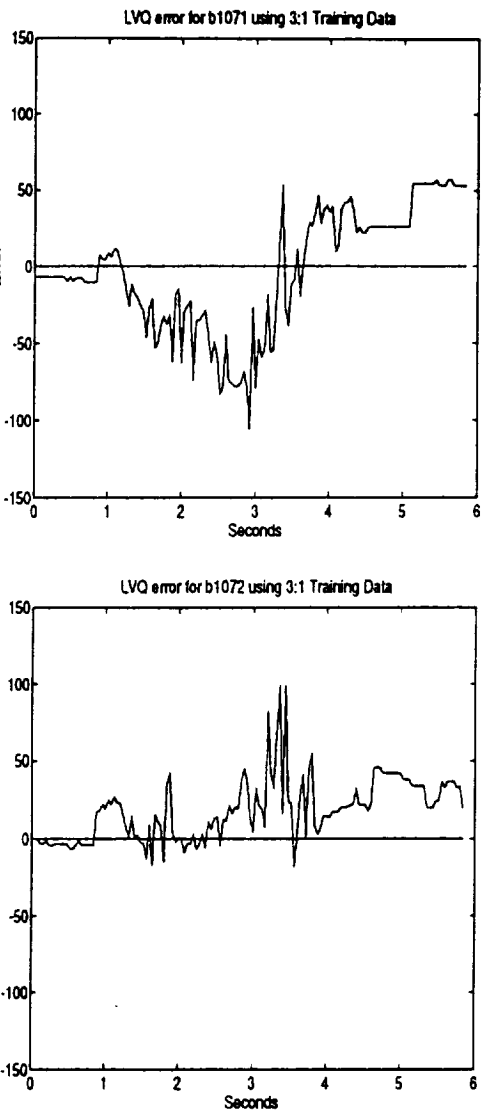

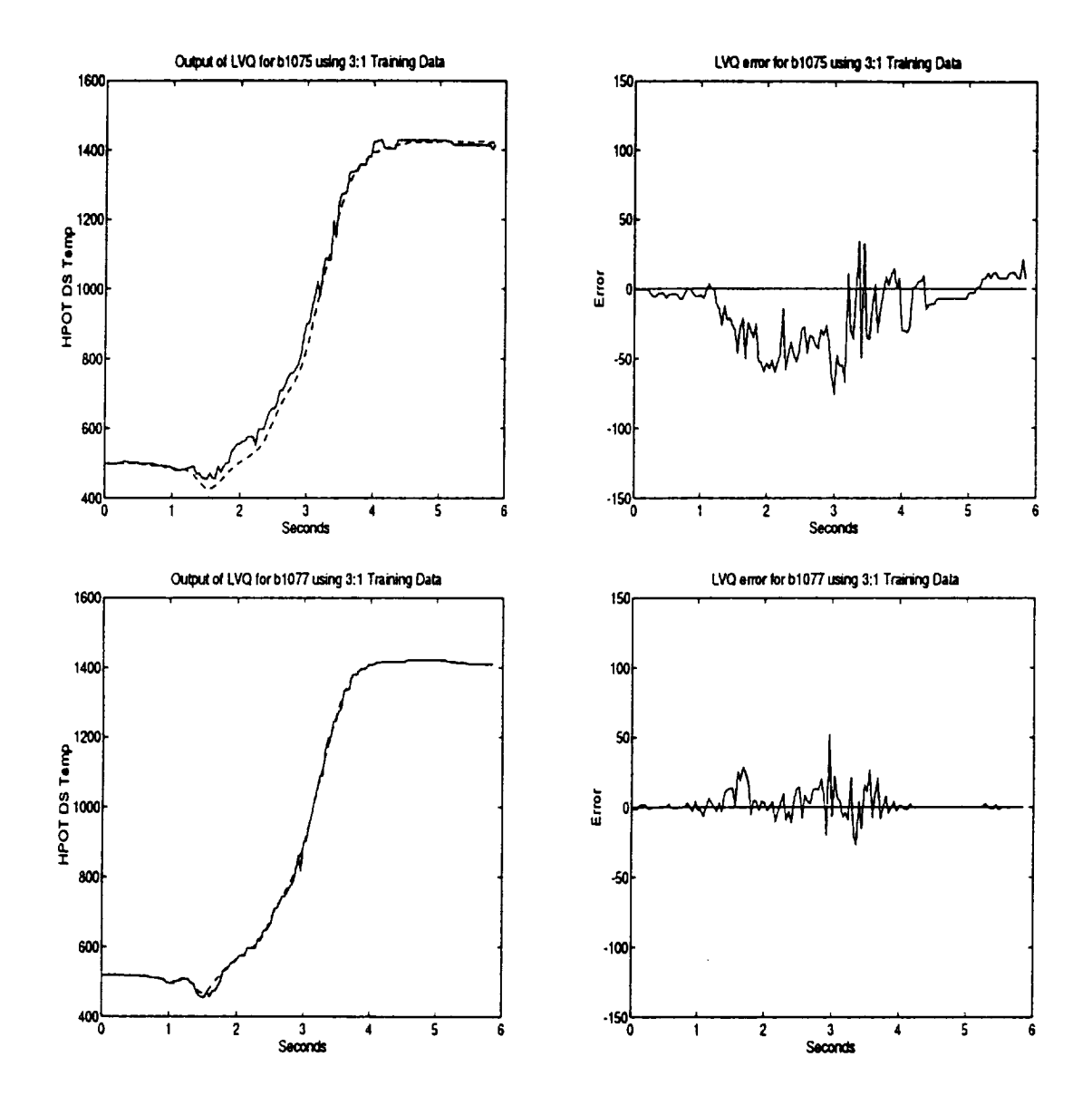

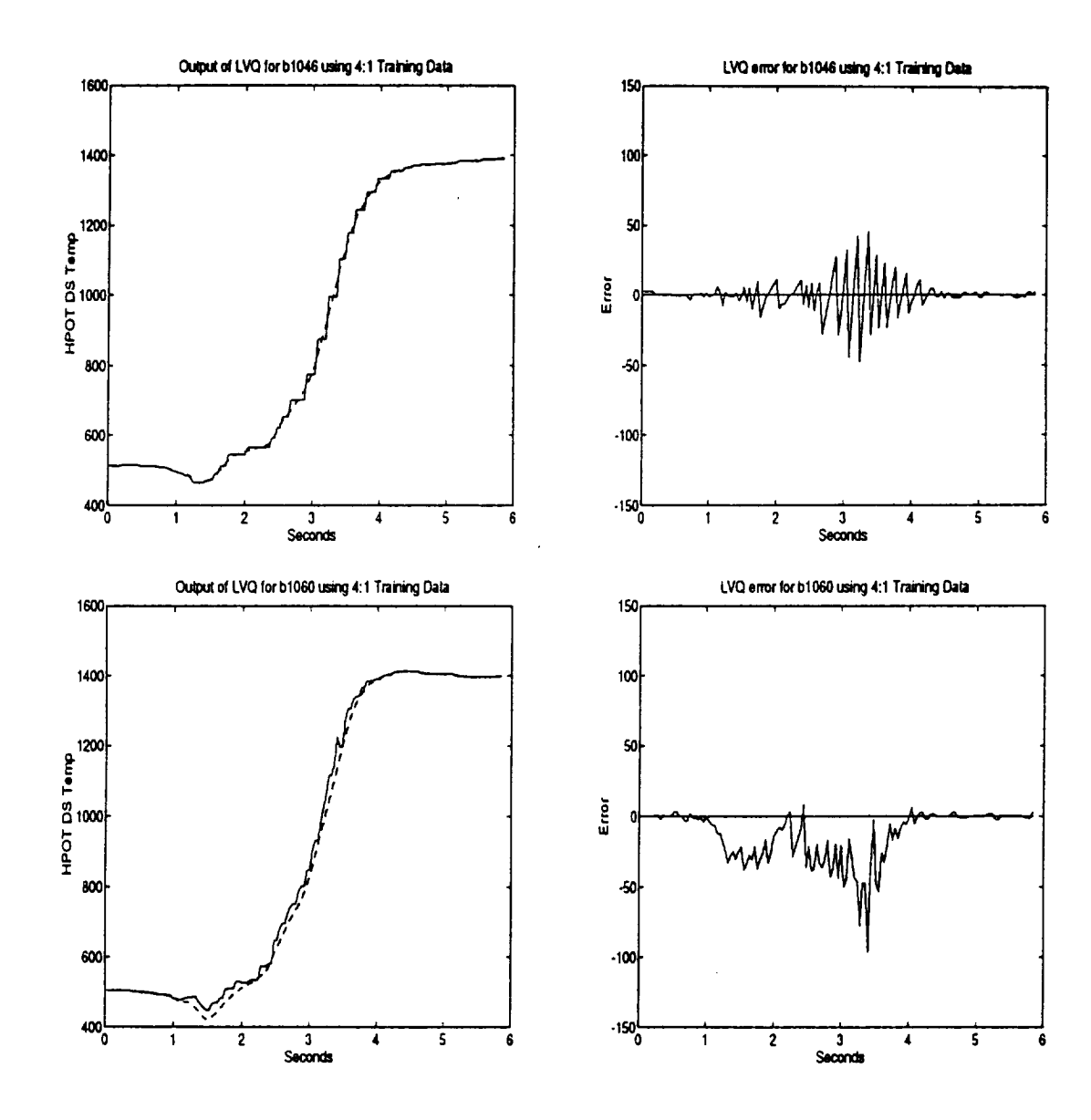

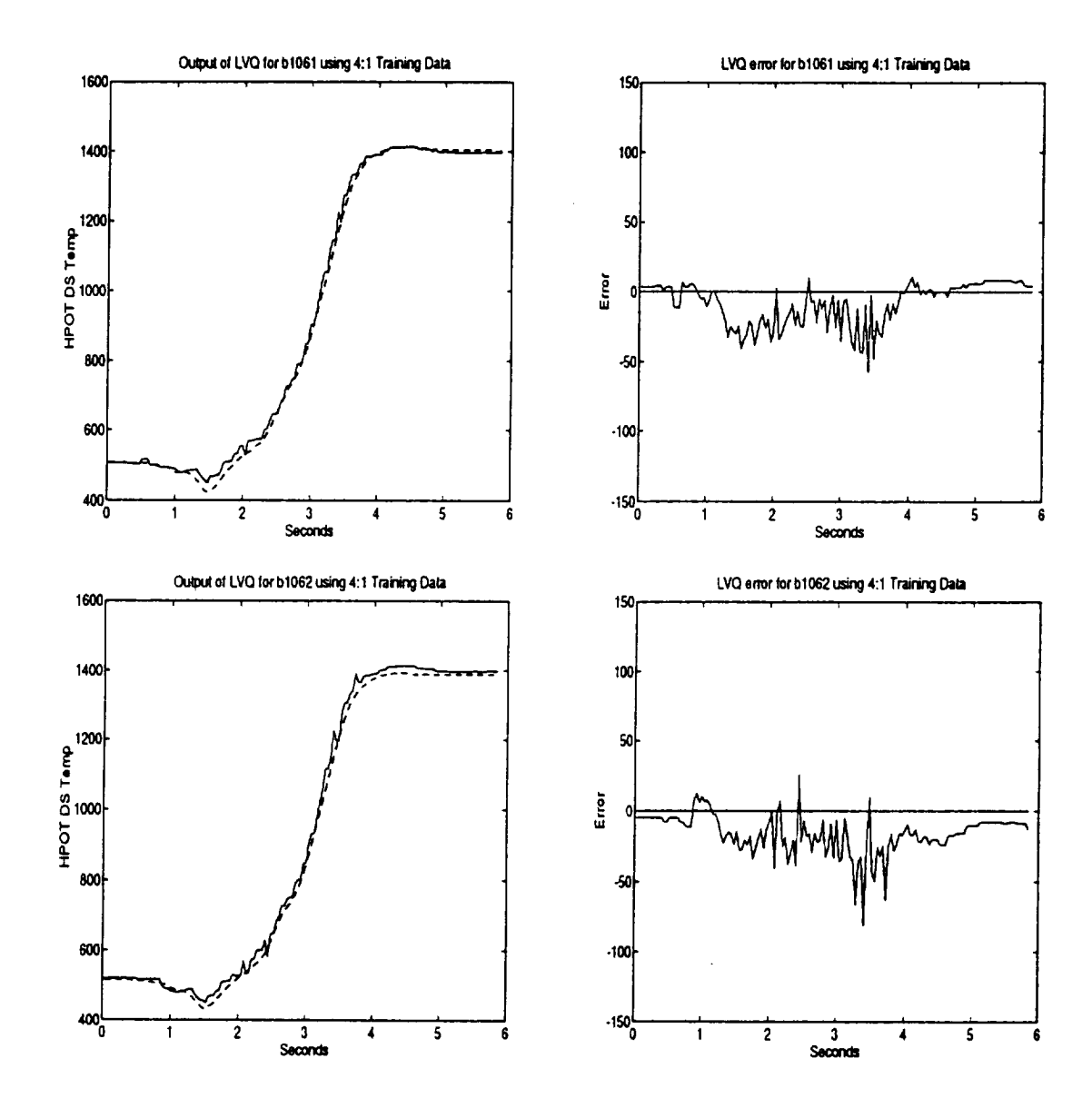

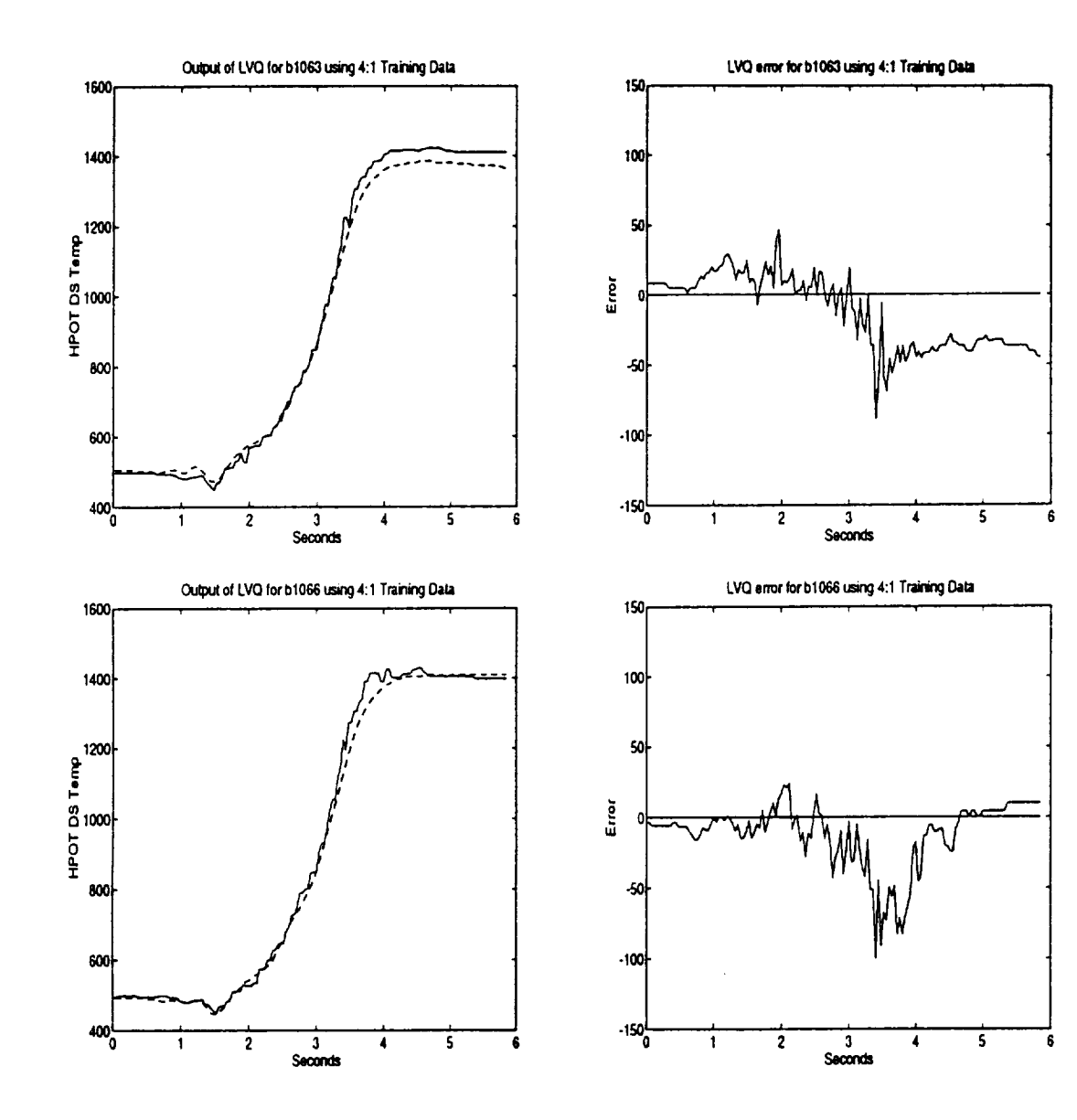

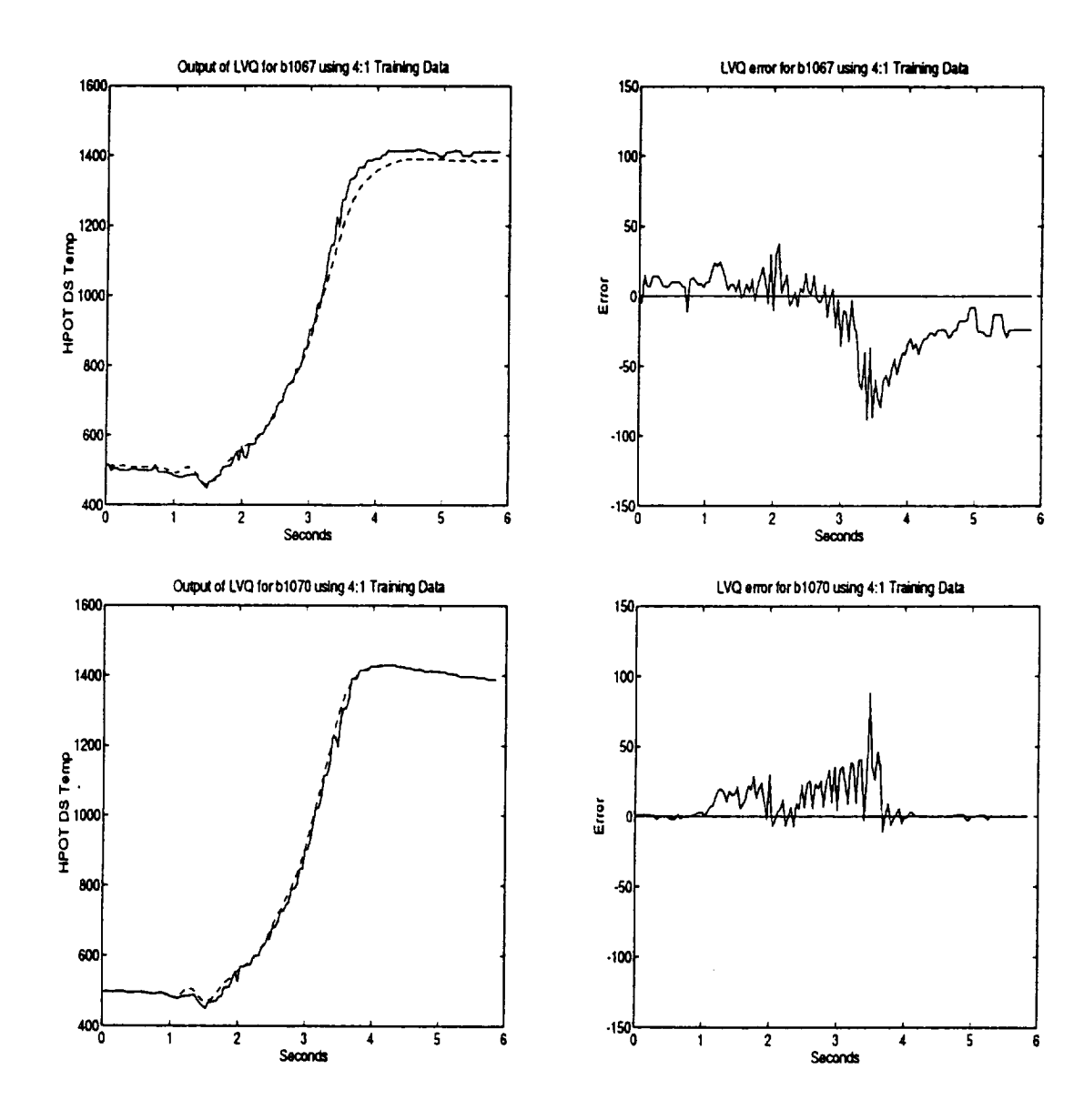

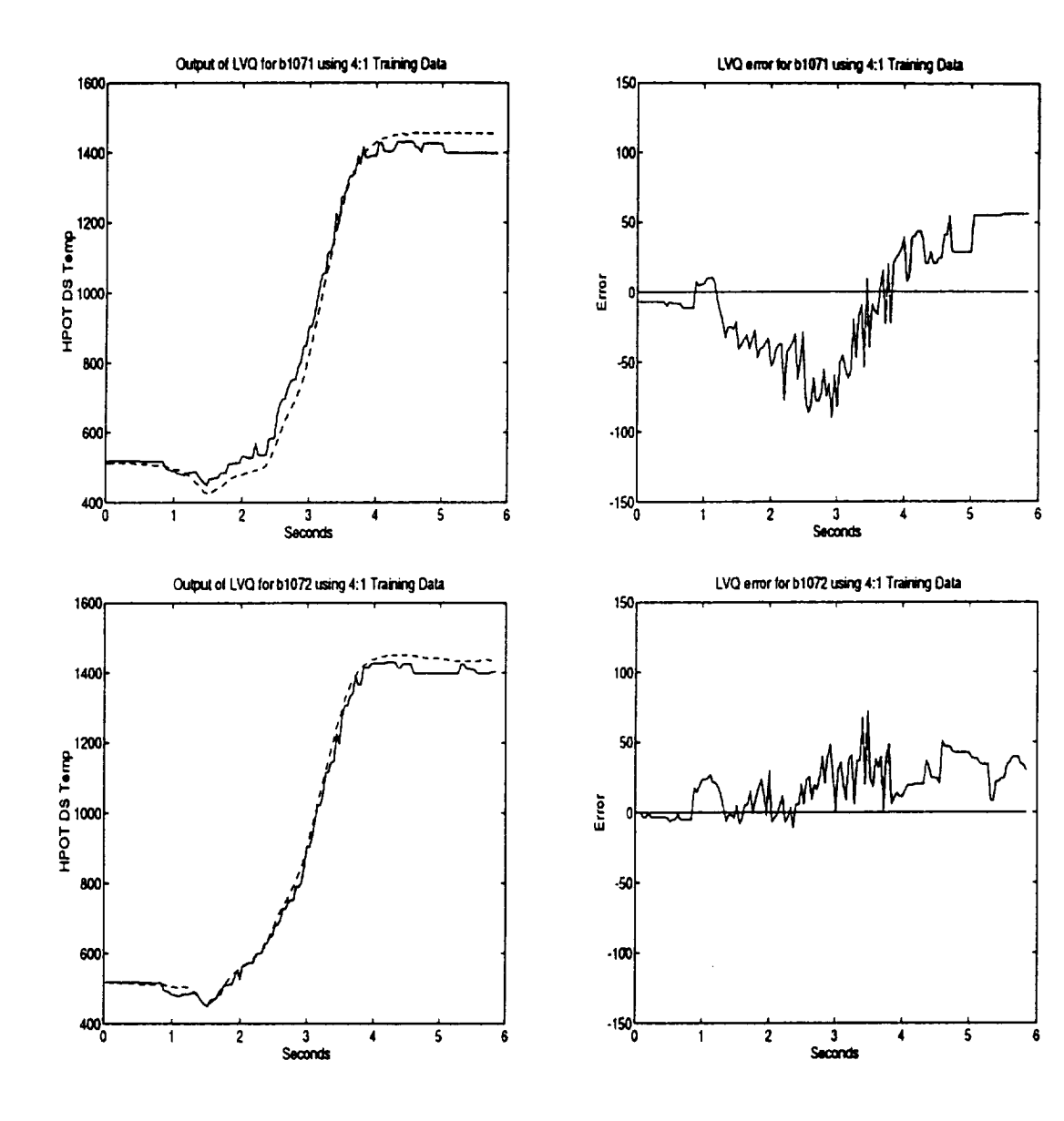

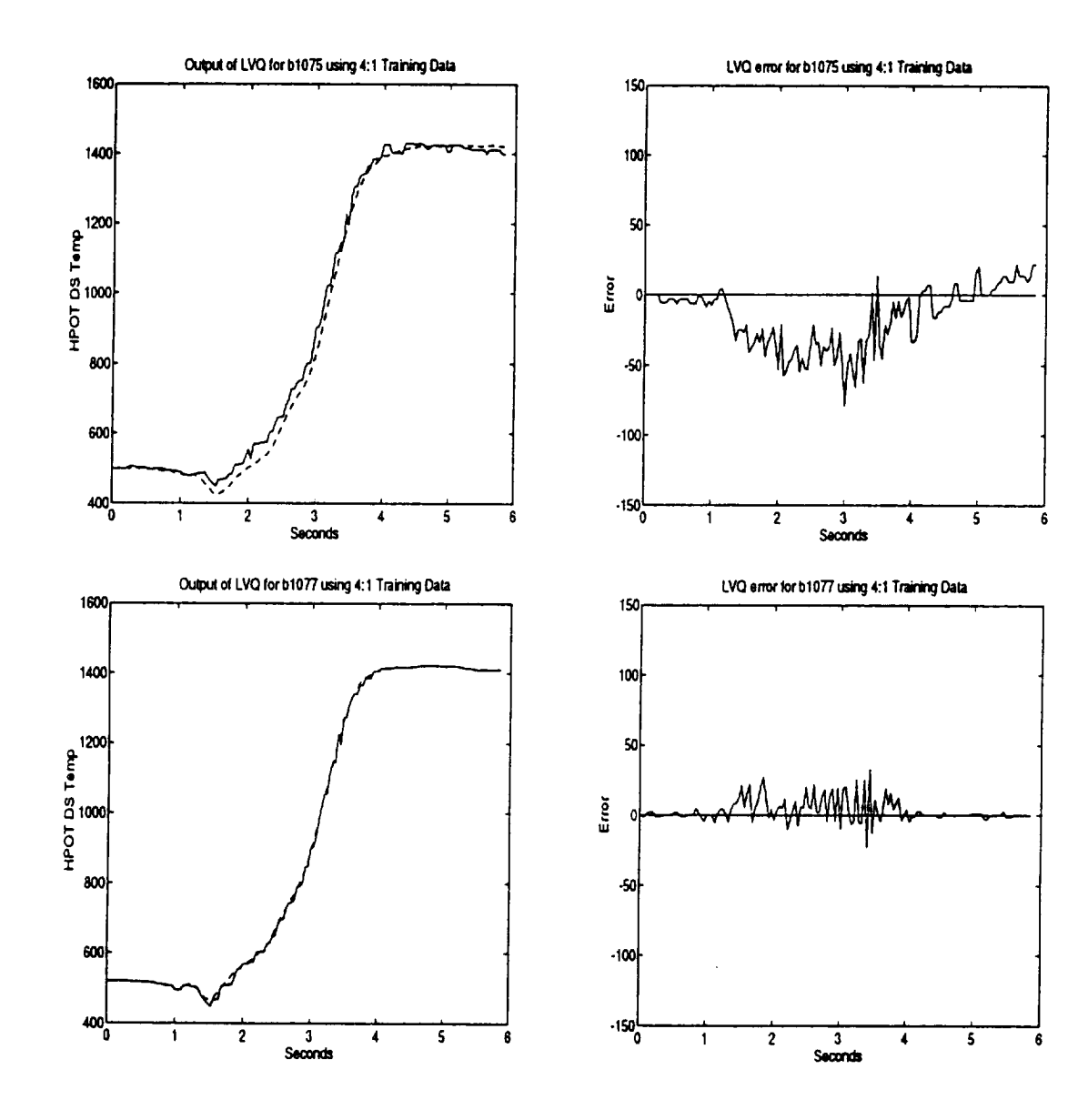
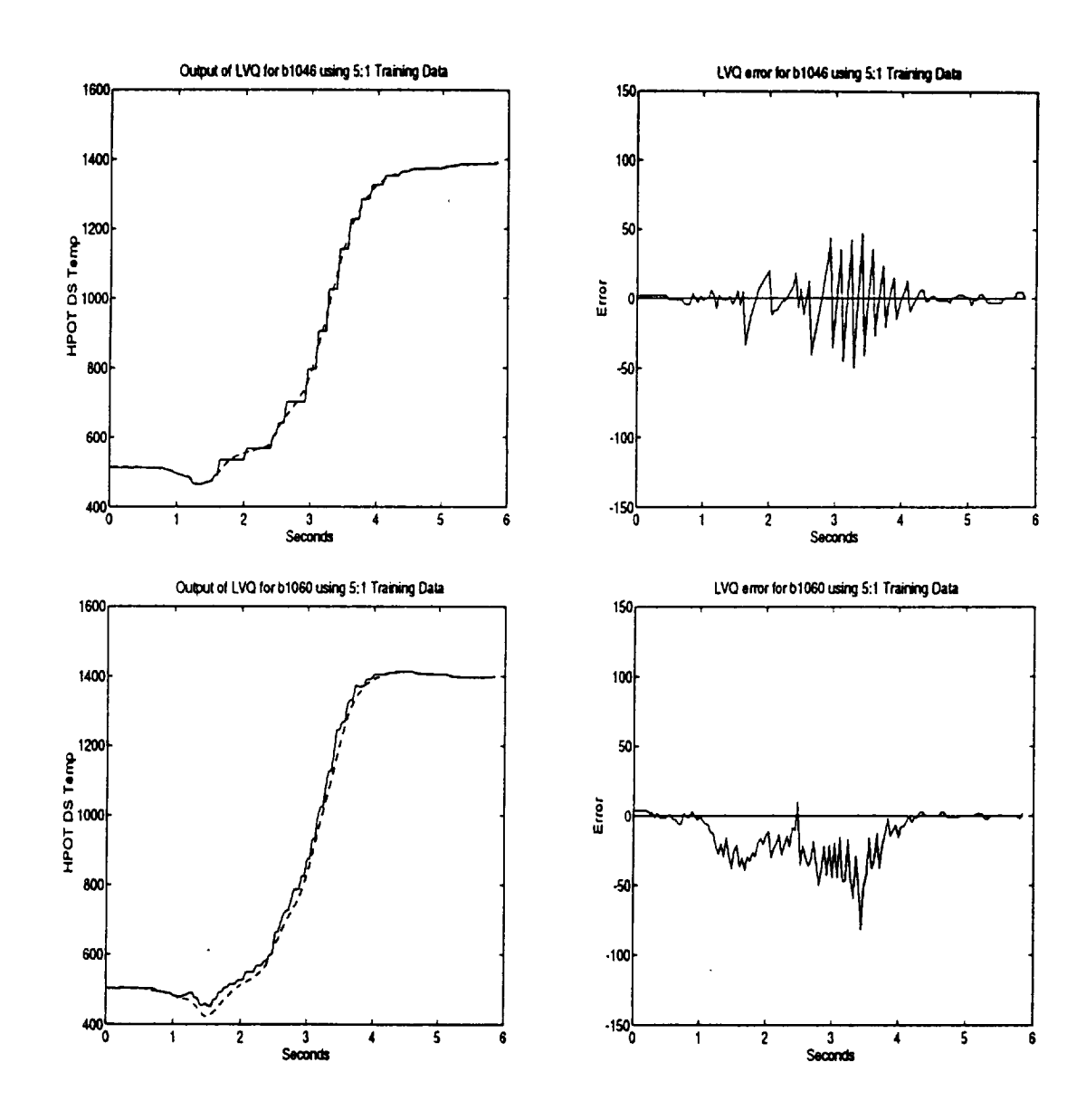

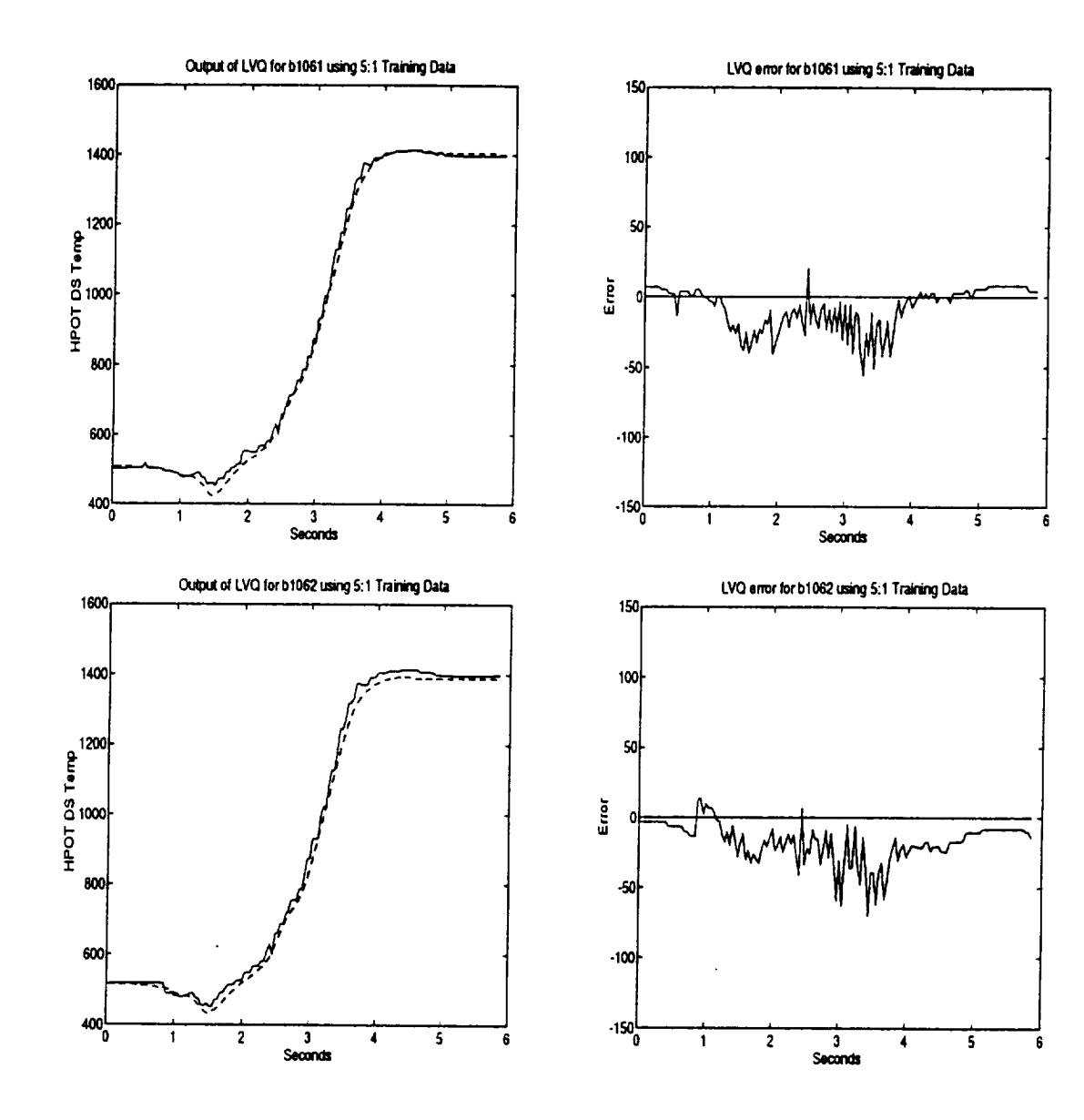

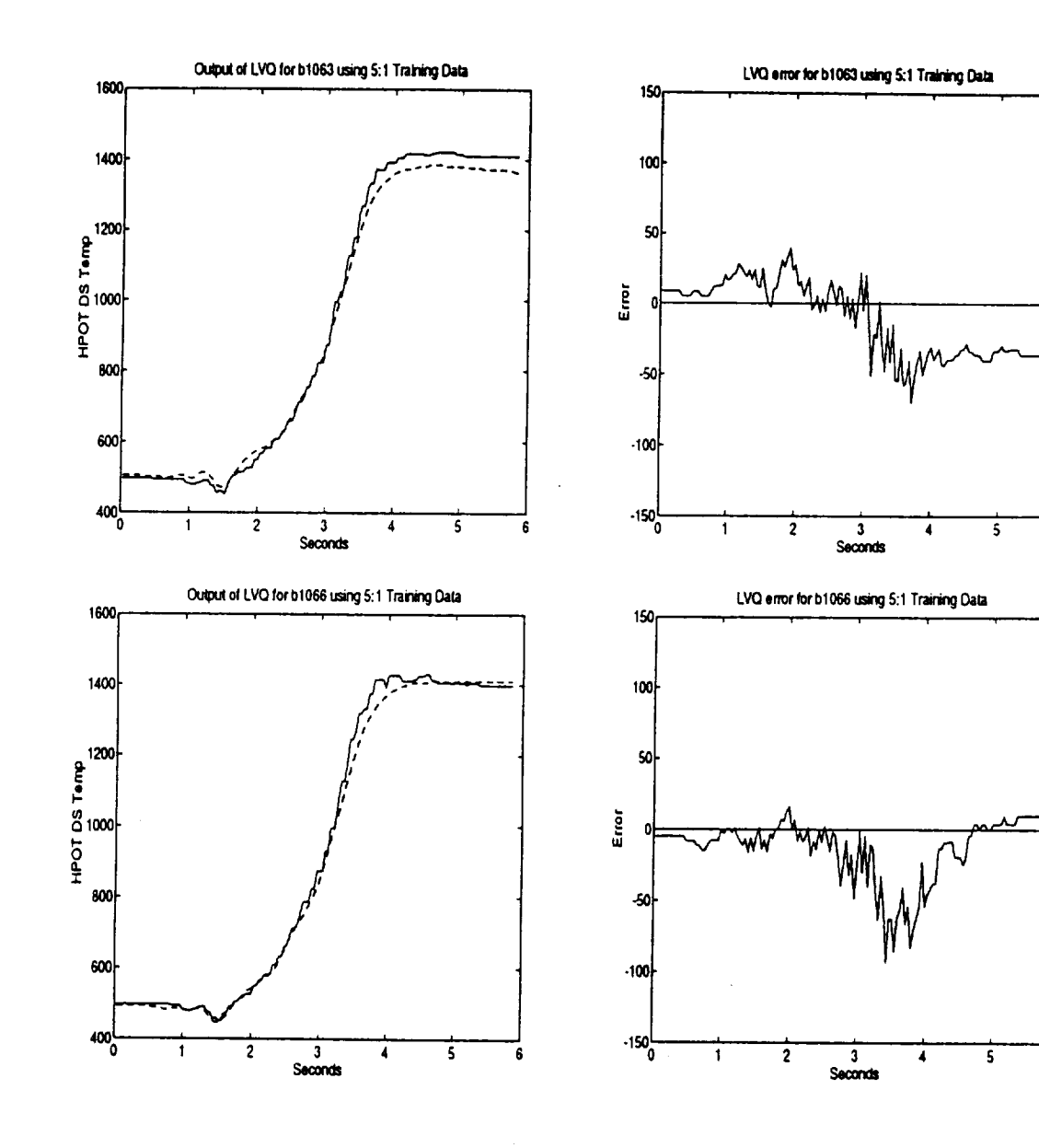

l,

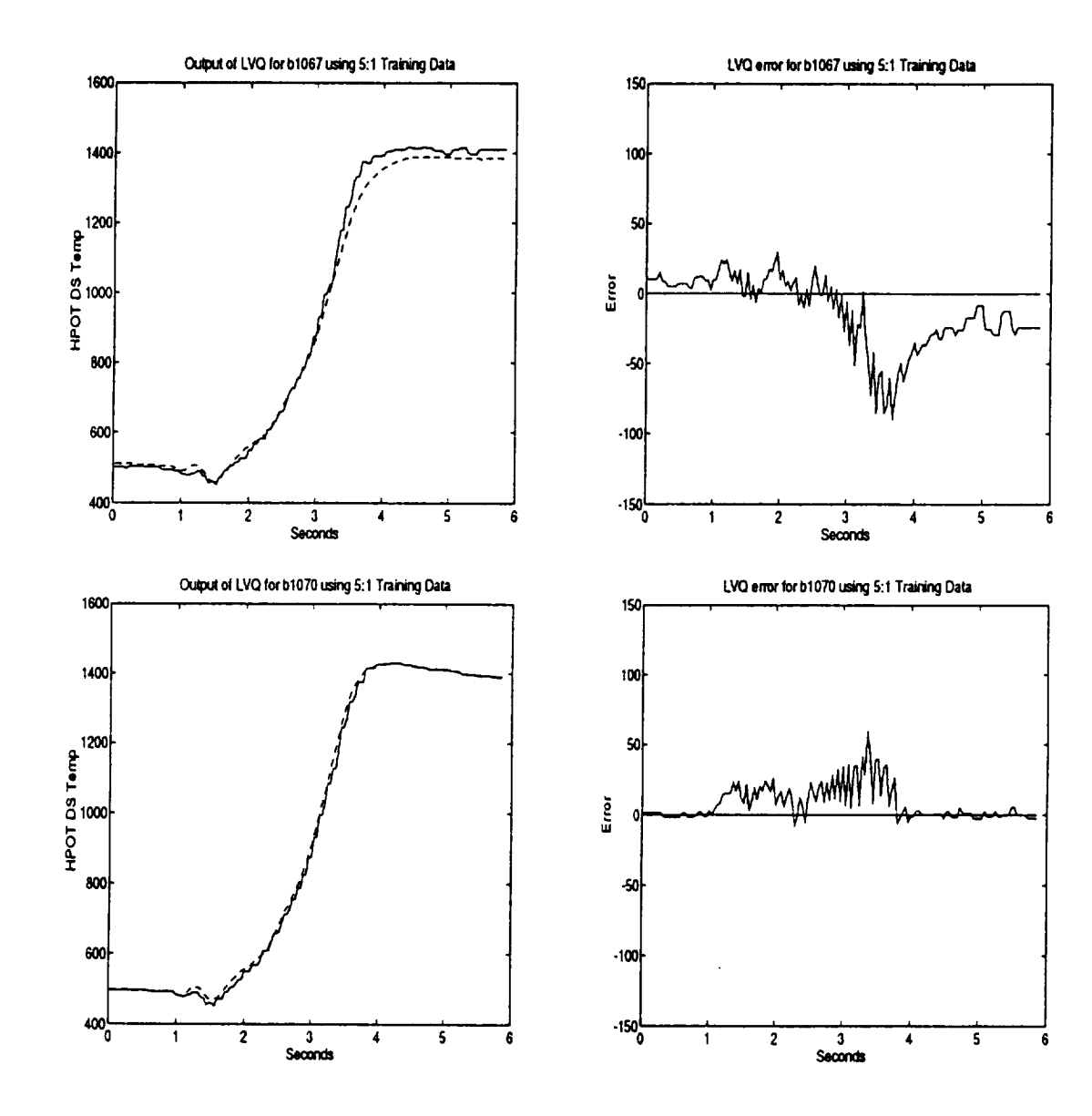

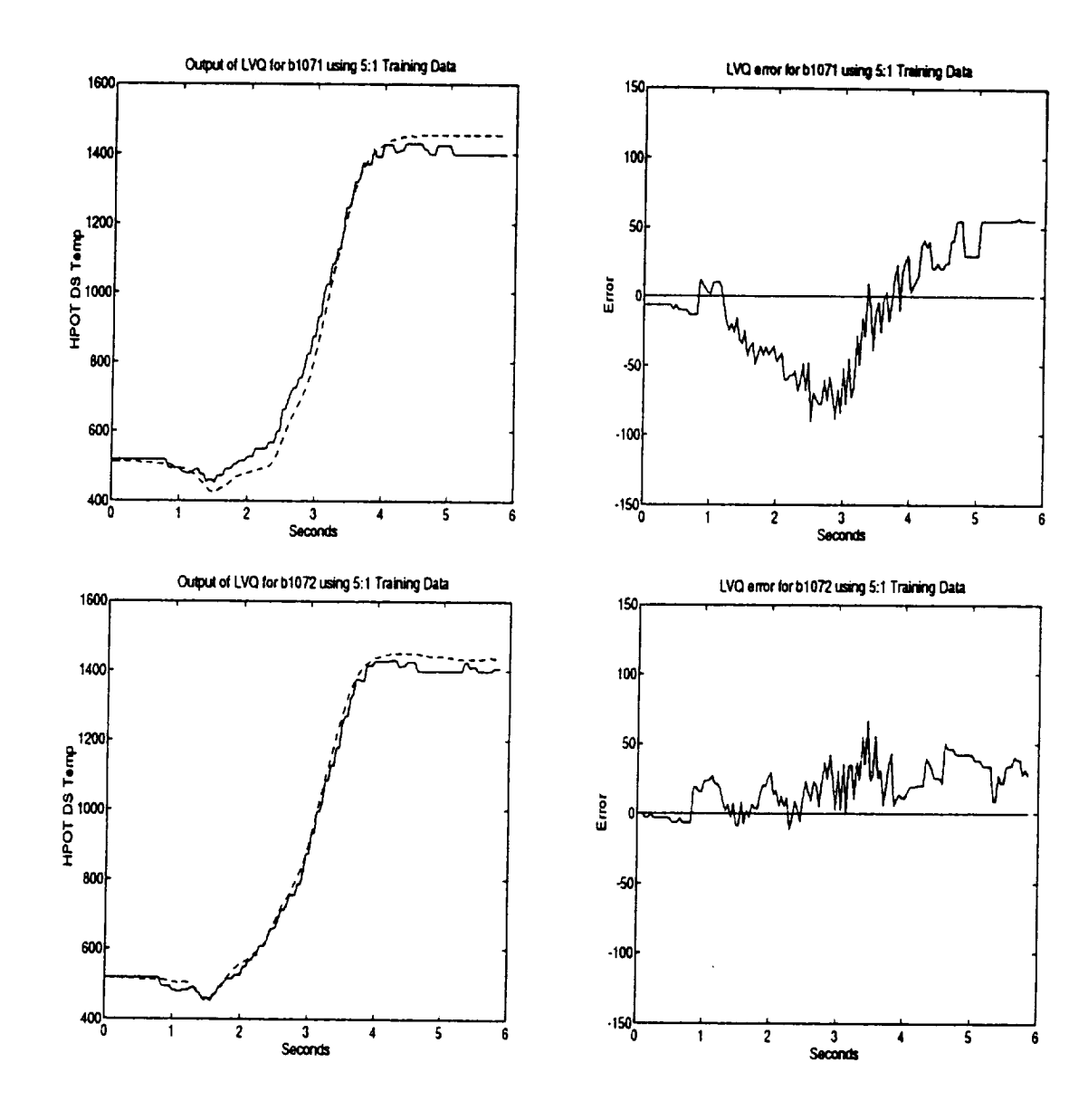

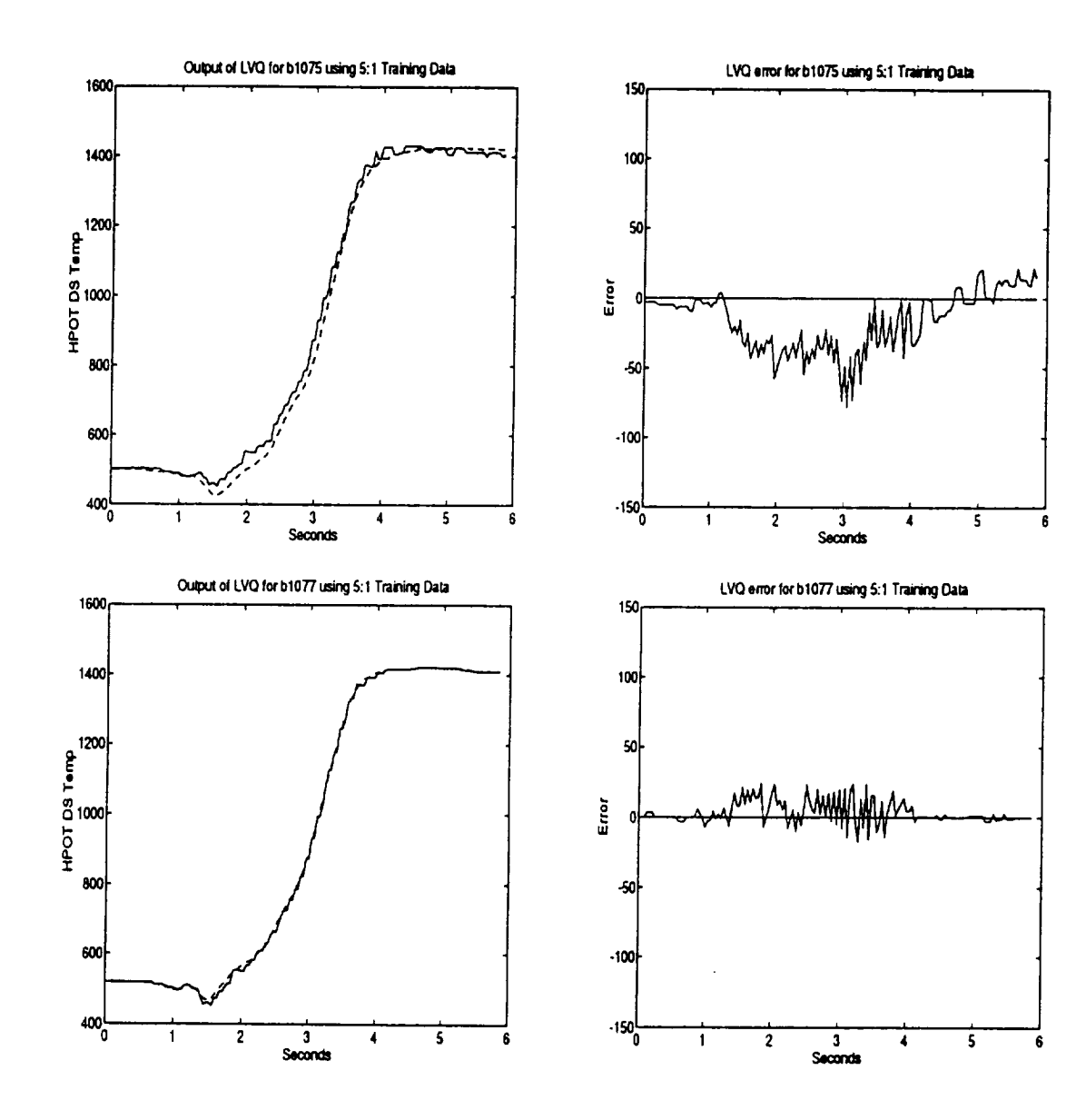

l.

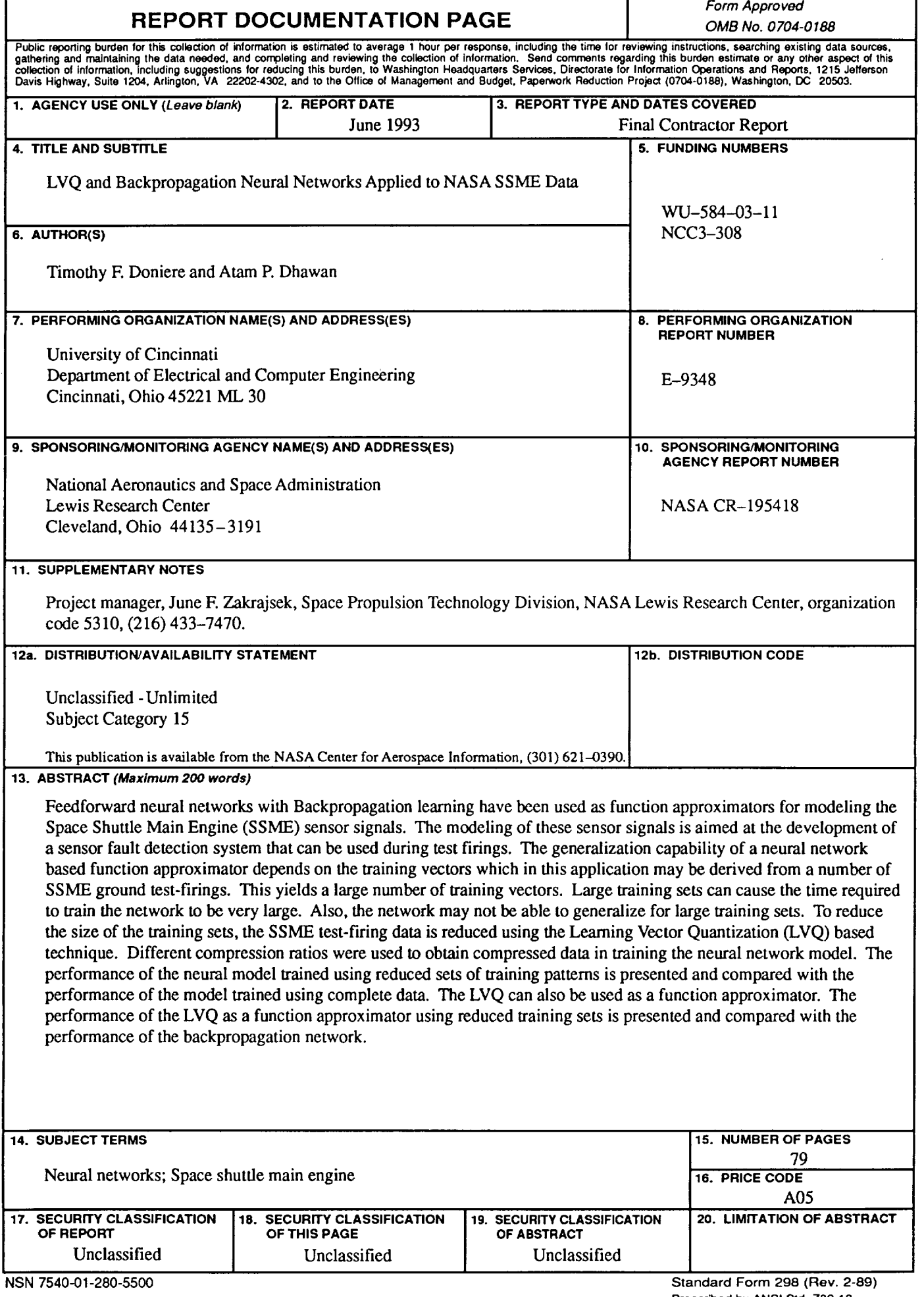

r

٦